# МИНИСТЕРСТВО СЕЛЬСКОГО ХОЗЯЙСТВА И ПРОДОВОЛЬСТВИЯ РЕСПУБЛИКИ БЕЛАРУСЬ

# ГЛАВНОЕ УПРАВЛЕНИЕ ОБРАЗОВАНИЯ, НАУКИ И КАДРОВ

Учреждение образования «БЕЛОРУССКАЯ ГОСУДАРСТВЕННАЯ СЕЛЬСКОХОЗЯЙСТВЕННАЯ АКАДЕМИЯ»

Е. В. Карачевская, С. П. Сазонова

# **МОДЕЛИРОВАНИЕ В СОЦИАЛЬНЫХ И ЭКОНОМИЧЕСКИХ СИСТЕМАХ**

*Курс лекций для студентов магистратуры, обучающихся по специальности 1-25 80 01 Экономика*

> Горки БГСХА 2020

## УДК 330.43:519.862.6(075.8) ББК 65.050я73 К21

*Рекомендовано методической комиссией экономического факультета 26.06.2018 (протокол № 10) и Научно-методическим советом БГСХА 28.06.2018 (протокол № 10)*

#### Авторы:

кандидат экономических наук, доцент *Е. В. Карачевская*; старший преподаватель *С. П. Сазонова*

## Рецензенты:

кандидат экономических наук, доцент, декан экономического факультета Гродненского государственного аграрного университета *А. В. Грибов*; заместитель председателя Горецкого районного исполнительного комитета по вопросам экономики *И. Н. Сухубаевская*

#### **Е. В. Карачевская**

 $K21$ Моделирование в социальных и экономических системах: курс лекций / Е. В. Карачевская, С. П. Сазонова. – Горки : БГСХА, 2020. – 112 с. ISBN 978-985-882-041-1.

Приведен теоретический материал для изучения некоторых разделов программы курса. Даны теоретические аспекты рассматриваемых тем и решение конкретных задач.

Для студентов магистратуры, обучающихся по специальности 1-25 80 01 Экономика.

#### **УДК 330.43:519.862.6(075.8) ББК 65.050я73**

сельскохозяйственная академия», 2020

## **ISBN 978-985-882-041-1** © УО «Белорусская государственная

#### **ВВЕДЕНИЕ**

Современные достижения математики, ее численных методов и их проникновение во все области человеческой деятельности, а в последнее время широкое использование вычислительной техники привели к тому, что хороший экономист не может обойтись без свободного владения известными математическими методами и без их применения к экономическим процессам. Проникновение математики в область экономики привело к возникновению новых направлений и в экономике, и в математике. Количественные и качественные метолы математики являются наилучшим вспомогательным аппаратом для получения ответов на основные вопросы экономики. Математизация экономической науки придала более строгую количественную оценку категориям, явлениям, тенденциям. Появилась возможность формализовать различные зависимости как в научных исследованиях, так и в реальной жизни

Математика часто используется не только для того, чтобы описывать реальность, но и для того, чтобы конструировать новую реальность. Математическое моделирование и связанный с ним компьютерный эксперимент незаменимы в тех случаях, когда натурный эксперимент невозможен или затруднен по тем или иным причинам.

Предлагаемый курс направлен на то, чтобы дать представление о современном математическом инструментарии и базовых методах анализа, применяемых в экономических исследованиях, и научить слушателя пользоваться ими для решения исследовательских и прикладных залач

Данный курс базируется на знаниях, полученных после изучения следующих курсов: Математический анализ, Геометрия и алгебра, Матричный анализ, Дифференциальные уравнения, Функциональный анализ, Методы оптимизации, Исследование операций, Эконометрика, Экономико-математические методы и модели.

Учебная дисциплина относится к циклу специальных дисциплин компонента учреждения высшего образования, осваиваемых студентами магистратуры специальности 1-25 80 01 Экономика.

# **Тема 1. ТЕОРЕТИЧЕСКИЕ И МЕТОДОЛОГИЧЕСКИЕ ВОПРОСЫ ПРЕДСТАВЛЕНИЯ СОЦИАЛЬНО-ЭКОНОМИЧЕСКИХ ПРОЦЕССОВ И СИСТЕМ В ВИДЕ МАТЕМАТИЧЕСКИХ, ИНФОРМАЦИОННЫХ И КОМПЬЮТЕРНЫХ МОДЕЛЕЙ**

1.1. Необходимость использования эконометрических и экономикоматематических моделей в АПК.

1.2. Экономико-математические методы и модели для оптимизации в АПК.

1.3. Предмет, цель, задачи и место курса в системе дисциплин экономического профиля.

## **1.1. Необходимость использования эконометрических и экономико-математических моделей в АПК**

Современное производство становится все более сложным и многогранным. Увеличивается число ресурсов, факторов и условий, от которых зависят результаты деятельности коллективов. Изменяются взаимоотношения товаропроизводителей между собой и с государством. Современная экономика, ориентированная на адаптацию к новой системе хозяйствования, привнесла в производственный механизм элементы экономической неопределенности. Это связано с колебанием цен на сельскохозяйственную продукцию и промышленные изделия для аграрного сектора, с последствиями конкуренции производителей и потребителей продукции, с динамизмом конъюнктуры рынка и влиянием на экономику отдельных стран мирового хозяйства.

В совокупности имеет место постоянно возрастающее число вариантов развития экономики при неизменной ограниченности незаменимых ресурсов, необходимости повышения качества продукции и обеспечения конкурентоспособности производства. В такой ситуации применение эконометрики и ЭММ для решения задач анализа, планирования и прогнозирования усиливает свою роль в экономике современного АПК.

Этот вывод базируется на следующих *особенностях сегодняшнего агрокомплекса*:

*а) повышающаяся ограниченность ресурсов:* земельных, трудовых, материальных, финансовых и других при увеличении потребности общества в продуктах питания.

Данное положение проявляется в постепенном снижении площади сельскохозяйственных угодий в республике (вывод из сельхозоборота по причине аварии на Чернобыльской АЭС, залесение малопродуктивных земель, отвод под застройки, дороги и т. д.). В рамках каждого предприятия усиливается дефицит квалифицированной рабочей силы, основных производственных фондов (машины, оборудование и др.), оборотных средств (например, топливо). Чтобы принять правильное управленческое решение по интенсификации использования ограниченных ресурсов, необходимы подходы и приемы, основанные на методах математического моделирования;

## *б) развитие многовекторности в экономической системе***.**

Рассмотрим три производственные ситуации, возникающие в различных сферах АПК.

1. В связи с тем, что исчезло фондовое распределение основных ресурсов, для отдельных предприятий появилась возможность приобретения разнообразных (как отечественных, так и импортных) линий по переработке молока, мяса и другой продукции, возможность использования различных технологий и систем машин в растениеводстве и животноводстве. Встает вопрос об оптимизации выбора с целью получения наилучших конечных результатов.

2. В настоящее время существует множество направлений в плане установления коммерческих взаимосвязей по передаче и обмену мобильных ресурсов (корма, семена, удобрения и т. д.). Какой вариант заключения сделки наиболее предпочтителен из всего многообразия?

3. Рыночная экономика заставила задуматься менеджеров сельскохозяйственных организаций: куда выгоднее поставлять продукцию после выполнения государственного заказа (на биржу, на ярмарку, на рынки республики и других стран)?

Эти ситуации показывают, что при одновременном учете большого количества разнообразных факторов получить оптимальный вариант возможно только лишь на основе использования экономикоматематических методов и моделей, а также персональных компьютеров;

# *в) усиление взаимосвязей в рыночной экономике на разных этапах движения продукции по цепи производитель – потребитель.*

Современное агропромышленное производство характеризуется тем, что составляющие его звенья нацелены на конечный результат, т. е. на создание единой технологической цепи поле-ферма – прилавок. В качестве примера возьмем низовую территориальную ячейку регио-

нального управления (районный АПК), в котором можно выделить три взаимосвязанные сферы: а) предприятия, которые создают средства производства или являются посредниками в их приобретении для сельхозпредприятий от промышленных организаций (система агроснаба); б) товаропроизводители сельхозпродукции (коллективные, унитарные, фермерские и др.); в) объекты перерабатывающей сферы и торговли (молочный завод, мясокомбинат, овощесушильный завод и др., а также фирменные магазины в системе АПК). Эффективность деятельности любого районного АПК республики во многом зависит от согласованной и сбалансированной работы каждого из предприятий представленных сфер, а проблему комплексного рационального развития данной системы можно решить с использованием ЭММ [13].

Следует отметить, что в настоящее время созданы следующие предпосылки для широкого внедрения математических методов и моделей, информационных технологий в производство:

*материальные* – широкий спектр сети персональных компьютеров и программного обеспечения;

*научные* – достаточно разработанная система ЭММ, адаптируемых к решению конкретных задач;

*кадровые* – квалифицированные специалисты, умеющие ставить реальные проблемы, решать ЭМЗ на ПК и использовать оптимальные варианты на любом уровне (от отдельных организаций до республиканских учреждений).

## **1.2. Экономико-математические методы и модели для оптимизации в АПК**

Решение перечисленных проблем связано с поиском лучших способов организации производственных процессов, производств, отраслей, предприятий, производственных комплексов и экономики в целом.

Чтобы найти лучшие варианты организации процессов или функционирования объектов в этих условиях, необходимы специальные методы, способные учесть особенности развития процессов и объектов во времени и пространстве при минимальном расходовании материальных и денежных средств, а также времени. Такими методами могут быть математические, которые, применительно преимущественно к экономическим объектам (на начальной стадии их разработки и применения), получили название экономико-математических.

Экономико-математические методы - это программа вычислений, обеспечивающая нахождение оптимального варианта решения задачи. Ее условия записаны в виде уравнений и неравенств, которые взаимосвязаны и, как следствие, образуют систему, где решение подчинено достижению цели или целевой функции, записанной в виде уравнения

Таким образом, нахождение оптимального варианта развития процесса или объекта требует наличия системы уравнений и неравенств. описывающих поведение или функционирование объекта, подчиненное определенной цели.

В свою очередь, система уравнений и неравенств является математическим аналогом объекта, учитывающим все важнейшие стороны и особенности его функционирования, по которому можно найти наилучший вариант развития этого объекта. Очевидно, что чем детальнее мы понимаем сущность и содержание объекта, взаимосвязи его элементов и их влияние на конечный результат деятельности или функционирование объекта, то тем более точным и приемлемым для применения и реализации на практике получится решение.

Таким образом, оптимальное решение мы получаем в рамках составленных уравнений и неравенств, т. е. ограничений задачи.

При этом формирование и содержание ограничений задачи должно подчиняться также и определенным требованиям, вытекающим из теории определителей, матриц, векторных пространств, из особенностей и правил составления уравнений, неравенств и их систем.

Применяемые математические методы можно подразделить на два вила:

1) оптимальные. К их числу относятся: симплексный метод (впервые опубликован в 1949 г. американским ученым Дж. Данцигом): метод потенциалов (у истоков его разработки в 40-е гг. прошлого столетия был советский ученый Л. В. Канторович); дельта-метод; метод дифференциальных рент; венгерский метод (разработан в 1931 г. венгерским ученым Б. Эгервари) и др.

2) неоптимальные. Примером данного вида может являться метод аппроксимации или Фогеля, так как он позволяет получать решения, близкие к оптимальным.

По своим возможностям математические методы можно условно разделить на группы:

а) универсальные, которые позволяют решать задачи любого типа. Например, симплексный метод;

б) специальные, решающие задачи определенного типа. Так, задачи транспортного характера в основном решаются распределительным или методом потенциалов, а задача о назначениях реализуется венгерским методом.

Наиболее существенные свойства реального объекта (предприятия, его подразделения, отрасли или процесса) можно отразить с помощью модели, которая позволяет имитировать поведение объекта в различных условиях, включая и такие, которые связаны с большими затратами ресурсов или риском.

В общем смысле слова модель - это некоторый аналог той системы, которой мы должны управлять, получая знания из исследования данного аналога. При этом следует иметь в виду, что сходство между моделью и оригиналом наблюдается в наиболее существенных чертах с точки зрения цели исследования.

Математические модели, применяемые в экономических исследованиях, получили название экономико-математических. Они являются эффективным средством для обоснования оптимальных решений.

Модель - это концентрированное выражение наиболее существенных, важных сторон моделируемого объекта или процесса, записанных в виде системы ограничений, различных неравенств, подчиненных целевой функции [8].

Переменные фактического цифрового материала для математической модели, решение задач на ПК и внедрение результатов вычисления в производство называется моделированием.

Основное назначение модели - служить средством познания оригинала. При этом установлено, что графические, геометрические и физические модели в экономике распространены не так широко, как математические. Это связано со следующими обстоятельствами:

а) использование математических моделей обходится значительно дешевле и требует меньше затрат времени. Это явственно проявляется по сравнению, например, с проведением экспериментальных севооборотов или экспериментальных систем ведения сельского хозяйства. Их освоение происходит в течение многих лет, требует значительных финансовых средств, а эффективность видна через длительный период;

б) в математической модели любое явление, процесс, объект могут быть представлены без воздействия внешних факторов, особенно природных, что исключает вероятность получения непредсказуемых результатов.

Изложенное свидетельствует о том, что математические модели являются эффективным средством для обоснования оптимальных решений

По цели создания и реализации моделей различают следующие основные их типы.

1. Оптимизационные. Основаны на методах линейного программирования. Такие модели представляют собой систему математических уравнений и неравенств, объединенных целевой функцией.

Цель данных ЭММ - нахождение оптимального варианта из множества возможных направлений использования ограниченных ресурсов. Часто эти модели называют экстремальными, потому что в них находят максимальное или минимальное значение критерия оптимизации (например, максимум прибыли, максимум стоимости товарной продукции или минимум издержек и т. д.).

2. Балансовые. Их сущность - взаимоувязка различных отраслей АПК и устранение лиспропорций в их развитии. Важное место здесь занимает модель межотраслевого баланса (МОБ), представляющая собой систему уравнений, каждое из которых выражает требование баланса в разрезе каждой отрасли между производимым количеством продукции и совокупной потребностью в этой продукции. В балансовых моделях отрасль рассматривается с двух позиций: а) производящая; б) потребляющая. Для решения таких задач условия сводятся в шахматные квадратные матрицы.

3. Эконометрические. Иногла иx называют экономикостатистическими, так как мошным инструментом эконометрических исследований является аппарат математической статистики. Эконометрическая модель описывает количественную зависимость результата от влияния на него одного или нескольких факторов.

Основные задачи, решаемые при использовании данных моделей:

- построение уравнения математической зависимости (этап спецификации):

- оценка параметров полученной модели (этап параметризации);

- проверка качества найденных параметров и самой модели в целом (этап верификации);

- применение модели для анализа и планирования в АПК.

Параметры эконометрических моделей оцениваются с помощью методов математической статистики. Наиболее распространены эконометрические модели, представляющие собой системы регрессионных уравнений. В этих уравнениях отражается зависимость эндогенных (зависимых) переменных от экзогенных (независимых) переменных. Данная зависимость в основном выражается через тренд (длительную тенденцию) основных показателей моделируемой экономической системы. Эконометрические модели используются для анализа и прогнозирования конкретных экономических процессов с использованием реальной статистической информации.

4. Имитационные. Существуют различные постановки и комбинации данного типа молелей (имитационные эконометрические, имитационные оптимизационные, имитационные балансовые). При расчетах обычно требуется проведение большого количества повторяющихся действий для обеспечения длительного периода моделируемой переменной. Поэтому более удобным и эффективным способом решения имитационной модели является ее реализация в виде программы или пакета прикладных программ для ЭВМ.

Кроме того, в аграрной экономике также находят широкое распространение модели исследования операций:

а) игровые. В АПК часто применяются модели в виде статистических игр. Их сущность - определение игроком (исследователем) правильного поведения. Целью решения данных задач является выбор оптимальной стратегии с наилучшей функцией выигрыша для лица, принимающего решение (ЛПР);

б) модели управления запасами. В коммерческой деятельности АПК представляет интерес управление товарными запасами торгового предприятия на основе данного типа моделей. Их сущность - определение такой организации поставок, при которой суммарные затраты на доставку и хранение товаров были бы минимальные.

При постановке задачи учитывают товарный запас, спрос, порядок пополнения запаса, издержки. Пель таких молелей - уменьшение затрат по завозу и хранению товаров с удовлетворением спроса каждого покупателя;

в) модели массового обслуживания (МО). Их применение вызвано тем, что в АПК имеется необходимость упорядочения процессов, связанных с образованием очередей (люди, машины, станки в эксплуатации). Сущность моделей МО - определение оптимального числа каналов обслуживания (продавцов, автозаправок и т. д.), при которых суммарные издержки, обусловленные пребыванием в очереди и простоем обслуживающих линий, были бы минимальные. При постановке задачи учитывают такие элементы, как требование (заявка), каналы обслуживания;

г) сетевые модели. С их помощью моделируется процесс выполнения комплекса работ для достижения определенной цели. Эта модель является основным элементом системы сетевого планирования и управления (СПУ). Реализация задач осуществляется на основе построения сетевых графиков. Чаще всего требуется их улучшение с учетом сроков выполнения работ и рационального использования материальных, трудовых и денежных ресурсов. Оптимизация проектов в таком случае может осуществляться по времени, по стоимости и по ресурсам.

## 1.3. Предмет, цель, задачи и место курса в системе дисциплин экономического профиля

Объектами математического моделирования являются различные системы. Любая система - это совокупность элементов, но не всякое их множество образует систему. В качестве примера возьмем систему машин для выпуска конкурентоспособной сельскохозяйственной продукции и систему земледелия. В первой из них все технические средства (элементы) должны взаимодействовать между собой по основным параметрам. Во второй - все поля (элементы) взаимосвязаны определенным чередованием сельскохозяйственных культур. Допустим, имеется система «сельскохозяйственная организация». Она включает в себя три блока: а) ресурсы (земельные, трудовые, материальные, финансовые, информационные); б) производственный процесс (техника и технология, организация, менеджмент, маркетинг); в) результаты (экономические, производственные, финансовые, социальные, экологические). Необходимо исследовать ее деятельность и дать рекомендации по оптимальному развитию агропредприятия.

Специалист в сфере АПК должен уметь управлять системами, поэтому очень важно уметь установить взаимосвязи между элементами системы, измерить их. Тогда имеется возможность предвидеть ход событий и возможные результаты. Для любой системы при задании некоторых входов следует ожидать определенный выход, т. е. результат.

#### Цель учебной дисциплины:

- усвоить идею моделирования как метода познания окружающей действительности и осознать сущность оптимизационного подхода как научной основы эффективной производственной деятельности;

- научиться использовать прикладной математический аппарат при анализе и планировании в АПК для обеспечения устойчивого функционирования предприятий на рынке;

- рассмотреть модели для оптимизации управления системами в агропромышленном комплексе на внутрихозяйственном и региональном уровне:

- сформировать практические навыки построения и использования эконометрических моделей с помощью современных пакетов прикладных программ.

Задачи изучения учебной дисциплины:

- изучить теоретические и практические основы эконометрического и экономико-математического моделирования, анализа и прогнозирования;

- освоить составление прикладных экономико-математических моделей для экономических процессов и систем АПК;

- выработать навыки использования информационных технологий для оценки эффективности деятельности сельскохозяйственных, торговых, обслуживающих, перерабатывающих объектов в условиях рыночной экономики, для поисков альтернативных вариантов развития;

- выработать умения анализировать полученные решения, составлять рекомендации по внедрению результатов в производство.

Междисциплинарные связи:

- высшая математика, математическая статистика, теория вероятности и т. д., изучающие приемы и методы решения задач;

- вычислительная техника и информатика, программирование и т. д., позволяющие получить умения и навыки работы с пакетами прикладных программ;

- знания всех дисциплин, которые изучают протекающие в объектах АПК процессы, т.е. таких курсов, как экономическая теория, растениеводство, животноводство, экономика, организация, управление производством, хранение, переработка продукции, маркетинг, коммерческая деятельность и т. д.

## Тема 2. ПРОИЗВОЛСТВЕННЫЕ ФУНКЦИИ В СОЦИАЛЬНО-ЭКОНОМИЧЕСКИХ ИССЛЕДОВАНИЯХ

2.1. Основы теории производственных функций.

2.2. Основные характеристики производственных функций. Геометрическая интерпретация показателей ПФ.

2.3. Производственная функция Кобба-Дугласа.

## 2.1. Основы теории производственных функций

Существует много определений производственных функций (ПФ), но все они сводятся к одному - математическому описанию какими-либо результатами зависимости между И факторами производства.

Исследователи по разным критериям выделяют несколько типов производственных функций.

1. По наличию условия оптимальности:

- мажоритарные (описывают оптимальный производственный процесс при данных затратах факторов производства). Иногда еще эти ПФ называют детерминистскими или идеальными [3, 5];

- дескриптивные (описывают существующий производственный процесс $)$ . B некоторых источниках они называются эконометрическими или реальными [3; 5];

2. По учету неопределенности:

- стохастические (учитывают условие неопределенности);

- детерминированные (не учитывают условие неопределенности).

Дескриптивные производственные функции строятся путем обработки статистических данных о соотношении затрат производства и выпуска товара. В таких функциях существует предположение о том. что сложившиеся процессы производства оптимальны и модель в строится случае  $\overline{B}$ основном лля прогнозирования. таком Мажоритарные производственные функции являются своеобразными оптимизационными залачами без заланных в явном виле условий оптимизации. Вид и параметры таких функций определяются путем обобщения решений оптимизационных задач при меняющихся параметрах. Например, производственная функция отрасли получается в результате решения серии задач оптимального развития отрасли при меняющихся объемах ресурсов. Такие функции чаще строятся для анализа производственных процессов.

«Процесс построения производственной функции включает этапы экономико-математического моделирования, в том числе выделения существенных факторов, включаемых в модель, выбор вида функции (математической модели), нахождение числовых значений параметров с помощью корреляционного и регрессионного анализа» [18].

В прикладных исследованиях основное внимание уделяется частным видам общей производственной функции, так как построение и анализ общей производственной функции представляют собой исключительно трудную задачу.

Производственная функция  $y_i = f_i(x_i), x_i = (x_{1i}, ..., x_{mi})$  характеризует максимально возможный объем выпуска продукта і в зависимости от затрат всех т-видов ресурсов. Каждой точке  $x_i$  соответствует единственный максимальный выпуск у; Если бы не существовало сложных. комплексных процессов производства, позволяющих выпускать сразу несколько видов продукции, то множество производственных возможностей можно было бы представить в следующем виде:

$$
\begin{cases}\ny_j \le f_j(x_j), j \in N, \\
\sum_{j \in N} x_{i_2 j} \le r_{i_2, i_2} M_2.\n\end{cases}
$$
\n(2.1)

Наличие технологических процессов, выпускающих комплексно несколько вилов товаров. не позволяет использовать производственную функцию  $y_i = f_i(x_i)$ , но при этом не препятствует использованию функции (2.1) для технологических процессов с производством одного вида товара.

Кроме уже указанных критериев классификации производственных функций следует упомянуть еще и о критериях по типу ресурсов:

1) производственные функции со взаимозаменяемыми ресурсами;

2) производственные функции со взаимодополняемыми ресурсами.

Предположение  $\mathbf{o}$ взаимозаменяемости ресурсов производственной функции  $y_i = f_i(x_i)$  означает, что один и тот же объем выпуска продукции может быть достигнут при разных комбинациях использования ресурсов, отличающихся величиной затрат одних ресурсов от других.

Далее мы будем опускать индекс *j*, когда речь идет о функциях производства одного продукта.

производственных функций Сушествует лва свойства  $\mathbf{c}$ взаимозаменяемыми ресурсами [3]:

1. Если  $x = 0$ , то и  $y = 0$ .

2. Если  $x^4 \ge x^B$ , то  $f(x^A) \ge f(x^B)$ , причем если  $x^A > x^B$ , то  $f(x^A) \ge f(x^B)$ . Из этого, в частности, следует, что  $y > 0$  при  $x > 0$ . В том случае, когда увеличение производственных затрат какого-либо ресурса *s* сверх величины х' приводит к уменьшению объема производства, надо непосредственно использовать  $x'_s$ , а излишек  $x_{s,i}$  > 0 оставить в резерв. Если  $y = 0$  при положительных затратах многих ресурсов, но при  $x_s = 0$ , то это означает, что ресурс *s* абсолютно необходим для

производства хотя бы в малых количествах (например, труд, электроэнергия и т. п.).

## 2.2. Основные характеристики производственных функций. Геометрическая интерпретация показателей ПФ

Рассмотрим основные характеристики производственных функций. Эффективность системы характеризуется соотношением затрат и ресурсов.

Для качественной оценки используется три типа показателей:

- средние;

- предельные;

- эластичность.

1. Средняя производительность i-го ресурса

$$
AP_i = \frac{f(x)}{x_i}, i = 1, 2, ..., m.
$$
 (2.2)

Показывает объем продукции, приходящийся на каждую единицу затрат соответствующего ресурса.

2. Предельная производительность (предельный продукт) i-го pecypca

$$
MP_i = \frac{df(x)}{dx_i}, i = 1, 2, \dots, m.
$$
 (2.3)

Показывает, какой дополнительный выпуск продукции приходится на каждую дополнительную единицу затрат соответствующего ресурса при условии, что затраты других ресурсов не изменяются, т. е. выражает вклад ресурса в прирост продукции.

3. Эластичность выпуска по *i-му ресурсу* (отношение предельной производительности *i*-го ресурса к его средней производительности):

$$
E_i(f(x)) = \frac{df(x)}{dx_i} \div \frac{f(x)}{x_i}.
$$
 (2.4)

Показывает (приближенно), на сколько процентов увеличится выпуск, если затраты *i*-го ресурса увеличатся на 1 % при неизменных объемах других ресурсов.

4. Эластичность производства:

$$
\sum_{i=1}^{m} E_i(f(x)) = \varepsilon(x) \,. \tag{2.5}
$$

Показывает (приближенно), на сколько процентов изменится выпуск при изменении масштаба производства на 1 %.

Если  $\varepsilon(x) > 1$ , то имеет место возрастающая эффективность от укрупнения масштабов производства в точке х.

Если  $\varepsilon(x)$  < 1 – убывающая.

Если  $\varepsilon(x) = 1$  – постоянная.

Значит, эластичность производства связана со степенью однородности ПФ.

5. Предельная норма технической замены (замешения) фактора *j-го фактором i-м:* 

$$
h_{ij}(x) = -\frac{df(x)}{dx_i} \div \frac{df(x)}{dx_i} = -\frac{Mf_i(x)}{Mf_j(x)}.
$$
 (2.6)

Показывает, что одного и того же выпуска можно достичь, используя различные сочетания ресурсов. Этот показатель равен обратному соотношению их предельных производительностей  $-\frac{Mf_i(x)}{Mf_i(x)}$ и пока-

зывает (приближенно), на сколько единиц необходимо увеличить затраты фактора і при неизменном выпуске, если затраты фактора і уменьшаться на единицу. Минус показывает, что при увеличении затрат одного ресурса необходимо уменьшить затраты другого ресурса.

6. Эластичность замешения ресурсов в точке х:

$$
\sigma_{ij}(x) = \frac{d(x_i / x_j)}{dh_{ij}(x)} \cdot \frac{h_{ij}(x)}{(x_i / x_j)}.
$$
 (2.7)

Показывает, на сколько процентов должно измениться соотношение затрат *i*-го вида, чтобы при этом предельная норма замешения изменилась на 1 % при неизменном выпуске.

 $\sigma_{ii}(x)$  характеризует взаимозаменяемость факторов.

Если  $\sigma_{ii}(x) = +\infty$  – факторы считаются полностью взаимозаменяемыми.

Если  $\sigma_{ii}(x) = 0$  – факторы считаются полностью не заменяемыми.

Рассмотрим геометрическую интерпретацию ПФ, зависящей от объемов двух потребляемых ресурсов:  $q = f(x_1, x_2)$ .

Анализ таких функций позволяет легко перейти к общему случаю, когда количество ресурсов может быть любым. Кроме того, производственные функции двух аргументов широко используются в практике. когда исследователя интересует зависимость объема выпуска продукта от важнейших факторов – затрат труда (L) и капитала (K):  $q = f(L, K)$ .

График функции двух переменных невозможно изобразить на плоскости. Производственную функцию вида  $q = f(x_1, x_2)$  можно представить в трехмерном декартовом пространстве, две координаты которого  $(x_1 \times x_2)$  откладываются на горизонтальных осях и соответствуют затратам ресурсов, а третья (q) откладывается на вертикальной оси и соответствует выпуску продукта (рис. 2.1, а). Если затраты одного ресурса зафиксировать, то получим кривую выпуска. На графике кривая выпуска представляет собой вертикальный срез, параллельный одной из осей  $x_1$ ,  $x_2$  и перпендикулярный другой оси. На рис. 2.1, а на срезе ресурс  $x_2$  зафиксирован на уровне  $x_2$ <sup>\*</sup>.

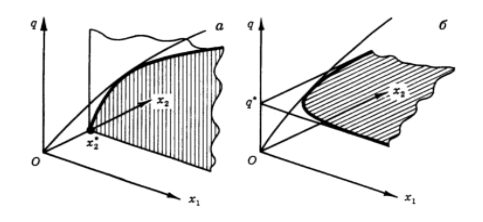

Рис. 2.1. График производственной функции для двух ресурсов: на срезе  $a$  – кривая выпуска:  $\tilde{b}$  – изокванта

На практике трехмерными графиками пользоваться неудобно, поэтому вместо них используют карту изоквант или семейство кривых выпуска (рис. 2.2).

Изокванта (греч. isoz – одинаковый и лат. *quantum* – количество) – линия, обозначающая разные сочетания ресурсов, которые обеспечивают одинаковый выпуск продукции. Она является горизонтальным срезом трехмерного графика.

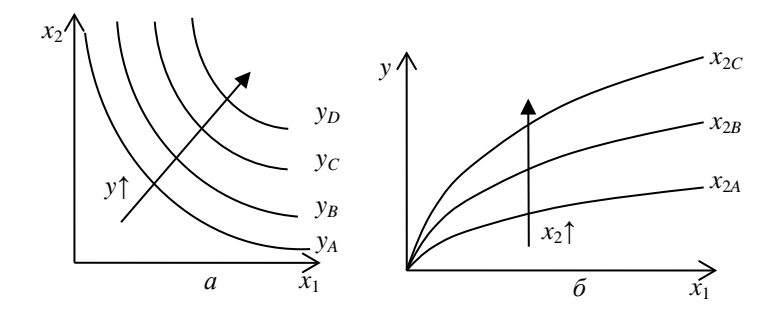

Рис. 2.2. Карта изоквант (а) и семейство кривых выпуска (б) для изображения производственной функции на плоскости

## Основные свойства изоквант:

1) изокванты никогда не пересекаются друг с другом;

2) большему выпуску соответствует более удаленная от начала координат изокванта:

3) если необходимы абсолютно все ресурсы, то изокванты не имеют общих точек с осями координат;

4) изокванты имеют отрицательный наклон, так как при увеличении затрат одного ресурса объем производства можно сохранять на том же уровне при меньших затратах другого ресурса.

Нетрудно заметить, что производственная функция во многом похожа на функцию полезности в теории потребления, изокванта - на кривую безразличия, карта изоквант - на карту безразличия. И дело тут не в простом сходстве. По отношению к ресурсам фирма ведет себя как потребитель, и производственная функция характеризует именно эту сторону производства - производство как потребление. Тот или иной набор ресурсов полезен для производства постольку, поскольку он позволяет получить соответствующий объем выпуска продукта. Можно сказать, что значения производственной функции выражают полезность для производства соответствующего набора ресурсов. В отличие от потребительской полезности эта «полезность» имеет вполне определенную количественную меру - она определяется объемом производимой продукции.

То обстоятельство, что значения производственной функции относятся к технически эффективным вариантам и характеризуют наибольший выпуск продукции при потреблении данного набора ресурсов, также имеет аналогию в теории потребления. Потребитель может по-разному использовать приобретаемые блага. Полезность покупаемого набора благ определяется таким способом их использования, при котором потребитель получает наибольшее удовлетворение.

Однако при всех отмеченных чертах сходства потребительской полезности и «полезности», выражаемой значениями производственной функции, это совершенно разные понятия. Потребитель сам, исходя только из своих собственных предпочтений, определяет, насколько полезен для него тот или иной продукт, покупая или отвергая его. Набор производственных ресурсов, в конечном счете, окажется полезным в той мере, в какой будет одобрен потребителем тот продукт, который произведен с использованием этих ресурсов.

## 2.3. Производственная функция Кобба - Дугласа

Наиболее известной неоклассической производственной функцией является модель Кобба - Дугласа, выражающая зависимость объема производства  $Q$  от затрат капитала (материальных ресурсов)  $K$  и затрат труда (нематериальных ресурсов) L:

$$
Q = AK^{\alpha}L^{\beta}.
$$
 (2.8)

 $3 \text{nech } A$ ,  $\alpha$ ,  $\beta$  – числовые параметры.

Средние производительности (капиталоотдача и производительность труда) определяются по формулам:

$$
AQ_K = AK^{\alpha-1}L^8.
$$
 (2.9)

$$
AQ_L = AK^u L^{D-1}.\tag{2.10}
$$

Предельная производительность капитала и труда равны:

$$
MQ_K = AK^{\alpha-1}L^{\beta} = AQ_K. \tag{2.11}
$$

$$
MQ_L = \beta A K^{\alpha} L^{\beta - 1} = \beta A Q_L. \tag{2.12}
$$

Частные эластичности вычисляются следующим образом:

$$
E_K = \alpha \,, \ E_L = \beta \,. \tag{2.13}
$$

Таким образом, параметры  $\alpha$  и  $\beta$  равны частным эластичностям модели и определяют отдачу при изменении масштаба производства:

 $E = \alpha + \beta = 1$  – постоянная отдача от масштаба.

 $E = \alpha + \beta > 1$  – возрастающая отдача от масштаба,

*E =* α *+* β < 1 – убывающая отдача от масштаба.

При возрастающей отдаче от масштаба увеличение затрат труда и капитала на 1 % дает прирост производства более, чем на 1 %, а при убывающей – наоборот, менее, чем на 1 %.

Для построения **изоквант** выразим из функции Кобба – Дугласа *L* через *K*:

$$
L = \left(\frac{Q}{AK^{\alpha}}\right)^{\frac{1}{\beta}}.\tag{2.14}
$$

Таким образом, изокванты функции Кобба – Дугласа имеют вид гиперболы, а кривые выпуска являются степенными функциями со степенью меньше 1 (рис. 2.3).

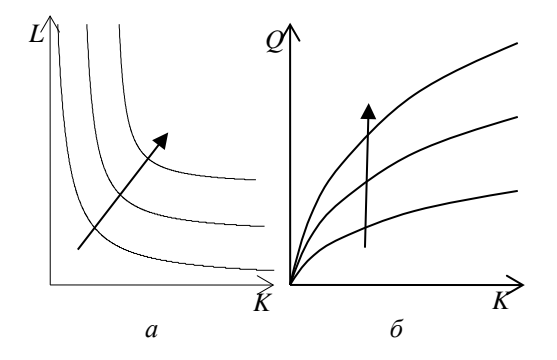

Рис. 2.3. Изокванты (*а*) и кривые выпуска (*б*) производственной функции Кобба – Дугласа

Изокванты показывают, что любой выпуск продукции может быть обеспечен при любых достаточно малых затратах одного фактора, лишь бы хватало других факторов. В частности, при любом достаточно малом вложении капитала можно достичь любого уровня выпуска при достаточно большом наличии трудовых ресурсов. В этом один из недостатков производственной функции Кобба – Дугласа.

Как легко видеть, производительность неограниченно растет с ростом фондовооруженности (рис. 2.3, *б*), но реально производительность всегда ограничена. В этом второй недостаток производственной функции Кобба – Дугласа. Третьим недостатком с экономической точки зрения является равенство  $\sigma = 1$ .

## Тема 3. ЭКОНОМИЧЕСКАЯ ДИНАМИКА И ЕЕ МОДЕЛИРОВАНИЕ

3.1. Виды динамических моделей.

3.2. Особенности изучения взаимосвязанных временных рядов.

- 3.3. Метод отклонения от тренда.
- 3.4. Метол послеловательных разностей.
- 3.5. Включение в модель регрессии фактора времени.

3.6. Коинтеграция временных рядов. Критерий Энгла-Грэнджера.

## 3.1. Виды динамических моделей

При анализе многих экономических показателей часто используют ежегодные, ежеквартальные, ежемесячные, ежедневные данные. Например, это могут быть годовые данные по ВНП, ВВП, инфляции и т. д., месячные данные по объему продажи продукции, ежедневные объемы выпуска какого-либо предприятия. Для рационального анализа необходимо систематизировать моменты получения соответствующих статистических ланных.

В этом случае следует упорядочить данные по времени их получения и построить так называемые временные ряды.

Пусть исследуется показатель у. Его значение в текущий момент времени *t* обозначают  $y_i$ ; значения у в последующие моменты -  $y_{t+1}$ ,  $y_{t+2}, \ldots, y_{t+k}$  значения у в предыдущие моменты обозначаются  $y_{t-1}$ ,  $y_{t-2}, \ldots, y_{t-k}$ 

Нетрудно понять, что при изучении зависимостей между такими показателями либо при анализе их развития по времени в качестве объясняющих переменных используются не только текущие значения переменных, но и некоторые предыдущие по времени значения, а также само время t. Модели данного типа называют динамическими.

В свою очередь, переменные, влияние которых характеризуется определенным запаздыванием, называются лаговыми переменными.

Динамические модели используются достаточно широко. Это вполне естественно, так как во многих случаях воздействие одних экономических факторов на другие осуществляется не мгновенно, а с некоторым временным запаздыванием - лагом. Причин наличия лагов в экономике достаточно много, и среди них можно выделить следуюшие.

Психологические причины. Выражаются обычно через инерцию в повелении люлей. Например, люли тратят свой лоход постепенно, а не мгновенно. Привычка к определенному образу жизни приводит к тому, что люди приобретают те же блага в течение некоторого времени даже после падения реального дохода.

Технологические причины. Например, изобретение персональных компьютеров не привело к мгновенному вытеснению ими больших ЭВМ в силу необходимости замены соответствующего программного обеспечения, которое потребовало продолжительного времени.

Институциональные причины. Например, контракты между фирмами, трудовые договоры требуют определенного постоянства в течение времени контракта (договора).

Механизмы формирования экономических показателей. Например, инфляция во многом является инерционным процессом: денежный мультипликатор (создание денег в банковской системе) также проявляет себя на определенном временном интервале и т. д.

Обычно динамические модели подразделяют на два класса:

1. Моделями с распределенным лагом называются модели, содержащие в качестве факторов лаговые значения факторных переменных, например, модель вида

$$
y_t = \alpha + \beta_0 x_t + \beta_1 x_{t-1} + \varepsilon_t.
$$
 (3.1)

2. Моделями авторегрессии называются модели, содержащие в качестве факторов лаговые значения зависимой переменной, например, модель вида

$$
y_t = \alpha + \beta_0 x_t + \beta_1 y_{t-1} + \varepsilon_t.
$$
 (3.2)

Обе модели включают в себя лаговые значения переменных, но существенно различаются с точки зрения статистического оценивания параметров.

Модель с распределенным лагом в предположении, что максимальная величина лага конечна, имеет следующий вид:

$$
y_t = \alpha + \beta_0 x_t + \beta_1 x_{t-1} + \dots + \beta_p x_{t-p} + \varepsilon_t.
$$
 (3.3)

В этой модели влияние  $x$  на у сохраняется в течение времени  $p$ .

В краткосрочном (текущем) периоде влияние х на у отражается величиной  $\beta_0$ , называемой краткосрочным мультипликатором. Он ха-

рактеризует среднее абсолютное изменение  $v_t$  при изменении  $x_t$  на елиницу в некоторый фиксированный момент  $t$  без учета возлействия лаговых значений фактора х.

В долгосрочном периоде (через р моментов времени) суммарное влияние *х* на у отражается величиной  $\beta = \beta_0 + \beta_1 + ... + \beta_n$ , называемой долгосрочным мультипликатором. Он характеризует общее изменение результата у в долгосрочном периоде  $(t + p)$  под влиянием изменения на елиницу фактора х.

В моделях с распределенным лагом объясняющие переменные некоррелированы со случайным членом, поэтому модель можно оценивать с помощью обычного МНК. Однако на практике оценка параметров модели затруднительна из-за высокой мультиколлинеарности факторов. Для уменьшения числа объясняющих переменных и уменьшения эффекта мультиколлинеарности разработан ряд подходов, например модель геометрических лагов и модель полиномиальных лагов.

## 3.2. Особенности изучения взаимосвязанных временных рядов

причинно-следственных зависимостей переменных, Изучение представленных в форме временных рядов, является одной из самых сложных задач эконометрического моделирования. Применение в этих целях традиционных методов корреляционно-регрессионного анализа может привести к ряду серьезных проблем, возникающих как на этапе построения, так и на этапе анализа эконометрических моделей. В первую очередь эти проблемы связаны со спецификой временных рядов как источника данных в эконометрическом моделировании. Известно, что каждый уровень временного ряда содержит три основные компоненты: тенденцию, циклические, или сезонные, колебания и случайную компоненту. Рассмотрим, каким образом наличие этих компонент сказывается на результатах корреляционно-регрессионного анализа временных рядов данных.

Предварительный этап такого анализа заключается в выявлении структуры изучаемых временных рядов. Если на этом этапе было выявлено, что временные ряды содержат сезонные, или циклические, колебания, то перед проведением дальнейшего исследования взаимосвязи необходимо устранить сезонную, или циклическую, компоненту из уровней каждого ряда, поскольку ее наличие приведет к завышению истинных показателей силы и тесноты связи изучаемых временных рядов в случае, если оба ряда содержат циклические колебания одинаковой периодичности, либо к занижению этих показателей в случае, если сезонные, или циклические, колебания содержат только один из рядов или если периодичность колебаний в рассматриваемых временных рядах различна.

Устранение сезонной компоненты из уровней временных рядов можно проводить в соответствии с методикой построения аддитивной и мультипликативной молелей. При лальнейшем изложении методов анализа взаимосвязей примем предположение, что изучаемые временные ряды не содержат периодических колебаний.

Допустим, что изучается зависимость между рядами х и у. Для количественной характеристики этой зависимости используется линейный коэффициент корреляции. Если рассматриваемые временные ряды имеют тенденцию, коэффициент корреляции по абсолютной величине будет высоким. Однако из этого еще нельзя делать вывод о том, что х причина у или наоборот. Высокий коэффициент корреляции в данном случае - это результат того, что *х* и *у* зависят от времени или содержат тенденцию. При этом одинаковую или противоположную тенденцию могут иметь ряды, совершенно не связанные друг с другом причинно-следственной зависимостью. Например, коэффициент корреляции между численностью выпускников вузов и числом домов отдыха составил 0.8. Это, естественно, не означает, что увеличение количества домов отдыха способствует росту числа выпускников вузов или увеличение числа последних стимулирует спрос на дома отдыха.

Для того чтобы получить коэффициенты корреляции, характеризующие причинно-следственную связь между изучаемыми рядами, следует избавиться от так называемой ложной корреляции, вызванной наличием тенденции в каждом ряде. Обычно это осуществляют с помошью одного из методов исключения тенденции.

Предположим, что по двум временным рядам  $x_t$  и  $y_t$  строится уравнение парной линейной регрессии вида

$$
y_t = a + bx_t + \varepsilon_t. \tag{3.4}
$$

Наличие тенденции в каждом из этих временных рядов означает, что на зависимую  $y_t$  и независимую  $x_t$  переменные модели оказывает воздействие фактор времени, который непосредственно в модели не учтен. Влияние фактора времени будет выражено в корреляционной зависимости между значениями остатков  $\varepsilon_t$  за текущий и предыдущие моменты времени, которая получила название автокорреляция в остатках

Автокорреляция в остатках - это нарушение одной из основных предпосылок МНК - предпосылки о случайности остатков, полученных по уравнению регрессии. Один из возможных путей решения этой проблемы состоит в применении обобщенного МНК к оценке параметров модели. При построении уравнения множественной регрессии по временным рядам данных, помимо двух вышеназванных проблем, возникает также проблема мультиколлинеарности факторов, входящих в уравнение регрессии, в случае, если эти факторы содержат тенденнию.

Для исключения тенденции существует несколько методов. Их сущность заключается в том, чтобы устранить или зафиксировать воздействие фактора времени на формирование уровней ряда.

Основные методы исключения тенденции можно разделить на две группы:

• методы, основанные на преобразовании уровней исходного ряда в новые переменные, не содержащие тенденции. Полученные переменные используются далее для анализа взаимосвязи изучаемых временных рядов. Эти методы предполагают непосредственное устранение трендовой компоненты  $T$  из каждого уровня временного ряда. Два основных метода в данной группе - это метод последовательных разностей и метод отклонений от трендов;

• методы, основанные на изучении взаимосвязи исходных уровней временных рядов при элиминировании воздействия фактора времени на зависимую и независимую переменные модели. В первую очередь это метод включения в модель регрессии по временным рядам фактора времени.

## 3.3. Метод отклонения от тренда

Пусть имеются два временных ряда  $x_t$  и  $y_t$ , каждый из которых содержит трендовую компоненту  $T$  и случайную компоненту  $\varepsilon$ . Аналитическое выравнивание каждого из этих рядов позволяет найти параметры соответствующих уравнений трендов и определить расчетные по тренду уровни  $\hat{x}_t$  и  $\hat{y}_t$  соответственно. Эти расчетные значения можно принять за оценку трендовой компоненты  $T$  каждого ряда. Поэтому влияние тенденции можно устранить путем вычитания расчетных значений уровней ряда из фактических. Эту процедуру проделывают для каждого временного ряда в модели. Дальнейший анализ взаимосвязи рядов проводят с использованием не исходных уровней, а

отклонений от тренда  $x_t - \hat{x}_t$  и  $y_t - \hat{y}_t$  при условии, что последние не содержат тенденции.

Содержательная интерпретация параметров этой модели затруднительна, однако ее можно использовать для прогнозирования. Для этого необходимо определить трендовое значение факторного признака  $\hat{x}$  и с помощью одного из методов оценить величину предполагаемого отклонения фактического значения от трендового. Далее по уравнению тренда для результативного признака определяют трендовое значение  $\hat{v}$ , а по уравнению регрессии по отклонениям от трендов находят величину отклонения  $y_t - \hat{y}_t$ . Затем рассчитывают точечный прогноз фактического значения  $\hat{v}$ . по формуле

$$
y_t = \hat{y}_t + (y_t - \hat{y}_t). \tag{3.5}
$$

## 3.4. Метод последовательных разностей

Если временной ряд содержит ярко выраженную линейную тенденцию, ее можно устранить путем замены исходных уровней ряда цепными абсолютными приростами (первыми разностями).

Пусть

$$
y_t = \hat{y}_t + \varepsilon_t,\tag{3.6}
$$

где  $\varepsilon_t$  — случайная ошибка;

$$
\hat{y}_t = a + b \cdot t. \tag{3.7}
$$

Тогла

$$
\Delta_{t} = y_{t} - y_{t-1} = a + b \cdot t + \varepsilon_{t} - (a + b \cdot (t - 1) + \varepsilon_{t-1}) = b + (\varepsilon_{t} - \varepsilon_{t-1}).
$$
 (3.8)

Коэффициент b - константа, которая не зависит от времени. При наличии сильной линейной тенденции остатки  $\varepsilon$  достаточно малы и в соответствии с предпосылками МНК носят случайный характер. Поэтому первые разности уровней ряда  $\Delta$ , не зависят от переменной времени, их можно использовать для дальнейшего анализа.

Если временной ряд содержит тенденцию в форме параболы второго порядка, то для ее устранения можно заменить исходные уровни ряда на вторые разности.

Пусть имеет место соотношение (3.6), однако

$$
\hat{y}_t = a + b_1 \cdot t + b_2 \cdot t^2. \tag{3.9}
$$

Тогда:

$$
\begin{aligned} \n\mathcal{A}_t &= y_t - y_{t-1} = a + b_1 \cdot t + b_2 \cdot t^2 + \varepsilon_t - (a + b_1 \cdot (t-1) + b_2 (t-1)^2 + \varepsilon_{t-1}) = \\ \n&= b_1 - b_2 + 2b_2 t + (\varepsilon_t - \varepsilon_{t-1}). \n\end{aligned} \tag{3.10}
$$

Из соотношения (3.10) видно, что первые разности  $\Delta$ , непосредственно зависят от фактора времени t и, следовательно, содержат тенленнию.

Определим вторые разности:

$$
\Delta_{t}^{\prime\prime} = \Delta_{t} - \Delta_{t-1} = b_{1} - b_{2} + 2b_{2} \cdot t + (\varepsilon_{t} - \varepsilon_{t-1}) - (b_{1} - b_{2} + 2b_{2} \cdot (t-1) + (\varepsilon_{t-1} - \varepsilon_{t-2})) = 2b_{2} + (\varepsilon_{t} - 2\varepsilon_{t-1} + \varepsilon_{t-2}).
$$
\n(3.11)

Очевилно, что вторые разности  $\Delta''_t$  не солержат тенленции, поэтому при наличии в исходных уровнях тренда в форме параболы второго порядка их можно использовать для дальнейшего анализа. Если тенденции временного ряда соответствует экспоненциальный, или степенной, тренд, метод последовательных разностей следует применять не к исходным уровням ряда, а к их логарифмам.

При всей своей простоте метод последовательных разностей имеет лва существенных нелостатка. Во-первых, его применение связано с сокращением числа пар наблюдений, по которым строится уравнение регрессии, а следовательно, с потерей числа степеней свободы. Во-вторых, использование вместо исходных уровней временных рядов их приростов, или ускорений, приводит к потере информации, содержашейся в исхолных ланных.

#### 3.5. Включение в модель регрессии фактора времени

В корреляционно-регрессионном анализе можно устранить воздействие какого-либо фактора, если зафиксировать возлействие этого фактора на результат, и воздействие на другие включенные в модель факторы. Данный прием широко применяется в анализе временных рядов, когда тенденция фиксируется через включение фактора времени в модель в качестве независимой переменной. Модель вида

$$
y_t = a + b_1 x_1 + b_2 \cdot t + \varepsilon_t, \tag{3.12}
$$

относится к группе моделей, включающих фактор времени. Очевидно, что число независимых переменных в такой модели может быть больше единицы. Кроме того, это могут быть не только текущие, но и лаговые значения независимой и результативной переменных.

Преимущество данной модели перед методами отклонений от трендов и последовательных разностей состоит в том, что она позволяет учесть всю информацию, содержащуюся в исходных данных, поскольку значения  $x_t$  и  $y_t$  - это уровни исходных временных рядов. Кроме того, модель строится по всей совокупности данных за рассматриваемый период в отличие от метода последовательных разностей, который приводит к потере числа наблюдений. Параметры а и b модели с включением фактора времени определяются обычным МНК.

Задача. Допустим, построено уравнение регрессии, описывающее зависимость расходов на конечное потребление  $y_t$  от совокупного дохода х, и в данную модель включаем фактор времени. После расчета обычным МНК получена модель вида:

$$
y_t = 1{,}15 + 0{,}49x_t + 0{,}63t
$$

Решение. Интерпретация параметров этого уравнения следующая. Параметр  $b_1 = 0.49$  характеризует, что при увеличении совокупного дохода на 1 д. е. расходы на конечное потребление возрастут в среднем на 0,49 д. е. в условиях существования неизменной тенденции. Параметр  $b_2 = 0.63$  означает, что воздействие всех факторов, кроме совокупного дохода, на расходы на конечное потребление приведет к его среднегодовому абсолютному приросту на 0,63 д. е.

# 3.6. Коинтеграция временных рядов. Критерий Энгла – Грейнджера

Общий недостаток методов исключения тенденции заключается в том, что эти методы предполагают некоторую модификацию модели (3.4) вследствие либо замены переменных, либо добавления в эту модель фактора времени. Однако большая часть соотношений, постулируемых экономической теорией, верификацией которых занимается эконометрика, сформулирована в терминах уровней временных рядов, а не их последовательных разностей или отклонений от трендов и предполагает измерение взаимосвязи переменных без включения в

модель каких-либо дополнительных факторов (например, переменной времени).

В ряде случаев наличие в одном из временных рядов тенденции может быть следствием именно того факта, что другой ряд, включенный в модель, тоже содержит тенденцию, а не просто является результатом прочих случайных причин. Поэтому одинаковая или противоположная направленность тенленций рядов может иметь устойчивый характер и наблюдаться на протяжении длительного промежутка времени, а коэффициент корреляции, рассчитанный по уровням временных рядов, может соответственно не содержать ложной корреляции и характеризовать истинную причинно-следственную зависимость между ними.

Эти предположения были положены в основу новой теории о коинтеграции временных рядов. Под коинтеграцией понимается причинно-следственная зависимость в уровнях двух (или более) временных рядов, которая выражается в совпадении или противоположной направленности их тенденций и случайной колеблемости.

В соответствии с этой теорией между двумя временными рядами коинтеграция существует в случае, если линейная комбинация временных рядов - это стационарный временной ряд (т. е. ряд, содержащий только случайную компоненту и имеющий постоянную дисперсию на длительном промежутке времени).

Рассмотрим уравнение регрессии вида  $y_t = a + bx_t + \varepsilon_t$ . Остатки  $\varepsilon_t$ в этом уравнении представляют собой линейную комбинацию рядов  $x_t$ И  $V_i$ :

$$
\varepsilon_t = y_t - a - bx_t. \tag{3.13}
$$

Одним из методов тестирования гипотезы о коинтеграции временных рядов  $x_t$  и  $y_t$ является критерий Энгла – Грейнджера.

Алгоритм применения этого критерия следующий:

1. Выдвигается нулевая гипотеза об отсутствии коинтеграции между рядами  $x_t$  и  $y_t$ .

2. Рассчитываются параметры уравнения регрессии следующего вида:

$$
\Delta \varepsilon_t = a + b \varepsilon_{t-1},\tag{3.14}
$$

где  $\Delta \varepsilon$ , - первые разности остатков, полученных из соотношения  $(3.12)$ .

3. Определяется фактическое значение *t*-критерия для коэффициента регрессии а в уравнении (3.13).

4. Сравнивается полученное значение с критическим значением статистики т. Критические значения т. рассчитанные Энглом и Грейнджером для уровня значимости 1, 5 и 10 %, составляют соответственно 2,5899; 1,9439 и 1,6177. Если фактическое значение  $t$  больше критического значения т для заданного уровня значимости  $\alpha$ , то между рядами  $x_t$  и  $y_t$  есть коинтеграция. В противном случае - отсутствует.

Коинтеграция двух временных рядов значительно упрощает процедуры и методы, используемые в целях их анализа, поскольку в этом случае можно строить уравнение регрессии и определять показатели корреляции, применяя в качестве исходных данных непосредственно уровни изучаемых рядов, учитывая тем самым информацию, содержащуюся в исходных данных, в полном объеме. Однако поскольку коинтеграция означает совпадение динамики временных рядов в течение длительного промежутка времени, то сама эта концепция применима только к временным рядам, охватывающим сравнительно длительные (например, в несколько десятилетий) промежутки времени. При наличии коротких временных рядов данных, даже если формальные критерии показали присутствие их коинтеграции, моделирование взаимосвязей по уровням этих рядов может привести к неверным результатам ввиду нарушения предпосылок теории коинтеграции.

## Тема 4. БАЛАНСОВЫЕ МОЛЕЛИ МЕЖОТРАСЛЕВОЙ экономики

4.1. Методология и методика построения статической модели МОБ.

4.2. Применение модели МОБ в экономическом анализе и прогнозировании отраслей промышленности.

Модели МОБ используются на макроуровне с целью анализа и прогнозирования отраслевых показателей и позволяют количественно решать следующие экономические задачи:

- изменение объема и отраслевой структуры валового выпуска в зависимости от изменения конечного спроса на товары и услуги. Например, увеличение влияния платежеспособного спроса на строительную продукцию повлияет на темпы роста производства в других отраслях;

- изменение объема и структуры ВВП в зависимости от изменения объема и отраслевой структуры валового выпуска. Например, изменение влияния темпов роста валового выпуска в отраслях на темпы роста инвестиционной активности в экономике;

- изменение динамики цен в отраслях при изменении индекса цен на продукцию в отдельных отраслях. Например, оценка количественного влияния изменения цены на энергоресурсы на динамику цен в других отраслях;

- изменение динамики цен в отраслях при изменении элементов добавленной стоимости в отдельных отраслях. Например, влияние роста заработной платы в промышленности на индексы цен в отраслях при предположении неизменности прочих условий (роста производительности труда, рентабельности производства и др.).

Заметим, что модели МОБ - единственный класс моделей, позволяющий количественно реализовывать взаимосвязанные производственные пепочки и на этой основе более алекватно опенивать влияние факторов на динамику отраслевых показателей.

В данном курсе лекций рассмотрен простейший класс МОБ - статические молели МОБ. С лругими классами молелей МОБ можно ознакомиться в литературных источниках [19, 20].

#### 4.1. Методология и методика построения статической модели МОБ

Построение прикладной модели МОБ, как указывалось ранее, предполагает обоснование методологической, методической, информационной базы модели МОБ, ее математического и программного обеспечения. Особое внимание уделено экономической интерпретации: показателей отчетного МОБ как информационной базы построения модели: балансовой модели отчетного МОБ как методической базы построения прогнозной модели МОБ; параметров и переменных прогнозной модели МОБ, а также экономическим условиям, при которых полученное модельное решение является справедливым. В части разработки математического и программного обеспечения приведены основные сведения и сделаны ссылки на соответствующие разделы курса высшей математики и информационных технологий.

## 4.1.1. Определение модели МОБ и ее информационная база

Модель МОБ - система уравнений, каждое из которых выражает требование баланса в разрезе каждой отрасли между производимым количеством продукции и совокупной потребностью в этой продукции.

Информационной базой модели МОБ выступает отчетный МОБ, который отражает на уровне народного хозяйства производство и распределение валовой продукции в отраслевом разрезе.

Принципиальная схема баланса в разрезе трех отраслей приведена в табл. 4.1.

| Отрасли-<br>производители                     | Отрасли-потребители |          |          |                  | Промежу-<br>точное<br>потребление | Конечное<br>исполь-<br>зование | Вало-<br>вой<br>выпуск |
|-----------------------------------------------|---------------------|----------|----------|------------------|-----------------------------------|--------------------------------|------------------------|
|                                               | 1                   | 2        | 3        | $\boldsymbol{m}$ |                                   |                                |                        |
| 1                                             | $x_{11}$            | $x_{12}$ | $x_{13}$ | $x_{\text{lm}}$  | $y_{11}$                          | $Y_1$                          | $X_1$                  |
| $\overline{2}$                                | $x_{21}$            | $x_{22}$ | $x_{23}$ | $x_{2m}$         | $y_{21}$                          | $V_2$                          | $X_2$                  |
| 3                                             | $x_{31}$            | $x_{32}$ | $x_{33}$ | $x_{3m}$         | $y_{31}$                          | $V_3$                          | $X_3$                  |
| $\boldsymbol{n}$                              | $x_{n1}$            | $x_{n2}$ | $x_{n3}$ | $x_{nm}$         | $y_{n1}$                          | $V_{n}$                        | $X_{n}$                |
| I - промежуточная стоимость                   |                     |          |          |                  | П                                 |                                |                        |
| Промежуточ-<br>ные затраты                    | $z_{11}$            | $z_{12}$ | $z_{13}$ | $z_{\text{lm}}$  |                                   |                                |                        |
| Зарплата                                      | $z_{21}$            | $z_{22}$ | $z_{23}$ | $z_{2m}$         |                                   |                                |                        |
| Прочие элемен-<br>ты добавленной<br>стоимости | $Z_{31}$            | $Z_{32}$ | $Z_{33}$ | $z_{3m}$         |                                   |                                |                        |
| Валовая<br>добавленная<br>стоимость           | $Z_{41}$            | $Z_{42}$ | $Z_{43}$ | $Z_4$ m          |                                   |                                |                        |
| Валовой                                       | $z_{51}$            | $z_{52}$ | $z_{53}$ | $z_{54}$         |                                   |                                |                        |
| выпуск                                        | $(X_1)$             | $(X_2)$  | $(X_3)$  | $(X_{m})$        |                                   |                                |                        |
| Ш                                             |                     |          |          |                  |                                   |                                |                        |

Таблица 4.1. **Принципиальная схема баланса**

Отметим, что представление народного хозяйства тремя отраслями условно и связано с необходимостью сжатой формы записи в целях увеличения степени наглядности представляемого материала.

Основу баланса составляет совокупность всех отраслей материального производства (отрасли промышленности, строительство, сельское и лесное хозяйство) и сферы услуг. В реальном представлении отчетный МОБ в республике ежегодно составляется в разрезе примерно 40 отраслей. На представленной схеме все отрасли сагрегированы в три отрасли. Каждая отрасль в балансе фигурирует дважды: как про-

изводящая и как потребляющая. Отрасли как производителю продукции соответствует определенная строка, как потребителю продукции - определенный столбец. В отчетном МОБ представленные на схеме обозначения: первого квадранта  $\{x_{ij}\}\$   $i=\overline{1,3},\$   $j=\overline{1,3}$ ; второго квадранта  $\{y_{ij}\}\$   $i=\overline{1,3}$ ,  $j=\overline{1,3}$ ; третьего квадранта  $\{z_{ij}\}\$   $i=\overline{1,5}$ ,  $j = \overline{1,3}$  – это числа, которые выражают следующие экономические показатели:

 $x_{ij}$  – поставка продукции из *i* -й отрасли в *j*-ю отрасль;

 $y_{ij}$ - поставка продукции из *i*-й отрасли для формирования *j*-го элемента конечного использования;

 $z_{ii}$  – объем *i*-го элемента добавленной стоимости в *j*-й отрасли;

 $X_i$  – валовая продукция *i*-й отрасли.

Предположим, что на нашей схеме первая отрасль - это промышленность (ПР), вторая - прочие отрасли материального производства (ПОМП), третья - отрасли сферы услуг (ОУ). Тогда  $x_{11}$  показывает количество продукции промышленности в стоимостном выражении, израсходованной внутри промышленности для собственных нужд. Величина  $x_{21}$  выражает затраты прочих отраслей материального производства в производстве промышленной продукции, величина  $x_{31}$  показывает затраты отраслей сферы услуг в производстве промышленной продукции. В целом столбец  $(x_{11}, x_{21}, x_{31})$  характеризует структуру промежуточных затрат промышленности; а элементы столбца  $(x_{11}, x_{21})$ , соответствующие отраслям материального производства ПР и ПОМП, - структуру материальных затрат промышленности. Сумма

элементов первого столбца  $(\sum_{i=1}^{3} x_{i1})$  характеризует промежуточные

затраты промышленности, т. е. количество продукции, которое промышленность потребила в сфере производства. Что касается элементов первой строки  $(x_{11}, x_{12}, x_{13})$ , то она характеризует отраслевые поставки продукции промышленности соответственно для собственных нужд  $(x_{11})$ , для нужд ПОМП  $(x_{12})$ , для нужд ОУ  $(x_{13})$ . Сумма всех элементов строки  $(\sum_{i=1}^{3} x_{1i})$  характеризует промежуточное потребление промыш-

ленности, т. е. количество продукции, которое промышленность поставила для целей производственного потребления.

В строках второго квадранта отражается структура конечного использования продукции каждой отрасли. Так, в табл. 4.1 величина *y*<sup>11</sup> характеризует количество продукции промышленности, которое использовано в целях конечного потребления домашних хозяйств и текущего государственного потребления; значение *y*<sup>12</sup> отражает поставку продукции промышленности для целей валового накопления, т.е. для накопления основного капитала и прироста материальных запасов, аналогично *y*<sup>13</sup> указывает на поставку продукции промышленности для целей чистого экспорта. Сумма элементов первой строки 3

второго квадранта  $(\sum y_{1i})$  $\sum_{j=1}^{\ } y_1$ *<sup>j</sup> y* представляет собой количество продукции

промышленности в стоимостном выражении, которое поставлено в сферу конечного использования. Элементы первого столбца второго квадранта (*y*11, *y*21, *y*31) характеризуют поставки отраслей для целей

конечного потребления, а сумма элементов ( $\sum_{i=1}$ 3  $i = 1$  $(\sum y_{i1})$  характеризует ко-

нечное потребление в целом по народному хозяйству. Отметим следующую особенность формирования элементов второго квадранта. Учитывая, что материально-вещественная структура валового накопления представлена в части основного капитала продукцией промышленности (оборудование) и строительства, а в части прироста материальных запасов продукцией материального производства, величина *y<sub>32</sub>*, исходя из ее экономического смысла, должна быть равна нулю. Сумма всех

элементов второго квадранта  $(\sum y_{ii})$ 3 1 3  $\sum_{i=1}$   $\sum_{j=1}$ *ij y* представляет собой объем

товаров и услуг, направляемых в сферу конечного использования. Данный показатель есть валовой внутренний продукт (ВВП).

В столбцах третьего квадранта МОБ отражается структура элементов валовой добавленной стоимости каждой отрасли. Так, элементы первого столбца (*z*11, *z*21, *z*31, *z*41, *z*51) показывают в промышленности соответственно потребление основного капитала, заработную плату, прибыль, косвенные налоги, субсидии. Сумма всех элементов первого столбца ( $\sum_{i=1}$ 5 1 1 *i <sup>i</sup> z* ) представляет собой валовую добавленную стоимость промышленности. Элементы первой строки (*z*11, *z*12, *z*13) указывают на

потребление основного капитала в разрезе каждой отрасли, сумма всех

элементов первой строки ( $\sum_{j=1}$ 3 1 1 *j*  $z_{1j}$  ) – на потребление основного капита-

ла в целом по народному хозяйству.

Исходя из экономического смысла элементов МОБ видно, что в совокупности элементы первого и второго квадрантов МОБ описывают материально-вещественную структуру валового выпуска (объем товаров и услуг, обращающихся в сфере производства и в сфере конечного использования), а первый и третий квадранты МОБ – стоимостную структуру валовых затрат (материальные затраты, оплата труда, потребление основного капитала, прибыль и т. д.). Поэтому в отчетном МОБ окаймляющий столбец представляет собой валовой выпуск продукции отраслей, а окаймляющая строка – валовые затраты. Схема МОБ, как и модель отчетного МОБ, исходит из того, что валовой выпуск каждой отрасли совпадает с валовыми затратами.

**Задача 1.** Для условной экономики, состоящей из четырех отраслей: промышленность, сельское хозяйство, прочие отрасли материального производства, отрасли сферы услуг, за отчетный период известны межотраслевые потоки  $x_{ij}^{\text{ort}}$  (табл. 4.2) и поставки отраслей для це-

лей конечного использования  $y_{ij}^{\text{ort}}$  (табл. 4.3).

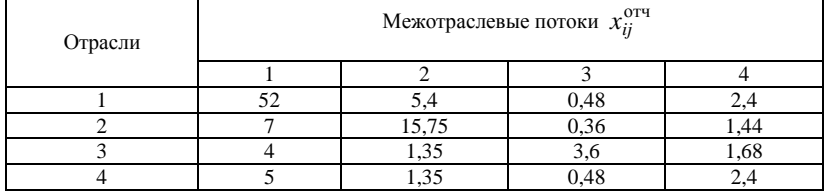

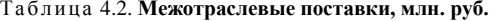

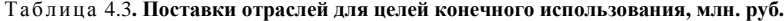

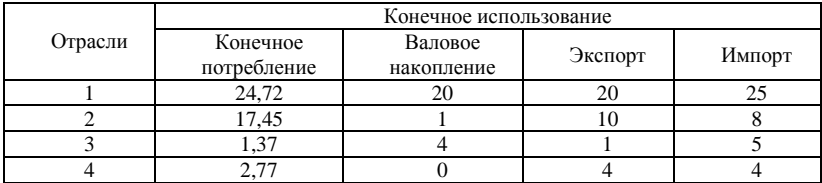

Ориентируясь на эти данные, привести числовую схему первого и второго квадрантов отчетного МОБ с дополнительным выделением показателей: промежуточное потребление, промежуточные затраты, конечное использование, валовой внутренний продукт. Рассчитать материальные затраты каждой отрасли.

Решение. Рассчитаем вектор-столбец конечного использования продукции отраслей (см. табл. 4.3):

$$
Y = \begin{pmatrix} y_1 \\ y_2 \\ y_3 \\ y_4 \end{pmatrix} = \begin{pmatrix} 24.72 + 20 + 20 - 25 = 39.72 \\ 17.45 + 1 + 10 - 8 = 20.45 \\ 1.37 + 4 + 1 - 5 = 1.37 \\ 2.77 + 0 + 4 - 4 = 2.77 \end{pmatrix}.
$$

Известно, что ВВП - это объем товаров и услуг, поступающий в сферу конечного использования. Из экономического смысла элементов МОБ данный показатель - это итоговый элемент второго квадранта

 $\sum y_j$ , который для данных нашего примера равен сумме всех элемен-

тов вектор-столбца конечного использования:

BBII =  $39.72 + 20.45 + 1.37 + 2.77 = 64.31$  (MJH, pyő.).

Рассчитаем вектор-столбец промежуточного потребления продукции отраслей:

$$
PP = \begin{pmatrix} pp_1 \\ pp_2 \\ pp_3 \\ pp_4 \\ pp_5 \end{pmatrix} = \begin{pmatrix} 52 + 5.4 + 0.48 + 2.4 = 60.28 \\ 7 + 15.75 + 0.36 + 1.44 = 24.55 \\ 4 + 1.35 + 3.6 + 1.68 = 10.63 \\ 5 + 1.35 + 0.48 + 2.4 = 9.23 \end{pmatrix}
$$

и как сумму всех элементов вектор-столбца промежуточного потребления величину промежуточного потребления в целом по народному хозяйству:

 $\Pi = 60,28 + 24,55 + 10,63 + 9,23 = 104,69$  (млн. руб.).

Рассчитаем вектор-строку промежуточных затрат каждой отрасли:

 $PZ = (pz_1, pz_2, pz_3, pz_4) = (52 + 7 + 4 + 5 = 68; 5,4 + 15,75 + 1,35 + 1,35 =$  $23.85: 0.48 + 0.36 + 3.6 + 0.48 = 4.92$ ;  $2.4 + 1.44 + 1.68 + 2.4 = 7.92$ ) = (68; 23.85: 4.92: 7.92).

Полученные данные занесем в схему МОБ первого и второго квадрантов (табл. 4.4).
Материальные затраты *i*-й отрасли складываются из поставок всех отраслей материального производства для целей производства *i*-й отрасли. Поскольку в нашей классификации к отраслям материального производства относятся три отрасли: промышленность (отрасль 1), сельское хозяйство (отрасль 2) и прочие отрасли материального производства (отрасль 3), то материальные затраты *j*-й отрасли могут быть рассчитаны следующим образом:

$$
M31 = 52 + 7 + 4 = 63 \text{ (mJH. py6.)};
$$
  
\n
$$
M32 = 5,4 + 15,75 + 1,35 = 22,5 \text{ (mJH. py6.)};
$$
  
\n
$$
M33 = 0,48 + 0,36 + 3,6 = 4,44 \text{ (mJH. py6.)};
$$
  
\n
$$
M34 = 2,4 + 1,44 + 1,68 = 4,92 \text{ (mJH. py6.)}.
$$

Таблица 4.4. **Показатели первого и второго квадрантов отчетного МОБ, млн. руб.**

| Отрасли-<br>производители | Отрасли-потребители |               |      |      | Промежуточное<br>потребление | Конечное<br>использование |
|---------------------------|---------------------|---------------|------|------|------------------------------|---------------------------|
|                           |                     | $\mathcal{L}$ | 3    | 4    |                              |                           |
|                           | 52                  | 5,4           | 0,48 | 2,4  | 60,28                        | 39,72                     |
| $\overline{c}$            | 7                   | 15,75         | 0.36 | 1,44 | 24,55                        | 20,45                     |
| 3                         | 4                   | 1,35          | 3,6  | 1,68 | 10.63                        | 1,37                      |
| $\overline{4}$            | 5                   | 1,35          | 0,48 | 2,4  | 9,23                         | 2,77                      |
| Промежуточные<br>затраты  | 68                  | 23,85         | 4.92 | 7,92 | 104,69                       | 64,31                     |

## **4.1.2. Балансовая модель отчетного МОБ в системе национальных счетов (СНС)**

Модель отчетного МОБ выражается в виде двух групп соотношений: для отраслей-производителей и отраслей-потребителей.

В рамках первой группы соотношений исходят из того, что вся валовая продукция отрасли-производителя распределяется на продукцию, направляемую в сферу производства и в сферу конечного использования. Так, валовая продукция первой отрасли (*X*1) распределяется на продукцию, которую отрасль поставила в сферу производства  $( \sum x_{1i} )$ 3  $\sum_{j=1} x_1$ *<sup>j</sup> x* и продукцию, которую отрасль поставила в сферу конечного

использования ( $\sum_{j=1}$ 3 1 1 *j <sup>j</sup> y* ), что формально можно записать в виде:

$$
X_1 = \sum_{j=1}^3 x_{1j} + \sum_{j=1}^3 y_{1j}
$$

Такое же соотношение верно для любой отрасли-производителя:

$$
\begin{cases}\nX_1 = x_{11} + x_{12} + x_{13} + \sum_{j=1}^3 y_{1j}, \\
X_2 = x_{21} + x_{22} + x_{23} + \sum_{j=1}^3 y_{2j}, \\
X_3 = x_{31} + x_{32} + x_{33} + \sum_{j=1}^3 y_{3j}.\n\end{cases} (4.1)
$$

Таким образом, первая группа соотношений отчетного МОБ представляет собой систему трех уравнений  $(4.1)$  - для случая трехотраслевого баланса. В случае МОБ с п отраслями модель МОБ будет охватывать систему из п уравнений.

При написании модели для отрасли-потребителя исходят из того, что валовые затраты отрасли-потребителя состоят из промежуточных затрат отрасли и стоимости, добавленной в процессе обработки (валовой добавленной стоимости). Так, валовые затраты первой отрасли  $(X_1)$ 

определяются суммой ее промежуточных затрат  $(\sum_{i=1}^{3} x_{i1})$  и валовой

добавленной стоимости первой отрасли  $(\sum_{i=1}^{5} z_{i1})$ , что формально мож-

но записать в виде

$$
X_1 = \sum_{i=1}^3 x_{i1} + \sum_{i=1}^5 z_{i1}.
$$

Такое соотношение верно для любой отрасли-потребителя:

$$
\begin{cases}\nX_1 = x_{11} + x_{12} + x_{13} + \sum_{j=1}^5 z_{i1}, \\
X_2 = x_{21} + x_{22} + x_{23} + \sum_{j=1}^5 z_{i2}, \\
X_3 = x_{31} + x_{32} + x_{33} + \sum_{j=1}^5 z_{i3}.\n\end{cases}
$$
\n(4.2)

Таким образом, вторая группа соотношений отчетного МОБ представляет собой систему трех уравнений (4.2) - для случая трехотраслевого баланса. В случае МОБ с п отраслями модель МОБ будет охватывать систему из п уравнений.

Покажем, что общие итоги второго и третьего квадрантов равны между собой. Просуммируем все уравнения системы (4.1), а затем все уравнения системы (4.2):

$$
\begin{cases} \sum_{i=1}^{3} X_{i} = \sum_{i=1}^{3} \sum_{j=1}^{3} x_{ij} + \sum_{i=1}^{3} \sum_{j=1}^{3} y_{ij}; \\ \sum_{i=1}^{3} X_{i} = \sum_{i=1}^{3} \sum_{j=1}^{3} x_{ij} + \sum_{i=1}^{5} \sum_{j=1}^{3} z_{ij}. \end{cases}
$$
(4.3)

Далее, вычитая из одного полученного уравнения второе и приводя подобные, получаем:

$$
\sum_{i=1}^{3} \sum_{j=1}^{3} y_{ij} = \sum_{i=1}^{5} \sum_{j=1}^{3} z_{ij}.
$$
 (4.4)

Левая часть уравнения - это сумма элементов второго квадранта, правая часть - это итог третьего квадранта. Поскольку, как было показано выше,  $(\sum_{i=1}^{3} \sum_{j=1}^{3} y_{ij})$  представляет собой ВВП, то и итоговый эле-

мент третьего квадранта  $(\sum_{i=1}^{5} \sum_{j=1}^{3} z_{ij})$  – также есть не что иное, как ВВП.

В целом из уравнения (4.3) видно, что в МОБ соблюдается принцип елинства материально-вешественного и стоимостного состава ВВП. Однако следует иметь в виду, что равенство валовой добавленной стоимости и конечного использования справедливо для всего народного хозяйства, в отдельных отраслях эти показатели не равны друг другу, так как их величины определяются совершенно различными факторами.

Из схемы отчетного МОБ логично вытекают три известных в экономической литературе способа расчета ВВП.

Метод 1 (по конечному использованию). Применяются показатели второго квадранта: ВВП (Y) представляет собой сумму конечного потребления, валового накопления и сальдо экспорта-импорта (чистого экспорта).

$$
Y = \sum_{i=1}^{3} y_{i1} + \sum_{i=1}^{3} y_{i2} + \sum_{i=1}^{3} y_{i3}.
$$
 (4.5)

Метод 2 (финансовый). Использует показатели третьего квадранта: ВВП (Y) представляет собой сумму элементов валовой добавленной стоимости - потребления основного капитала, оплаты труда, прибыли, чистых косвенных налогов (налоги за вычетом субсидий).

$$
Y = \sum_{j=1}^{3} z_{1j} + \sum_{j=1}^{3} z_{2j} + \sum_{j=1}^{3} z_{3j} + \sum_{j=1}^{3} z_{4j} - \sum_{j=1}^{3} z_{5j}.
$$
 (4.6)

Метод 3 (производственный). Используются показатели первого квадранта: ВВП (Y) представляет собой разницу валового выпуска и промежуточных затрат.

$$
Y = \sum_{i=1}^{3} X_i - \sum_{i=1}^{3} \sum_{j=1}^{3} x_{ij} .
$$
 (4.7)

Залача 2. Используя базовые балансовые соотношения отчетного МОБ, по данным задачи 1 заполнить три квадранта отчетного МОБ, полагая, что 30 % валовой добавленной стоимости приходится на заработную плату. При заполнении таблицы МОБ дополнительно к предыдущей задаче выделить позиции: валовой выпуск, зарплата, прочие элементы добавленной стоимости, валовая добавленная стоимость

Решение. При построении числовой схемы отчетного МОБ ориентируемся на два вида балансовых соотношений:

– для отраслей-производителей система уравнений вида (4.1): вся валовая продукция отрасли-производителя (*xi*) распределяется на текущее

промежуточное потребление  $(\sum x_{ii})$  $\sum_{j=1}$ *n j*  $x_{ij}$ ) и конечное использование  $(y_i)$ ;

– для отраслей-потребителей система уравнений вида (4.2): валовые затраты отрасли-потребителя (*xj*) определяются промежуточными затратами ( $\sum_{i=1}$ *n i*  $x_{ij}$ 1  $(\sum x_{ij})$  и валовой добавленной стоимостью  $(v_j).$ 

Заполнение элементов таблицы отчетного МОБ будем осуществлять по следующей схеме (табл. 4.5).

| Отрасли-<br>производи-<br>тели                      | Отрасли-потребители |                |      | $\prod$ po-<br>межу-<br>точное<br>потреб- | Конеч-<br>ное<br>исполь- | Вало-<br>вой<br>выпуск |     |
|-----------------------------------------------------|---------------------|----------------|------|-------------------------------------------|--------------------------|------------------------|-----|
|                                                     | 1                   | $\overline{2}$ | 3    | $\overline{4}$                            | ление                    | зование                |     |
| 1                                                   | 52                  | 5,4            | 0,48 | 2,4                                       | 60,28                    | 39,72                  | 100 |
| $\mathfrak{2}$                                      | 7                   | 15,75          | 0,36 | 1,44                                      | 24,55                    | 20,45                  | 45  |
| 3                                                   | $\overline{4}$      | 1,35           | 3,6  | 1,68                                      | 10,63                    | 1,37                   | 12  |
| $\overline{4}$                                      | 5                   | 1,35           | 0,48 | 2,4                                       | 9,23                     | 2,77                   | 12  |
| Промежу-<br>точные<br>затраты                       | 68                  | 23,85          | 4,92 | 7,92                                      | 104,69                   | 64,31                  | 169 |
| Зарплата                                            | 9,6                 | 6,4            | 2,1  | 1,2                                       | 19,3                     |                        |     |
| Прочие<br>элементы<br>добавлен-<br>ной<br>стоимости | 22,4                | 14,75          | 4,98 | 2,88                                      | 45,01                    |                        |     |
| Валовая<br>добавлен-<br>ная<br>стоимость            | 32                  | 21,15          | 7,08 | 4.08                                      | 64,31                    |                        |     |
| Валовой<br>выпуск                                   | 100                 | 45             | 12   | 12                                        | 169                      |                        |     |

Таблица 4.5. **Показатели отчетного МОБ, млн. руб.**

В соответствии с формулой (4.1) объем валового выпуска первой отрасли в отчетном периоде определяется суммой промежуточного потребления и конечного использования, т. е.

 $x_1^{\text{ort}} = x_{11}^{\text{ort}} + x_{12}^{\text{ort}} + x_{13}^{\text{ort}} + y_1^{\text{ort}} = 52 + 5,4 + 0,48 + 2,4 + 39,72 = 100,$ аналогично для второй, третьей и четвертой отраслей:

$$
x_2^{\text{opt}} = 7 + 15,75 + 0,36 + 1,44 + 20,45 = 45;
$$
  
\n
$$
x_3^{\text{opt}} = 4 + 1,35 + 3,6 + 1,68 + 1,37 = 12;
$$
  
\n
$$
x_4^{\text{opt}} = 5 + 1,35 + 0,48 + 2,4 + 2,77 = 12.
$$

В соответствии с формулой (4.2) объем валового выпуска первой отрасли в отчетном периоде определяется суммой промежуточных затрат и валовой добавленной стоимости. Поскольку валовой выпуск  $(x_i^{\text{opt}})$ , и промежуточные затраты уже опредеотраслей уже найлен

 $(\sum^4 x_{ij}), j = 1,4),$ лены на основе данных о межотраслевых потоках

находим валовую добавленную стоимость первой отрасли:

$$
v_1 = x_1^{\text{ort}} - (x_1^{\text{ort}} + x_2^{\text{ort}} + x_3^{\text{ort}} + x_4^{\text{ort}}) = 100 - (52 + 7 + 4 + 5) = 32.
$$

Аналогично для второй, третьей и четвертой отраслей:

 $v_2 = 45 - 23.85 = 21.15$ ;

$$
v_3 = 12 - 4.92 = 7.08;
$$

 $v_4 = 12 - 7$ ,  $92 = 4.08$ .

Учитывая, что 30 % валовой добавленной стоимости приходится на зарплату, рассчитываем уровень зарплаты по отраслям  $(z_i)$ :

 $z_1 = 30\% \cdot v_1 = 0.3 \cdot 32 = 9.6$  $z_2 = 0.3 \cdot 21.15 = 6.4$ ;  $z_3 = 0.3 \cdot 7.08 = 2.1$ ;  $z_4 = 0.3 \cdot 4.08 = 1.2$ 

Как балансирующий элемент рассчитываем прочие элементы добавленной стоимости  $(d_i)$ :

 $d_1 = v_1 - z_1 = 32 - 9.6 = 22.4.$  $d_2 = 21,15 - 6,4 = 14,75$ ,  $d_3 = 7.08 - 2.1 = 4.98$ .  $d_4 = 4.08 - 1.2 = 2.88.$ 

### 4.1.3. Базовые прогнозные модели МОБ в СНС

Модели отчетного МОБ в виде соотношений (4.1) и (4.2) непригодны для прогнозных практических расчетов в силу открытого характера модели: 3 эндогенные переменные и 12 экзогенных, при этом экзогенные переменные также находятся между собой в определенной взаимосвязи. Поэтому определение элементов промежуточного потребления осуществляют на базе нормативов, называемых на макроуровне коэффициентами прямых затрат или технологическими коэффициентами. По данным отчетного МОБ (см. табл. 4.1) коэффициенты могут быть рассчитаны путем деления величин межотраслевых потоков на валовую продукцию потребляющих отраслей. Так, если первой отраслью является производство электроэнергии, а второй - легкая промышленность, то коэффициент  $a_{12}$  прямых затрат электроэнергии на единицу продукции легкой промышленности будет равен:

$$
a_{12} = \frac{x_{12}}{X_2}.\tag{4.8}
$$

Аналогично можно рассчитать коэффициент  $a_{11}$  прямых затрат электроэнергии на единицу производства электроэнергии:

$$
a_{11} = \frac{x_{11}}{X_1} \,. \tag{4.9}
$$

Для любой пары отраслей коэффициент прямых затрат  $a_{ii}$  составля $er'$ 

$$
a_{ij} = \frac{x_{ij}}{X_i}, i = \overline{1, 3}, j = \overline{1, 3}.
$$
 (4.10)

и характеризует количество продукции *i*-й отрасли, которое необходимо для производства единицы валовой продукции *ј*-й отрасли. При  $i = j$  имеем коэффициент затрат собственной продукции отрасли на единицу валового выпуска.

Коэффициенты прямых затрат образуют квадратную матрицу А, содержащую для трехотраслевого МОБ три строки и три столбца:

$$
A = \begin{bmatrix} a_{11} & a_{12} & a_{13} \\ a_{21} & a_{22} & a_{23} \\ a_{31} & a_{32} & a_{33} \end{bmatrix} .
$$
 (4.11)

Матрицу А называют матрицей коэффициентов прямых затрат. Из формулы (4.10) следует, что

$$
x_{ij} = a_{ij} X_j, i = \overline{1, 3}, j = \overline{1, 3}.
$$
 (4.12)

В этих обозначениях модель (4.1) может быть переписана в виде

$$
\begin{cases}\nX_1 = a_{11}X_1 + a_{12}X_2 + a_{13}X_3 + \sum_{j=1}^3 y_{1j}, \\
X_2 = a_{21}X_1 + a_{22}X_2 + a_{23}X_3 + \sum_{j=1}^3 y_{2j}, \\
X_3 = a_{31}X_1 + a_{32}X_2 + a_{33}X_3 + \sum_{j=1}^3 y_{3j}.\n\end{cases} \tag{4.13}
$$

Модель (4.13) является базовой прогнозной моделью МОБ связи отраслевых структур валового выпуска и конечного спроса. Модель (4.13) перепишем в матричной форме, введя предварительно следуюшие обозначения:  $\mathbb{R}$  and  $\mathbb{R}$ 

$$
\overline{X} = \begin{bmatrix} X_1 \\ X_2 \\ X_3 \\ \vdots \end{bmatrix} - \text{Bekrop Baловой продукции отраслей;}
$$
\n
$$
\overline{Y} = \begin{bmatrix} \sum_{j=1}^{3} y_{1j} \\ \sum_{j=1}^{3} y_{2j} \\ \vdots \\ \sum_{j=1}^{3} y_{3j} \end{bmatrix} = \begin{bmatrix} Y_1 \\ Y_2 \\ Y_3 \end{bmatrix} - \text{Bekrop конечного спpoca на продукиию отрас-
$$

лей;

$$
E = \begin{bmatrix} 1 & 0 & 0 \\ 0 & 1 & 0 \\ 0 & 0 & 1 \end{bmatrix} - \text{e}
$$
диничная матрица.

Тогда в матричном виде модель (4.13) запишется:

$$
\overline{X} = A\overline{X} + \overline{Y} \,. \tag{4.14}
$$

В модели (4.13) предполагается, что на прогнозный период известна матрица прямых затрат А. Исходя из экономического содержания представленной модели, следует отметить, что коэффициенты прямых затрат а; характеризуют в обобщенном виде технологию производства на макроуровне. Учитывая определенную инерционность технологических процессов, можно принять предпосылку о неизменности нормативов расхода материалов и, следовательно, постоянстве технологической матрицы. В том случае, если ланное предположение неверно, необходимо осуществить автономный прогноз коэффициентов матрицы прямых затрат на прогнозный период. В любом случае полагаем, что в модели (4.13) матрица  $A$  задается экзогенно. Система уравнений (4.13) содержит три уравнения и шесть неизвестных. Такая система является неопределенной и имеет бесконечное множество решений. Для однозначного решения системы необходимо произвольно задать любые три неизвестные величины, тогда значения остальных трех будут определяться однозначно решением системы (4.13).

На основе представленной модели можно проводить следующие варианты расчета:

1. В модели задана валовая продукция отраслей  $(\overline{X})$ . Продукция отраслей, которая поступит в сферу конечного использования  $(\overline{Y})$ , определяется в результате модельного расчета.

2. В модели задан конечный спрос на продукцию отраслей  $(\overline{Y})$ . На основе модельных расчетов можно определить требуемый для обеспечения ланного конечного спроса валовой выпуск отраслей  $(\overline{X})$ .

3. По отдельным отраслям в модели задаются объемы валовой продукции  $(\overline{X})$ , по другим – конечного выпуска  $(\overline{Y})$ , но при этом число экзогенно задаваемых переменных должно совпадать с количеством рассматриваемых отраслей. Решение системы дает значения остальных переменных. Из экономического смысла целесообразно известными считать: валовую продукцию ресурсообразующих отраслей (электроэнергетика, топливная и др.), а также конечный спрос на продукцию отраслей потребительского комплекса (легкая, пищевая промышленность и др.).

Молель (4.14) можно преобразовать следующим образом:

$$
(E - A)\overline{X} = \overline{Y};\tag{4.15}
$$

$$
\overline{X} = (E - A)^{-1} \overline{Y}.
$$
\n
$$
(4.16)
$$

В экономической литературе матрицу  $(E-A)^{-1}$  называют матрицей полных затрат и обозначают В:

$$
B = (E - A)^{-1} = \begin{bmatrix} b_{11} & b_{12} & b_{13} \\ b_{21} & b_{22} & b_{23} \\ b_{31} & b_{32} & b_{33} \end{bmatrix}.
$$
 (4.17)

Базовая прогнозная модель, в основе которой лежат балансовые уравнения модели отчетного МОБ (4.2), может найти применение при оценке инфляционных последствий изменения различных элементов стоимостной структуры производства в отраслях экономики. В рамках данной модели будем полагать, что инфляционный процесс количественно характеризуется индексами среднеотраслевых цен  $p_i$ . При этом изменение цен происходит под влиянием инфляции издержек, которая инициируется факторами производства: внешними ценами на ресурсы, уровнем заработной платы, динамикой материальных затрат и др. Изменение цены продукции в одной отрасли под влиянием указанных инфлятогенных факторов может по цепочкам межотраслевых взаимосвязей распространяться на всю систему отраслевых цен, образуя инфляционную волну в экономике.

Под воздействием инфляции могут изменяться все элементы стоимостной структуры производства в каждой отрасли. При этом можно предположить, что межотраслевые потоки отчетного МОБ в текущих ценах  $x_{ii}$  изменятся пропорционально изменению цен в отраслях - поставщиках продукции. Изменение же отраслевых объемов отдельных элементов добавленной стоимости под влиянием ценового фактора однозначно определить невозможно - для этого необходимы дополнительные предположения, учитывающие то или иное развитие экономической ситуации на рынке товаров.

Обозначим через  $q_i$  индекс изменения добавленной стоимости в *i*-й отрасли, обусловленный влиянием ценового фактора (при условии неизменности реальных объемов производства во всех отраслях и постоянной технологической структуре межотраслевых взаимосвязей). С учетом сделанных предположений трехотраслевая МОБ будет иметь вил. представленный в табл. 4.6.

Тогда базовую прогнозную модель трехотраслевого МОБ для оценки последствий инфляции издержек можно записать в следующем виде:

$$
\begin{cases}\n x_{11}p_1 + x_{21}p_2 + x_{31}p_3 + Zq_1 = X_1p_1, \\
 x_{12}p_1 + x_{22}p_2 + x_{32}p_3 + Zq_2 = X_2p_2, \\
 x_{13}p_1 + x_{23}p_2 + x_{33}p_3 + Zq_3 = X_3p_3.\n\end{cases} \tag{4.18}
$$

| Отрасли-                 | Отрасли-потребители  |                      |                   |  |  |
|--------------------------|----------------------|----------------------|-------------------|--|--|
| производители            |                      |                      |                   |  |  |
|                          | $x_{11}p_1$          | $x_{12}p_1$          | $x_{13}p_1$       |  |  |
|                          | $x_{21}p_2$          | $x_{22}p_2$          | $x_{23}p_2$       |  |  |
| 3                        | $x_{31}p_3$          | $x_{32}p_3$          | $x_{33}p_3$       |  |  |
| Промежуточные<br>затраты | $x_{i1}p_i$<br>$i=1$ | $x_{i2}p_i$<br>$i=1$ | $x_i3Pi$<br>$i=1$ |  |  |
| Добавленная<br>стоимость | $Zq_1$               | $Zq_2$               | $Zq_3$            |  |  |
| Валовой выпуск           | $X_1p_1$             | $X_2p_2$             | $X_3p_3$          |  |  |

Таблица 4.6. Схема первого и третьего квадрантов МОБ в текущих ценах

Учитывая приведенные ранее выражения для коэффициентов прямых материальных затрат, последнюю модель можно переписать в следующем виде:

$$
\begin{cases}\na_{11}X_1p_1 + a_{21}X_1p_2 + a_{31}X_1p_3 + Zq_1 = X_1p_1, \\
a_{12}X_2p_1 + a_{22}X_2p_2 + a_{32}X_2p_3 + Zq_2 = X_2p_2, \\
a_{13}X_3p_1 + a_{23}X_3p_2 + a_{33}X_3p_3 + Zq_3 = X_3p_3.\n\end{cases} (4.19)
$$

Разделив каждое из уравнений на соответствующий объем валового выпуска Х;, можно представить полученную ценовую модель и в другом виде, формально не зависящем от объемов производства в отраспях:

$$
\begin{cases}\na_{11}p_1 + a_{21}p_2 + a_{31}p_3 + c_{1}q_1 = p_1, \\
a_{12}p_1 + a_{22}p_2 + a_{32}p_3 + c_{2}q_2 = p_2, \\
a_{13}p_1 + a_{23}p_2 + a_{33}p_3 + c_{3}q_3 = p_3.\n\end{cases} (4.20)
$$

где через с; обозначены отношения добавленной стоимости к валовому выпуску в базисной системе цен.

Модель представлена тремя уравнениями с шестью неизвестными  $p_i$ и  $q_i$ ,  $i = \overline{1,3}$ , т. е. она имеет три степени свободы, в рамках которых в процессе ее практического использования должны задаваться экзогенные переменные. Актуальными представляются следующие сценарии модельных расчетов:

1) задавая изменение объемов добавленной стоимости в отраслях (например, в результате изменения заработной платы или налогов), на основе модели рассчитать чистое влияние факторов такого изменения на всю систему отраслевых цен;

2) изменяя динамику цен в отдельных отраслях (например, в сырьевых или в импортозависимых), на основе модели рассчитать динамику цен в других отраслях при дополнительных предположениях относительно конъюнктуры рынка, позволяющих экзогенным образом определить индексы изменения добавленной стоимости в рамках степеней своболы молели.

Безусловно, рассчитанные на основе модели индексы цен являются ориентировочными, поскольку рассчитываются в рамках достаточно жестких предположений.

# 4.1.4. Экономический смысл коэффициентов прямых и полных затрат

Для того чтобы более глубоко понять сущность моделей МОБ, следует остановиться на экономическом смысле коэффициентов прямых и полных затрат, которые лежат в основе работы прогнозных моделей МОБ.

Приведем экономическую интерпретацию коэффициентов прямых затрат на конкретном примере.

Задача 3. На базе четырехотраслевого отчетного МОБ (см. задачу 1) рассчитать матрицу коэффициентов прямых затрат и дать их экономическую интерпретацию.

**Решение.** Матрицу коэффициентов прямых затрат  $\Lambda$  удобно рассчитывать по данным табл. 4.4, в которой представлены межотраслевые потоки промежуточного продукта и валовые выпуски отраслей.

Матрица коэффициентов прямых затрат  $(a_{ii})$  рассчитывается на основе отчетного МОБ по формуле (4.9).

Для нашей задачи в соответствии с этой формулой получаем:

$$
a_{11}^{\text{ort}} = \frac{x_{11}^{\text{ort}}}{x_1^{\text{ort}}} = \frac{52}{100} = 0,52,
$$
  

$$
a_{12}^{\text{ort}} = \frac{x_{12}^{\text{ort}}}{x_2^{\text{ort}}} = \frac{5,4}{45} = 0,12,
$$

ит л

Вычисления оформляются в виде матрицы прямых затрат:

$$
A^{0\text{TT4}} = (a_{ij}^{0\text{TT4}})_{4\text{-}4} = \begin{pmatrix} 52/100 & 5,4/45 & 0,48/12 & 2,4/12 \\ 7/100 & 15,75/45 & 0,36/12 & 1,44/12 \\ 4/100 & 1,35/45 & 3,6/12 & 1,68/12 \\ 5/100 & 1,35/45 & 0,48/12 & 2,4/12 \end{pmatrix} = \begin{bmatrix} 0,52 & 0,12 & 0,04 & 0,2 \\ 0,07 & 0,35 & 0,03 & 0,12 \\ 0,04 & 0,03 & 0,3 & 0,14 \\ 0,05 & 0,03 & 0,04 & 0,2 \end{bmatrix}
$$

Согласно показателям первого столбца, для производства валовой продукции промышленности на сумму 1 млн. руб. необходимо израсходовать ее на сумму 0,52 млн. руб. (520 тыс. руб.), продукции строительства – на сумму 0,07 млн. руб. (70 тыс. руб.), продукции прочих отраслей материального производства – на сумму 40 тыс. руб.; объем услуг – 50 тыс. руб.

Аналогичную интерпретацию имеют элементы остальных столбцов матрицы.

В частности, элементы второго столбца показывают, что для производства валовой продукции промышленности на сумму 1 млн. руб. необходимо израсходовать ее на сумму 0,12 млн. руб. (120 тыс. руб.), продукции строительства – на сумму 0,35 млн. руб. (350 тыс. руб.); продукции прочих отраслей материального производства – на сумму 30 тыс. руб., объем услуг – 30 тыс. руб.

Таким образом, коэффициенты прямых затрат количественно характеризуют интенсивность межотраслевых взаимодействий.

С позиции экономической интерпретации является понятным требование *Y* > 0, т. е. поставки продукции отраслей в сферу конечного использования должны быть положительными элементами. С учетом балансового уравнения (4.14) это требование тождественно выполнению условия *X* > *AX* , проверка которого связана с исследованием матрицы А на продуктивность.

Будем называть неотрицательную матрицу *А продуктивной*, если существует такой неотрицательный вектор *X* ≥ 0 , что *X* > *AX.* В литературе [19] известен ряд критериев проверки продуктивности матрицы.

Для того чтобы матрица коэффициентов прямых затрат была продуктивной, необходимо и достаточно, чтобы выполнялось одно из перечисленных ниже условий:

1. Матрица (*E* − *A*) неотрицательно обратима, т. е. существует обратная матрица  $(E-A)^{-1} \geq 0$ .

2. Матричный ряд  $E + A + A^2 + A^3 + ... = \sum_{n=1}^{\infty}$ =  $+A+A^2+A^3+...=$  $\boldsymbol{0}$  $^{2}+A^{3}+...$ *k*  $E + A + A^{2} + A^{3} + ... = \sum A^{k}$  сходится, причем

его сумма равна обратной матрице  $(E - A)^{-1}$  .

Но практическая проверка этих критериев является достаточно трудоемкой. Более простым, но только достаточным признаком про-

дуктивности матрицы  $A$  является ограничение на величину ее нормы, т. е. на величину наибольшей из сумм элементов матрицы  $\vec{A}$  в каждом столбце. Если норма матрицы А строго меньше единицы, то эта матрица всегда продуктивна, т. е.  $\max_{1 \leq i \leq n} \sum_{l=1}^{n} a_{ii} < 1$ . Напомним, что данное условие является только достаточным и матрица  $A$  может оказаться продуктивной и в случае, когда ее норма больше единицы. Можно доказать следующее утверждение.

Утверждение. Если в экономике не существует отраслей с нулевой и отрицательной валовой добавленной стоимостью, то матрица А, описывающая технологические процессы в такой экономике, является продуктивной.

Доказательство. В соответствии с системой уравнения (4.2) и выражением (4.9) соотношение между промежуточными затратами и валовым выпуском *ј*-й отрасли может быть записано в следующем виде:

$$
\sum_{i=1}^{n} a_{ij} x_j + Z_j = x_j
$$
, действительно для всех  $j = \overline{1, n}$ ,

где Z<sub>i</sub> - валовая добавленная стоимость *j*-й отрасли.

Поскольку валовая добавленная стоимость, исходя из экономического смысла – положительное число, т. е.  $Z_i > 0$ , то

$$
\sum_{i=1}^{n} a_{ij} x_j < x_j \text{ действительно для всех } j = \overline{1, n}.
$$

Или при  $x_i \neq 0$ 

$$
\sum_{i=1}^{n} a_{ij} < 1
$$
, действительно для всех  $j = \overline{1, n}$ 

Далее с целью определения экономического смысла матрицы полных затрат, соотношение (4.17) с учетом принятых обозначений перепишем в развернутом виде:

$$
\begin{cases}\nX_1 = b_{11} Y_1 + b_{12} Y_2 + b_{13} Y_3, \\
X_2 = b_{21} Y_1 + b_{22} Y_2 + b_{23} Y_3, \\
X_3 = b_{31} Y_1 + b_{32} Y_2 + b_{33} Y_3.\n\end{cases} \tag{4.21}
$$

Предположим, что конечная продукция производится только в первой отрасли в объеме, равном единице, т. е.  $\overline{Y} = \begin{bmatrix} 1 \\ 0 \\ 0 \end{bmatrix}$ . Тогда валовой выпуск отраслей в соответствии с уравнением (4.21) составит:

$$
\begin{cases}\nX_1 = b_{11} \cdot 1 + b_{12} \cdot 0 + b_{13} \cdot 0 = b_{11}, \\
X_2 = b_{21} \cdot 1 + b_{22} \cdot 0 + b_{23} \cdot 0 = b_{21}, \\
X_3 = b_{31} \cdot 1 + b_{32} \cdot 0 + b_{33} \cdot 0 = b_{31}.\n\end{cases} \tag{4.22}
$$

Таким образом, элементы первого столбца матрицы полных затрат В показывают количество валовой продукции первой  $(X_1 = b_{11})$ , второй  $(X_2 = b_{21})$ , и третьей отраслей  $(X_3 = b_{31})$ , необходимое для производства единицы конечной продукции первой отрасли  $(Y_1 = 1)$ .

Полагая, что производится единица конечной продукции второй отрасли  $\overline{Y} = \begin{bmatrix} 0 \\ 1 \\ 0 \end{bmatrix}$ , аналогично показываем, что вектор валовых выпус-

ков отраслей  $\overline{X} = \begin{bmatrix} b_{12} \\ b_{22} \\ b_{32} \end{bmatrix}$ , т. е. элементы второго столбца матрицы пол-

ных затрат В показывают количество валовой продукции первой  $(X_1 = b_{12})$ , второй  $((X_2 = b_{22})$ , и третьей отраслей  $(X_3 = b_{32})$ , необходимое для производства единицы конечной продукции второй отрасли  $(Y_2 = 1)$ .

В общем случае коэффициент полных затрат  $b_{ii}$  показывает, сколько нужно произвести валовой продукции *i*-й отрасли, чтобы была произведена единица конечной продукции *ј*-й отрасли.

Если матрица коэффициентов прямых материальных затрат А является продуктивной, то из условия продуктивности вытекает, что существует матрица  $B = (E - A)^{-1}$ , являющаяся суммой сходящегося матричного ряда:

$$
B = (E - A)^{-1} = E + A + A^2 + A^3 + \dots = \sum_{k=0}^{\infty} A^k.
$$
 (4.23)

С учетом вышесказанного соотношение (4.15) перепишем следуюшим образом:

$$
\overline{X} = \overline{Y} + A\overline{Y} + A(A\overline{Y}) + A(A^2\overline{Y}) + \dots
$$
 (4.24)

Из выражения (4.24) видно, что валовой выпуск включает конечную продукцию (первое слагаемое  $\overline{Y}$ ), прямые затраты для производства конечной продукции в объеме  $\overline{Y}$  (второе слагаемое  $A\overline{Y}$ ), косвенные затраты первого порядка для производства конечной продукции в объеме  $\overline{Y}$  (третье слагаемое) и т. д. Иначе говоря, коэффициенты полных затрат включают в себя как прямые, так и косвенные затраты всех порядков. Если прямые затраты отражают количество продукции, израсходованное непосредственно при изготовлении данного продукта, то косвенные относятся к предшествующим стадиям производства и входят в продукт не прямо, а через цепочки взаимодействий.

Для примера рассмотрим затраты электроэнергии на производство хлеба. Прямые затраты – это то количество электроэнергии, которое непосредственно израсходовано при выпечке хлеба. Но в производстве хлеба, кроме электроэнергии, затрачивается мука и другие продукты, а на их выпуск также потребовалось известное количество электроэнергии. В свою очередь, на производство муки расходуется зерно и на каждой из этих стадий затрачивается электроэнергия (рис. 4.1).

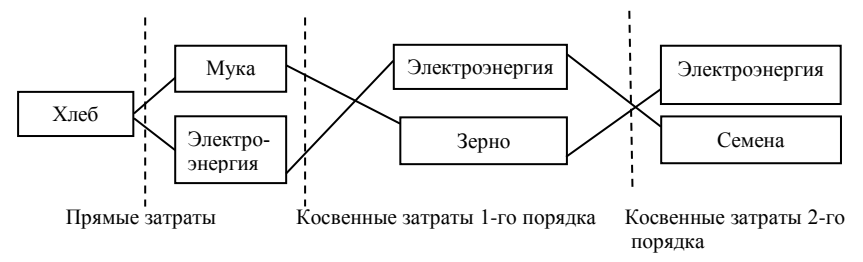

Рис. 4.1. Прямые и косвенные затраты электроэнергии на производство хлеба

Чтобы подсчитать полные затраты одного вида продукции на единицу другого (например, электроэнергии на единицу хлеба), нужно сложить прямые затраты и косвенные затраты всех порядков. Непосредственно осуществить такой подсчет невозможно, поскольку дерево затрат неограниченно удлиняется. Однако затраты очень высоких порядков абсолютно и относительно невелики, поэтому при непосредственном расчете можно ограничиться лишь несколькими ближайшими порядками затрат. Отметим, что благодаря цепочке межотраслевых взаимодействий, которая количественно отражается в матрице полных затрат, модели межотраслевого баланса имеют свою специфическую особенность: *они являются единственным классом моделей, позволяющим количественно реализовывать взаимосвязанные производственные цепочки.* 

**Задача 4.** На основании данных задачи 3 получена следующая матрица полных затрат:

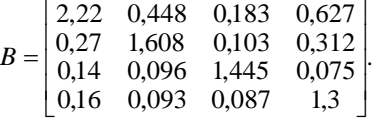

Требуется дать экономическую интерпретацию элементов матрицы.

*Решение.* Коэффициенты первого столбца матрицы указывают, на то что для производства конечной продукции промышленности на сумму 1 млн. руб. требуется произвести валовой продукции промышленности на сумму 2,22 млн. руб., продукции строительства – на сумму 0,27 млн. руб. (270 тыс. руб.), продукции прочих отраслей материального производства – на сумму 140 тыс. руб.; объем услуг – 160 тыс. руб. Аналогично для производства конечной продукции промышленности на сумму 1 млн. руб. требуется произвести валовой продукции промышленности на сумму 0,448 млн. руб. (448 тыс. руб.), продукции строительства – на сумму 1,608 млн. руб., продукции прочих отраслей материального производства – на сумму 96 тыс. руб., объем услуг – 93 тыс. руб.

Матрица полных затрат дает количественную информацию о цепочке производственных взаимосвязей и позволяет, например, ответить на вопрос: как скажется на валовом выпуске отраслей изменение спроса на конечную продукцию каждой отрасли. Данные первого столбца матрицы (см. задачу 4) показывают, что для производства конечной продукции первой отрасли необходимо задействовать через цепочку производственных взаимосвязей все отрасли в следующей структуре:  $80\%$  (2,22 ·  $100\%$  / (2,22 + 0,27 + 0,14 + 0,16) =  $80\%$ ) продукции промышленности, 10 % продукции строительства, 5 % продукции прочих отраслей материального производства, 5 % объема услуг.

## 4.2. Применение модели МОБ в экономическом анализе и прогнозировании отраслей промышленности

## 4.2.1. Модели прогнозирования объема и отраслевой структуры валового выпуска

Во всех задачах, если не оговорено особо, предполагается, что экономика представлена четырьмя отраслями (промышленность, строительство, прочие отрасли материального производства, сфера услуг), а технология межотраслевых взаимосвязей постоянна и описывается матрицей А, приведенной в задаче 3.

Задача 5. Определить валовую продукцию отраслей при условии. что в прогнозном периоде выраженный в сопоставимых ценах конечный платежеспособный спрос на продукцию отраслей составит соответственно 40,3; 21; 1,3 и 2,5 млн. руб.

Решение. В задаче известны показатели конечного спроса на продукцию отраслей  $Y_1 = 40,3$ ,  $Y_2 = 21$ ,  $Y_3 = 1,3$ ,  $Y_4 = 2,5$ , а также матрица прямых затрат А. При подстановке этих данных в базовую прогнозную модель вида (4.14) искомая система балансовых уравнений примет следующий вид:

$$
\begin{cases}\n(1-0.52)x_1 - 0.12x_2 - 0.04x_3 - 0.02x_4 = 40.3, \n-0.07x_1 + (1-0.35)x_2 - 0.03x_3 - 0.12x_4 = 21, \n-0.04x_1 - 0.03x_2 + (1-0.3)x_3 - 0.14x_4 = 1.3, \n-0.05x_1 - 0.03x_2 - 0.04x_3 + (1-0.2)x_4 = 2.5.\n\end{cases}
$$

После решения этой системы с помощью ППП получим следующие объемы валового выпуска отраслей в сопоставимых ценах:  $x_2 = 46$  млн. руб.;  $x_1 = 101.3$  млн. руб.;  $x_2 = 12$  млн. руб.;  $x_4 = 11,8$  млн. руб.

Рассчитанные объемы валовой продукции отраслей обеспечивают сбалансированность производства с заданным конечным спросом на продукцию отраслей при условии неизменности цен и технологии производства в прогнозном периоде по сравнению с отчетным.

Задача 6. Пусть, в дополнение к условиям задачи 5, предполагается, что в прогнозном периоде конечный спрос на продукцию строительства должен увеличиться на 30 %, а в других отраслях останется неизменным. Определить темпы роста промышленного производства.

Решение. В задаче известны показатели конечного спроса на продукцию отраслей  $Y_1 = 40.3$ ,  $Y_2 = 21 \cdot 1.3 = 27.3$ ,  $Y_3 = 1.3$ ,  $Y_4 = 2.5$ , а также матрица прямых затрат А. После подстановки этих данных в базовую прогнозную модель вида (4.15) искомая система балансовых уравнений модели примет следующий вид:

$$
\begin{cases}\n(1-0.52)x_1-0.12x_2-0.04x_3-0.02x_4=40.3, \n-0.07x_1+(1-0.35)x_2-0.03x_3-0.12x_4=27.3, \n-0.04x_1-0.03x_2+(1-0.3)x_3-0.14x_4=1.3, \n-0.05x_1-0.03x_2-0.04x_3+(1-0.2)x_4=2.5.\n\end{cases}
$$

Решая эту систему уравнений с помощью ППП, находим следующие объемы валовых выпусков в отраслях:  $x_1 = 104.2$  млн. руб.;  $x_2 = 56,1$  млн. руб.;  $x_3 = 12,7$  млн. руб.;  $x_4 = 12,4$  млн. руб. Сравнивая рассчитанный валовой выпуск промышленности  $(x_1 = 104.2 \text{ mJH}$ . руб.) с полученным в задаче 5 ( $x_1 = 101$ , 3 млн. руб.), можно определить ожидаемый темп прироста объемов производства промышленной про-

дукции: 
$$
\left( \left( \frac{104,2}{101,3} - 1 \right) \cdot 100\% \right) = 2,9\%
$$
.

Таким образом, увеличение спроса на строительную продукцию на 30 % должно привести к росту промышленного производства на 2.9 %.

Задача 7. Предположим, что в следующем прогнозном периоде в результате ухудшения условий хозяйствования ожидается увеличение материалоемкости валового выпуска промышленности на 20 %, при этом конечный спрос на продукцию всех отраслей остается неизменным (т.е. соответствующим условиям задачи 5). Определить темп роста валового выпуска.

Решение. Предположим дополнительно, что пропорционально увеличению материалоемкости промышленности изменятся и технологические коэффициенты  $a_{i1}$ , характеризующие ее структуру, т. е. будем считать, что три первых элемента первого столбца матрицы прямых затрат увеличатся на 20 %. В этом случае матрица А будет иметь такой вил:

$$
A = \begin{pmatrix} 0.52 \cdot 1.2 & 0.12 & 0.04 & 0.2 \\ 0.07 \cdot 1.2 & 0.35 & 0.03 & 0.12 \\ 0.04 \cdot 1.2 & 0.03 & 0.3 & 0.14 \\ 0.05 & 0.03 & 0.04 & 0.2 \end{pmatrix}
$$

Тогда для заданных условий систему уравнений модели МОБ запишем в следующем виле:

$$
\begin{cases}\n(1-0.624)x_1-0.12x_2-0.04x_3-0.02x_4=40.3, \n-0.084x_1+(1-0.35)x_2-0.03x_3-0.12x_4=27.3, \n-0.048x_1-0.03x_2+(1-0.3)x_3-0.14x_4=1.3, \n-0.05x_1-0.03x_2-0.04x_3+(1-0.2)x_4=2.5.\n\end{cases}
$$

После решения этой системы уравнений с помощью ППП получим валовые выпуски отраслей в сопоставимых ценах:  $x_1 = 133.4$  млн. руб.;  $x_2 = 52.9$  млн. руб.;  $x_3 = 16.1$  млн. руб.;  $x_4 = 14.3$  млн. руб. Общий объем валового выпуска составит 216,7 (133,4 + 2,9 + 16,1 + 14,3) млн. руб. Сравнение его с валовым выпуском, рассчитанным в задаче 5 (171,1 млн. руб.), показывает, что увеличение материалоемкости первой отрасли на 20 % при неизменном конечном спросе на продукцию всех отраслей влечет за собой рост общего объема валового выпуска на 26,7 %  $\left( \frac{216.7}{171.1} - 1 \right) \cdot 100$ . С экономической точки зрения интерес-

ным представляется качественная сторона сравниваемых результатов: при неизменном ВВП рост валового выпуска достигается за счет увеличения промежуточного потребления в результате роста материалоемкости. Это подтверждает экономический вывод о том, что рост валового выпуска не может рассматриваться как целевой ориентир экономики, поскольку он может обеспечиваться как положительными, так и отрицательными сдвигами в экономике.

Задача 8. Определить ВВП при условии, что валовые выпуски отраслей в прогнозном периоде составят соответственно 102; 57; 15 и 20 млн. руб.

Решение. В залаче известны показатели валового выпуска отраслей  $x_1 = 102$ ,  $x_2 = 57$ ,  $x_3 = 15$ ,  $x_4 = 20$ , а также матрица прямых затрат А. Подставляя эти данные в базовую прогнозную модель вида (4.15), получаем следующую систему балансовых уравнений модели:

$$
\begin{cases}\n(1-0.52) \cdot 102 - 0.12 \cdot 52 - 0.04 \cdot 15 - 0.02 \cdot 20 = Y_1, \n-0.07 \cdot 102 + (1-0.35) \cdot 52 - 0.03 \cdot 15 - 0.12 \cdot 20 = Y_2, \n-0.04 \cdot 102 - 0.03 \cdot 52 + (1-0.3) \cdot 15 - 0.14 \cdot 20 = Y_3, \n-0.05 \cdot 102 - 0.03 \cdot 52 - 0.04 \cdot 15 + (1-0.2) \cdot 20 = Y_4.\n\end{cases}
$$

Методом прямого счета нетрудно определить конечное использование продукции всех отраслей:  $Y_1 = 37.5$  млн. руб.;  $Y_2 = 27.1$  млн. руб.;  $Y_3 = 1.9$  млн. руб.;  $Y_4 = 8.6$  млн. руб. Тогда ВВП можно определить как сумму поставок всех отраслей для целей конечного использования:  $Y_1 + Y_2 + Y_3 + Y_4 = 75,1$  млн. руб.

Залача 9. Лопустим, что валовой выпуск отраслей в прогнозном периоде составит, как и в предыдущей задаче, соответственно 102: 57: 15 и 20 млн. руб. Вместе с тем предположим, что в этом периоде в результате технологического обновления промышленности ожидается снижение материалоемкости ее производства на 20 %. Определить прогнозный объем ВВП.

Решение. Как и в задаче 7, будем считать, что технологические коэффициенты  $a_{i1}$ , характеризующие структуру материалоемкости промышленности, будут изменяться в той же пропорции, т. е. три первых элемента первого столбца матрицы прямых затрат уменьшатся на 20 %. Условиям этой задачи будет соответствовать такая матрица А:

$$
A = \begin{pmatrix} 0.52 \cdot 0.8 & 0.12 & 0.04 & 0.2 \\ 0.07 \cdot 0.8 & 0.35 & 0.03 & 0.12 \\ 0.04 \cdot 0.8 & 0.03 & 0.3 & 0.14 \\ 0.05 & 0.03 & 0.04 & 0.2 \end{pmatrix}.
$$

Тогда система балансовых уравнений модели МОБ запишется в таком виле:

$$
\begin{cases}\n(1-0.42)\cdot 102 - 0.12\cdot 52 - 0.04\cdot 15 - 0.02\cdot 20 = Y_1, \n-0.056\cdot 102 + (1-0.35)\cdot 52 - 0.03\cdot 15 - 0.12\cdot 20 = Y_2, \n-0.032\cdot 102 - 0.03\cdot 52 + (1-0.3)\cdot 15 - 0.14\cdot 20 = Y_3, \n-0.05\cdot 102 - 0.03\cdot 52 - 0.04\cdot 15 + (1-0.2)\cdot 20 = Y_4.\n\end{cases}
$$

Методом прямого счета нетрудно определить конечное использование продукции отраслей:  $Y_1 = 47.7$  млн. руб.,  $Y_2 = 28.5$  млн. руб.,  $Y_3 = 2.7$  млн. руб.,  $Y_4 = 8.6$  млн. руб. Общий объем ВВП можно определить как сумму поставок всех отраслей для целей конечного использования:  $Y_1 + Y_2 + Y_3 + Y_4 = 87.5$  млн. руб.

Таким образом, при заданном валовом выпуске отраслей в условиях технологического обновления промышленности в прогнозном периоде можно ожидать производство ВВП на сумму 87,5 млн. руб. С экономической точки зрения представляется интересным сравнение результатов, полученных в задачах 8 и 9: при неизменном валовом выпуске отраслей за счет снижения материалоемкости можно обеспечить дополнительный рост ВВП. В данном примере снижение материалоемкости промышленности на 20 % позволяет увеличить ВВП на 16,5 %  $\left( \frac{87.5}{751} - 1 \right) \cdot 100$ 

Задача 10. Пусть экономика описывается следующими отраслями: ресурсопоставляющие, отрасли потребительского комплекса, прочие отрасли материального производства, отрасли сферы услуг. Известно, что объем производства первой отрасли в прогнозном периоде составит 40 млн. руб., конечный спрос на товары второй и третьей отраслей - соответственно 20 и 30 млн. руб., а спрос на услуги прогнозируется в объеме 15 млн. руб. Требуется найти объем валового выпуска и его отраслевую структуру.

Решение. В задаче известны показатели валового выпуска первой отрасли  $x_1 = 40$  млн. руб. и конечный спрос на продукцию отраслей  $Y_2 = 20$ ,  $Y_3 = 30$ ,  $Y_4 = 15$ , а также матрица прямых затрат А. При подстановке этих данных в базовую прогнозную модель (4.15) искомая система балансовых уравнений модели для заданных условий примет следующий вид:

$$
\begin{cases}\n(1-0.52) \cdot 40 - 0.12x_2 - 0.04x_3 - 0.02x_4 = Y_1, \n-0.07 \cdot 40 + (1-0.35)x_2 - 0.03x_3 - 0.12x_4 = 20, \n-0.04 \cdot 40 - 0.03x_2 + (1-0.3)x_3 - 0.14x_4 = 30, \n-0.05 \cdot 40 - 0.03x_2 - 0.04x_3 + (1-0.2)x_4 = 15.\n\end{cases}
$$

После приведения подобных система преобразуется к такому виду:

 $\left\{\begin{matrix} & Y_1+0, 12x_2+0, 04x_3+0, 02x_4=19, 2, \\ & 0\ \ \cdot\ \ Y_1+0, 65x_2-0, 03x_3-0, 12x_4=22, 8, \\ & 0\ \ \cdot\ \ Y_1-0, 03x_2+0, 7x_3-0, 14x_4=31, 6, \\ & 0\ \ \cdot\ \ Y_1-0, 03x_2-0, 04x_3+0, 8x_4=17. \end{matrix}\right.$ 

В качестве неизвестных этой системы выступают переменные  $Y_1$ ,  $x_2, x_3, x_4$ . После решения приведенной системы уравнений с помощью ППП получим:  $Y_1 = 7$  млн. руб.;  $x_2 = 42.2$  млн. руб.;  $x_3 = 52$  млн. руб.;  $x_4 = 25.4$  млн. руб.

Таким образом, для обеспечения требуемого конечного спроса на продукцию отраслей при заданном ограничении на производство ресурсов в объеме 40 млн. руб. необходимо произвести продукции второй отрасли на 42.2 млн. руб., третьей – на 52 млн. руб., четвертой – на 25.4 млн. руб. Общий объем валового выпуска составит в данном случае 159.6  $(40 + 42.2 + 52 + 25.4)$  млн. руб.

#### 4.2.2. Молели прогнозирования отраслевых цен

В данном пункте будет показано практическое использование базовой модели МОБ вида (4.18) на конкретных экономических задачах. связанных с прогнозированием инфляции издержек. Во всех задачах, если не оговорено особо, предполагается, что экономика представлена тремя отраслями (электроэнергетика, прочие отрасли материального производства и сфера услуг), при этом финансовая структура валового выпуска описывается показателями, приведенными в табл. 4.7.

При решении задач предполагается, что в прогнозном периоде реальные объемы валового выпуска во всех отраслях остаются неизменными.

|                                | Отрасли-потребители |       |       |  |
|--------------------------------|---------------------|-------|-------|--|
| Отрасли-производители          |                     |       |       |  |
|                                | 984,4               | 173,7 | 59,1  |  |
|                                | 227,1               | 86.9  | 136.3 |  |
|                                | 37.9                | 37,2  | 48,3  |  |
| Потребление основного капитала | 75                  | 122   | 18    |  |
| Заработная плата               | 377,1               | 351,9 | 75.4  |  |
| Прибыль от реализации          | 563,5               | 469,3 | 173,9 |  |
| Косвенные налоги               | 207,6               |       | 40    |  |
| Субсидии                       | $-579.6$            |       | $-14$ |  |
| Добавленная стоимость          | 643,6               | 943,2 | 293.3 |  |
| Валовой выпуск                 | 1893                | 1241  | 537   |  |

Таблица 4.7. Первый и третий квадранты МОБ

Задача 11. Рассчитать, какое влияние на динамику отраслевых цен окажет повышение заработной платы во всех отраслях на 10 %, при условии, что все остальные элементы добавленной стоимости останутся неизменными. Определить, как при этом возрастет реальная заработная плата.

Решение. Рост заработной платы инициирует инфляцию издержек, в результате которой цены в отраслях возрастут с неизвестными пока темпами, которые обозначим соответственно через  $p_1, p_2, p_3$ . В новых ценах первый и третий квадранты МОБ будут иметь следующий вид (табл. 4.8).

|                                | Отрасли-потребители |                   |                   |  |
|--------------------------------|---------------------|-------------------|-------------------|--|
| Отрасли-производители          |                     |                   |                   |  |
|                                | 984,4 $\cdot p_1$   | $173.7 \cdot p_1$ | 59,1. $p_1$       |  |
| 2                              | $227,1 \cdot p_2$   | $86,9 \cdot p_2$  | $136,3 \cdot p_2$ |  |
| 3                              | $37.9 \cdot p_3$    | $37,2 p_3$        | $48,3 \cdot p_3$  |  |
| Потребление основного капитала | 75                  | 122               | 18                |  |
| Заработная плата               | $377,1 \cdot 1,1$   | $351.9 \cdot 1.1$ | $75.4 \cdot 1.12$ |  |
| Прибыль от реализации          | 563,5               | 469,3             | 173,9             |  |
| Косвенные налоги               | 207,6               | $\theta$          | 40                |  |
| Субсидии                       | $-579.6$            |                   | $-14$             |  |
| Добавленная стоимость          | 681,3               | 978,4             | 300,8             |  |
| Валовой выпуск                 | $1893 \cdot p_1$    | $1241 \cdot p_2$  | 537 $\cdot p_3$   |  |

Таблица 4.8. Первый и третий квадранты МОБ (для задачи 11)

Тогда систему уравнений, характеризующих стоимостные балансы отраслевых валовых выпусков в прогнозном периоде, можно записать в следующем виде:

$$
\begin{cases} 984.4p_1 + 227.1p_2 + 37.9p_3 + 75 + 414.8 + 563.5 + 207.6 - 579.6 = 1893p_1, \\ 173.7p_1 + 86.9p_2 + 37.2p_3 + 122 + 414.8 + 469.3 = 1241p_2, \\ 59.1p_1 + 136.3p_2 + 48.3p_3 + 18 + 82.9 + 173.9 + 40 - 14 = 537p_3. \end{cases}
$$

После приведения подобных получаем систему:

 $\begin{cases}\n908.6p_1 - 227.1p_2 - 37.9p_3 = 681.3, \\
-173.7p_1 + 1154.1p_2 - 37.2p_3 = 1006.1, \\
-59.1p_1 - 136.3p_2 + 488.7p_3 = 300.8.\n\end{cases}$ 

Решая приведенную систему с помощью ППП, получаем следующие значения индексов отраслевых цен:  $p_1 = 1.06$ ,  $p_2 = 1.07$ ,  $p_3 = 1.04$ .

В результате обусловленного таким ростом цен инфляционного обесценивания денег реальный темп изменения заработной платы должен быть ниже темпа ее номинального роста. Чтобы определить повышение реального содержания заработной платы, необходимо предварительно рассчитать средний индекс инфляции. Обычно реальные темпы роста заработной платы рассчитывают посредством дефлирования их номинальных темпов, т. е. деления последних на индекс потребительских цен (ИПЦ). Поскольку в условии задачи 11 нет данных для определения ИПЦ, воспользуемся для целей приближенного дефлирования другим обобщенным показателем инфляции - дефлятором ВВП. Учитывая, что объем ВВП в нашем примере изменяется

только за счет изменения цен (объемы производства предполагались неизменными), дефлятор ВВП легко рассчитать посредством деления прогнозного объема ВВП (т. е. суммы всех отраслевых объемов добавленной стоимости) на его базисный уровень.

Исходя из условий задачи, находим, что дефлятор ВВП равен 104,3 % ((681,3 + 978,4 + 300,8) / (643,6 + 943,2 + 293,3)). Разделив номинальный темп роста заработной платы на этот инлекс, убеждаемся, что реальная зарплата в прогнозном периоле должна возрасти на 5.5%  $((1,1/1,043-1)\cdot 100\%)$  по сравнению с ее базисным уровнем.

Полученный на основе формальных математических вычислений результат не снимает необходимость содержательного ответа на вопрос: за счет чего возрастает реальная заработная плата, если реальные объемы производства остаются неизменными. Ответ на этот вопрос нетрудно найти, если посмотреть, как изменяется реальное содержание остальных элементов добавленной стоимости. Поскольку их номинальный объем согласно принятому прелположению остается неизменным, в то время как средний уровень цен возрастает на 4,3 %, то их реальное содержание уменьшится до 95,9 % (1 / 1,043  $\cdot$  100 %) их базисного уровня. Следовательно, данный пример показывает, что спровоцированная повышением заработной платы инфляция издержек порождает в экономике перераспределительный процесс, в результате которого реальные доходы населения возрастают за счет уменьшения реальных финансовых ресурсов, которыми могут располагать предприятия.

Задача 12. Оценить, к каким инфляционным последствиям для экономики приведет удорожание электроэнергии в два раза, если предположить, что добавленная стоимость во всех отраслях кроме электроэнергетики останется неизменной.

Решение. Удорожание электроэнергии спровоцирует инфляцию издержек, в результате которой цены во второй и третьей отраслях возрастут с неизвестными пока темпами  $p_2$  и  $p_3$ . Вместе с тем будем считать, что двукратный рост цен в первой отрасли позволит ей повысить добавленную стоимость с темпом  $q_1$ , который также следует рассчитать.

В соответствии с принятыми допущениями и обозначениями в рамках первого и третьего квадрантов МОБ стоимостная структура производства прогнозного периода будет иметь следующий вид (для простоты полагаем, что все элементы добавленной стоимости изменяются с одинаковым темпом) (табл. 4.9).

|                       | Отрасли-потребители |                  |                   |  |  |
|-----------------------|---------------------|------------------|-------------------|--|--|
| Отрасли-производители |                     |                  | 3                 |  |  |
|                       | $984.4 \cdot 2$     | $173,7 \cdot 2$  | $59.1 \cdot 2$    |  |  |
| っ                     | $227,1 \cdot p_2$   | $86,9 \cdot p_2$ | $136,3 \cdot p_2$ |  |  |
| 3                     | $37,9. p_3$         | $37,2 \cdot p_3$ | $48,3 \cdot p_3$  |  |  |
| Потребление основного | $75 \cdot q_1$      | 122              | 18                |  |  |
| капитала              |                     |                  |                   |  |  |
| Заработная плата      | 377,1.91            | 351.9            | 75,4              |  |  |
| Прибыль от реализации | $563, 5 \cdot q_1$  | 469,3            | 173,9             |  |  |
| Косвенные налоги      | $207.6 \cdot q_1$   |                  | 40                |  |  |
| Субсидии              | $-579,6 q_1$        |                  | $-14$             |  |  |
| Добавленная стоимость | $643, 6 \cdot q_1$  | 943,2            | 293,2             |  |  |
| Валовой выпуск        | $1893 \cdot 2$      | $1241 \cdot p_2$ | $537 \cdot p_3$   |  |  |

Таблица 4.9. Первый и третий квадранты МОБ (для задачи 12)

Система уравнений балансовой ценовой модели в данном случае принимает следующий вид:

$$
\begin{cases}\n1968,8+227,1p_2+37,9p_3+75q_1+377,1q_1+563,5q_1+207,6q_1-579,6q_1 = 3786, \\
347,4+86,9p_2+37,2p_3+122+351,9+469,3 = 1241p_2, \\
118,2+136,3p_2+48,3p_3+18+75,4+173,9+40-14 = 537p_3.\n\end{cases}
$$

После приведения подобных система преобразуется к такому виду:

 $\left\{\begin{aligned} &227.1p_1+37.9p_3+643.6q_1=1817.2,\\ &1154.1p_2-37.2p_3=1290.6,\\ &-136.3p_2+488.7p_3=411.5. \end{aligned}\right.$ 

В результате решения приведенной системы с помощью ППП получаем следующие значения неизвестных:  $p_2 = 1,15$ ,  $p_3 = 1,16$ ,  $q_1 = 2,34$ . Дефлятор ВВП, позволяющий дать агрегированную оценку инфляции, равен 1.46 % ((643,6 · 2.34 + 943,2 + 293,3) / 1880,1).

В данной задаче инфляция издержек, инициированная удорожанием электроэнергии, также порождает перераспределительный процесс, однако в этом случае он имеет межотраслевой характер: перекачивает финансовые ресурсы из второй и третьей отраслей в первую. Приведенные результаты модельных расчетов позволяют оценить последствия этого процесса: реальное содержание добавленной стоимости во

второй и третьей отраслях уменьшилось на 32 %  $(1 - 1 / 1,46) \cdot 100$  %, а в первой – возросло на 60 % ((2,34 / 1,46 – 1)  $\cdot$  100 %).

Следует однако отметить, что в реальной действительности инфляционный перераспределительный процесс на этом не заканчивается. Естественное его продолжение будет определяться тем, что предприятия, финансовое положение которых ухудшилось на начальном этапе инфляции, будут пытаться улучшить его за счет повышения цен на свою продукцию (в нашем примере это предприятия второй и третьей отраслей). В первую очередь можно ожидать, что эти предприятия начнут повышать стоимость своей продукции с тем, чтобы получить дополнительные финансовые ресурсы для увеличения номинальной заработной платы, необходимого для сохранения ее реального содержания.

Наша модель позволяет оценить последствия и такого этапа развития инфляционного процесса.

**Задача 13.** Определить, как изменятся цены во второй и третьей отраслях, если стоимость продукции первой отрасли возрастет в два раза при условии, что предприятия второй и третьей отраслей повысят заработную плату своим работникам на 46 %. Определить также индекс роста добавленной стоимости в первой отрасли и реальные темпы изменения заработной платы во всех отраслях.

*Решение***.** Прогнозная структура производства, соответствующая условию данной задачи, имеет следующий вид в рамках первого и третьего квадрантов МОБ (табл. 4.10).

|                                   | Отрасли-потребители |                  |                   |  |
|-----------------------------------|---------------------|------------------|-------------------|--|
| Отрасли-производители             |                     |                  |                   |  |
|                                   | $984.4 \cdot 2$     | $173.7 \cdot 2$  | $59.1 \cdot 2$    |  |
| $\mathfrak{D}$                    | $227,1 \cdot p_2$   | $86,9 \cdot p_2$ | $136,3 \cdot p_2$ |  |
| 3                                 | $37.9 \cdot p_3$    | $37,2 \cdot p_3$ | $48,3 \cdot p_3$  |  |
| Потребление основного<br>капитала | $75 \cdot q_1$      | 122              | 18                |  |
| Заработная плата                  | 377,1.9             | 351,9.1,46       | $75.4 \cdot 1,46$ |  |
| Прибыль от реализации             | $563, 5 \cdot q_1$  | 469,3            | 173,9             |  |
| Косвенные налоги                  | $207.6 \cdot q_1$   |                  | 40                |  |
| Субсидии                          | $-579,6 q_1$        | $\Omega$         | $-14$             |  |
| Добавленная стоимость             | $643, 6 \cdot q_1$  | 1105,1           | 328               |  |
| Валовой выпуск                    | $1893 \cdot 2$      | $1241 \cdot p_2$ | $537 \cdot p_3$   |  |

Таблица 4.10. **Первый и третий квадранты МОБ (для задачи 13)**

Тогда систему балансовых уравнений для прогнозного периода можно записать в следующем виде:

$$
\begin{cases}\n1968.8 + 227.1p_2 + 37.9p_3 + 75q_1 + 377.1q_1 + 563.5q_1 + 207.6q_1 - 579.6q_1 = 3786 \\
347.4 + 86.9p_2 + 37.2p_3 + 122 + 513.8 + 469.3 = 1241p_2, \\
118.2 + 136.3p_2 + 48.3p_3 + 18 + 1101.1 + 173.9 + 40 - 14 = 537p_3.\n\end{cases}
$$

После приведения подобных система преобразуется к такому виду:

$$
\begin{cases}\n227,1p_1 + 37,9p_3 + 643,6q_1 = 1817,2, \\
1154,1p_2 - 37,2p_3 = 1452,5, \\
-136,3p_2 + 488,7p_3 = 466,2.\n\end{cases}
$$

Решив приведенную систему с помощью ППП, получаем следующие значения неизвестных:  $p_2 = 1,3, p_3 = 1,28, q_1 = 2,29.$ 

Агрегированный индекс инфляции (дефлятор ВВП, который в дальнейшем будем обозначать через  $d$ ) в данном случае равен 1,55 %  $((643.6 \cdot 2.29 + 1105.1 + 328) / 1880.1)$ . Тогда реальные темпы роста заработной платы будут равны: в первой отрасли - 1,5 % (2,29 / 1,55), во второй и третьей отраслях - 0,94 % (1,46 / 1,55).

Следует обратить внимание на снижение реальной заработной платы во второй и третьей отраслях на 6 % ( $(1 - 0.94) \cdot 100$  %), хотя согласно условию залачи 13 залавался рост ее номинального уровня. Этот пример иллюстрирует действие так называемой инфляционной спирали «зарплата – цены». Попытки повысить заработную плату, чтобы в условиях инфляции компенсировать работникам потери от удорожания потребительской корзины, приводят к усилению инфляции и еще большему удорожанию потребительских товаров, а это в дальнейшем требует нового повышения зарплаты. В связи с этим возникает вопрос: можно ли рассчитать, каким должно быть упреждающее повышение номинальной заработной платы, чтобы в условиях инфляции, подстегнутой в том числе и этим повышением, сохранился неизменным ее реальный уровень? С помощью нашей ценовой модели мы можем утвердительно ответить на данный вопрос.

Задача 14. Рассчитать темпы роста цен во второй и третьей отраслях, обусловленные удорожанием электроэнергии в два раза, при условии, что в этих отраслях номинальный объем заработной платы повысится пропорционально среднему росту цен (что должно обеспечить сохранение реального уровня оплаты труда), а остальные элементы добавленной стоимости останутся неизменными.

Решение. Для решения данной задачи введем в модель новую переменную - дефлятор ВВП, обозначив ее через *d*. С учетом условия задачи и принятых обозначений формируем первый и третий квадранты МОБ для прогнозного периода (табл. 4.11).

|                       | Отрасли-потребители |                          |                     |  |  |
|-----------------------|---------------------|--------------------------|---------------------|--|--|
| Отрасли-производители |                     |                          | 3                   |  |  |
|                       | $984.4 \cdot 2$     | $173.7 \cdot 2$          | $59.1 \cdot 2$      |  |  |
| 2                     | $227,1 \cdot p_2$   | $86,9 \cdot p_2$         | $136,3 \cdot p_2$   |  |  |
|                       | $37.9 \cdot p_3$    | $37,2 \cdot p_3$         | $48,3 \cdot p_3$    |  |  |
| Потребление основного | $75 \cdot q_1$      | 122                      | 18                  |  |  |
| капитала              |                     |                          |                     |  |  |
| Заработная плата      | 377,1.91            | $351.9 \cdot d$          | $75.4 \cdot d$      |  |  |
| Прибыль от реализации | $563, 5 \cdot q_1$  | 469.3                    | 173,9               |  |  |
| Косвенные налоги      | $207.6 \cdot q_1$   |                          | 40                  |  |  |
| Субсидии              | $-579,6 q_1$        |                          | $-14$               |  |  |
|                       |                     | $943.2 +$                | $293,3+$            |  |  |
| Добавленная стоимость | $643,6 q_1$         | $+351,9$ $\cdot$ $(d-1)$ | $+75.4 \cdot (d-1)$ |  |  |
| Валовой выпуск        | $1893 \cdot 2$      | $1241 \cdot p_2$         | $537 \cdot p_3$     |  |  |

Таблица 4.11. Первый и третий квадранты таблицы МОБ для задачи 14

На основе естественных балансов, присутствующих в приведенной таблице МОБ, записываем следующую систему уравнений:

 $(1968,8+227,1p_2+37,9p_3+75q_1+377,1q_1+563,5q_1+207,6q_1-579,6q_1=3786,$  $347.4+86.9p_2+37.2p_3+122+351.9d+469.3=1241p_2$ 118,2+136,3 $p_2 + 48$ ,3 $p_3 + 18 + 75$ ,4d + 173,9 + 40 -14 = 537 $p_3$ .

К этой системе балансовых уравнений добавляем еще одно уравнение, которое следует из определения дефлятора ВВП:

643,6  $q_1$  + 122 + 351,9d + 469,3 + 18 + 75,4d + 173,9 + 40 - 14 = 1880,1d.

После приведения подобных получаем следующую систему из четырех уравнений с четырьмя неизвестными:

$$
\begin{cases}\n227.1p_1 + 37.9p_3 + 643.6q_1 = 1817.2, \n1154.1p_2 - 37.2p_3 - 351.9d = 938.7, \n-136.3p_2 + 488.7p_3 - 75.4d = 336.1, \n-643.6q_1 + 1452.8d = 809.2.\n\end{cases}
$$

Решение полученной системы уравнений позволяет получить следующие значения неизвестных переменных:  $p_2 = 1.33$ ,  $p_3 = 1.3$ ,  $d = 2,28, q_1 = 1,57.$ 

Данная задача иллюстрирует действие более сложного и более интенсивного инфляционного перераспределительного процесса, который организует как межотраслевую, так и внутриотраслевую перекачку финансовых ресурсов. Когда предприятия в условиях инфляции. порожденной удорожанием ресурсов, пытаются сохранить неизменным уровень реальной заработной платы своих работников, то это еще более усиливает инфляционный процесс и соответственно увеличивает масштабы перераспределения финансовых средств. В задаче 14 интенсивность инфляции (в нашем случае индикатором инфляции выступает дефлятор ВВП) оказалась наиболее высокой - 2.28 %, и под воздействием инфляционного перераспределительного процесса предприятия второй и третьей отраслей понесли наиболее существенные потери: реальное содержание всех элементов добавленной стоимости кроме заработной платы уменьшилось на 56 % ( $(1 - 1 / 2,28) \cdot 100$  %). Очевидно, что более значительное по сравнению с предыдущими примерами ухудшение финансового состояния предприятий второй и третьей отраслей - это плата за возможность сохранения базового уровня реальной заработной платы.

В заключение необходимо напомнить, что приведенные модельные построения и расчеты достаточно адекватно иллюстрируют экономические процессы лишь в предположении неизменности реальных объемов производства во всех отраслях. Но именно при таком допущении можно наиболее наглядно видеть роль ценового фактора в распределении финансовых ресурсов в экономике.

# Тема 5. ИМИТАЦИОННОЕ МОДЕЛИРОВАНИЕ ЭКОНОМИЧЕСКИХ СИСТЕМ

5.1. Методика построения оптимизационных моделей и экономический анализ решения.

5.2. Использование моделей оптимизации в промышленности.

Оптимизационные модели используются обычно на уровне предприятий и позволяют количественно решать экономические задачи, цель которых состоит в нахождении наилучшего (с точки зрения какого-то критерия) распределения ресурсов. Например: определение оп-

тимальной производственной программы предприятия, обеспечиваюшей получение максимальной прибыли при заданных ограничениях на ресурсы; в рамках заданных производственных мощностей поставщиков и потребностей потребителей оптимальные схемы и объемы поставок продукции между поставщиками и потребителями, обеспечивающие минимум транспортной работы; оптимальные мощности производителей продукции из условия удовлетворения потребности потребителей в этой продукции и минимума производственнотранспортных затрат; оптимальные варианты раскроя материала, обеспечивающие минимум отходов при удовлетворении потребностей в заготовках требуемого размера.

Экономический эффект от реализации оптимального модельного решения достигается за счет рациональной организации производства и не требует дополнительных производственных затрат.

В данном курсе лекций описаны лишь базовые оптимизационные модели. С расширенными модификациями базовых моделей можно ознакомиться в литературных источниках [9, 17, 19].

# 5.1. Методика построения оптимизационных моделей и экономический анализ решения

Построение оптимизационной модели требует глубоких знаний экономического объекта, что позволяет выделить основные группы ограничений модели и критериальный показатель. Это создает методическую основу для формализованного описания модели с ориентацией на имеющуюся информационную базу. После построения модели возникает вопрос о ее разрешимости и нахождении оптимального решения. Подробно эти вопросы рассмотрены в курсе математического программирования.

В данном подразделе содержатся наиболее важные сведения, позволяющие создать целостное представление о математическом обеспечении данного класса моделей. На практике количественное решение модели осуществляется с помощью ППП, реализующего в автоматизированном режиме методы математического программирования. Средства Excel также предоставляют возможность решения оптимизационных задач, если последние не имеют большой размерности и не являются специфическими. В противном случае могут потребоваться специализированные пакеты.

В данном подразделе большое внимание уделено вопросам экономической интерпретации как в части построения модели, так и в части полученного модельного решения.

## 5.1.1. Определение модели, этапы ее построения и информационная база модели

Оптимизационная модель - это экономико-математическая модель. которая охватывает некоторое число вариантов производства, распределения или потребления продукции и предназначена для выбора таких значений переменных, характеризующих эти варианты, чтобы был найден наилучший из них.

Структура оптимизационной модели обязательно включает целевую функцию, максимум или минимум которой требуется найти (в случае многокритериальной задачи модель может включать несколько целевых функций), а также ограничения в виде системы уравнений или неравенств.

В качестве примера оптимизационной модели можно рассматривать модель задачи о красках (задача 15).

Задача 15. Фабрика изготовляет два вида красок: для внутренних работ (В) и наружных работ (Н). Для производства красок используется два вида сырья  $H_1$ ,  $H_2$ . Максимально возможные суточные запасы сырья составляют соответственно 6 т и 8 т. Нормативные расходы сырья при производстве красок приведены в таблице. Изучение рынка сбыта показало, что суточный спрос на краску В никогда не превышает спроса на краску Н более чем на 1 т. Установлено, что спрос на краску В никогда не превышает 2 т в сутки. Оптовые цены одной тонны краски  $H - 3$  тыс. v. е., краски  $B - 2$  тыс. v. е. Какое количество краски каждого вида должна производить фабрика, чтобы выручка от реализации была максимальной.

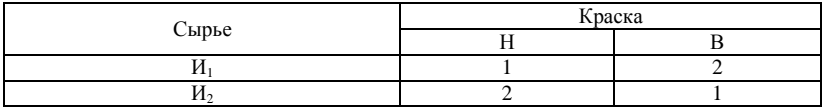

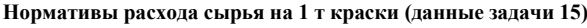

Формализованное описание оптимизационной модели, как правило, представляется следующей последовательностью шагов.

Шаг 1. Выясняем, для определения каких величин должна быть построена модель, т.е. определяем переменные модели. В залаче 15 необходимо найти суточные объемы производства краски для наружных работ  $(x_n)$  и краски для внутренних работ  $(x_n)$ .

Шаг 2. Формализованно описываем ограничения, которые должны быть наложены на переменные, чтобы выполнялись условия, характерные для моделируемой системы. В задаче о красках имеются четыре ограничения, которым должны быть подчинены переменные модепи:

- суточный расход продукта  $H_1$  не должен превышать 6 т:

$$
1 \cdot x_n + 2 \cdot x_v \le 6; \tag{5.1}
$$

- суточный расход продукта  $H_2$  не должен превышать 8 т:

$$
2x_n + 1x_v \le 8; \tag{5.2}
$$

- суточное предложение красок для наружных и внутренних работ должно соответствовать суточному спросу:

$$
x_v - x_n \le 1; \tag{5.3}
$$

$$
x_v \le 2 \tag{5.4}
$$

- неявные ограничения, описывающие, что объем производства красок не может быть отрицательным:

$$
x_v \ge 0, \quad x_n \ge 0. \tag{5.5}
$$

Шаг 3. Формально описываем критерий выбора наилучшего варианта. В данной задаче максимизируется суточная выручка от реализации красок для наружных и внутренних работ соответственно в объемах  $(x_n)$  и  $(x_v)$ :

$$
F = 3x_n + 2x_v \to \text{max.}
$$
 (5.6)

Модель (5.1)–(5.6) представляет собой оптимизационную модель для решения задачи о красках.

С целью более осмысленного построения модели приведем более подробную экономическую интерпретацию соотношений модели на примере соотношения (5.1). Построение интерпретации других соотношений проводится аналогично.

Каждое слагаемое соотношения (5.1) имеет четкую экономическую интерпретацию:  $1x_n$  – это не что иное как произведение нормы расхода

ресурса  $H_1$  для производства краски для наружных работ (1 т/т) на суточный объем производства краски для наружных работ (*xn*), что представляет собой расход ресурса  $M_1$  для производства суточного объема красок для наружных работ (в объеме  $x_n$ ),  $2x_v$  – это расход ресурса И<sub>1</sub> для производства суточного объема красок для внутренних работ (в объеме *xv*). Следовательно, сумма этих показателей, т. е. левая часть соотношения (5.1), – это суточный расход ресурса  $H_1$ . В правой части соотношения указан суточный запас сырья  $\hat{H}_1$  (6 т). Вместе левая и правая части со знаком «≤» читаются следующим образом: суточный расход сырья  $H_1$  не должен превышать его суточного запаса.

Вообще говоря, на практике выполнить формализованное описание модели гораздо сложнее. Во-первых, количество переменных достаточно большое и может исчисляться сотнями. Во-вторых, при таком количестве переменных приходится работать с большими массивами входной информации, при этом разработчику модели приходится самостоятельно осуществлять поиск входной информации. Если же расчеты по оптимизационной модели выполняются на прогнозный период, то требуется весь массив входной информации прогнозировать. Например, в нашем примере в качестве входной информации выступают нормы расхода ресурсов, суточный спрос на краски, суточные запасы ресурсов, цены на краски. Можно предположить при условии отсутствия технологических изменений, что нормы расхода ресурсов И1, И<sup>2</sup> для производства краски останутся на уровне отчетного периода. Что касается суточного спроса на краски, суточных запасов ресурсов и цен, то, учитывая подвижность этих показателей в зависимости от динамики экономической конъюнктуры, на прогнозный период эти величины требуют обоснования. Это могут быть экспертные оценки или использование трендовых или факторных моделей.

После формального описания модели осуществляется поиск оптимального решения. В зависимости от структуры оптимизационной модели используются различные методы математического программирования. Компьютерные технологии позволяют осуществлять решение модели с использованием пакетов прикладных программ, не углубляясь в математические тонкости нахождения оптимального решения. Например, решение модели (5.1)–(5.6) возможно с помощью команды «Поиск решения» в системе Excel.

Решение данной модели следующее:  $x_v = 4 / 3$ ,  $x_n = 10 / 3$ ,  $F = 38 / 3$ . Это означает, что при указанных суточных запасах ресурсов и суточном спросе оптимальная производственная программа предполагает суточный объем производства краски для внутренних работ в объеме 4/3 т. для наружных работ  $-10/3$  т. При этом выручка от реализации составит 38 / 3 тыс. у. е. Любая другая производственная программа позволит получать выручку от реализации не выше указанной. В этом состоит сущность оптимального решения. Практическая реализация оптимальной производственной программы позволяет получать дополнительную прибыль без дополнительных затрат - только за счет эффективной организации производства.

При практическом использовании оптимизационной модели необходимо иметь представление о сложностях, с которыми может столкнуться пользователь модели, помимо формирования базы данных. Основная сложность состоит в неустойчивости оптимального решения: оптимальное решение востребовано только в том случае, если достоверно известна входная информация модели. Дело в том, что небольшие изменения входной информации способны привести к значительным изменениям оптимального решения. Например, если в задаче 15 (задача о красках) неправильно был спрогнозирован суточный запас ресурсов и запас ресурса  $H_1$  составил не 6 т, а 5,5 т, а запас ресурса И<sub>2</sub> не 8 т, а 8,5 т, то в этом случае оптимизационная модель имеет вид

$$
\begin{cases}\n\mathbf{F} = 3x_n + 2x_v \rightarrow \max, \\
1x_n + 2x_v \le 5,5, \\
2x_n + 1x_v \le 8,5, \\
x_v - x_n \le 1, \\
x_v \le 2, \\
x_v \ge 0, \\
x_n \ge 0.\n\end{cases}
$$

Решение модели следующее:  $x_v = 0.8$  т,  $x_n = 3.8$  т. Если в исходной задаче оптимальная структура производственной программы предполагала, что 72 % суточного выпуска составляет краска для наружных работ и 28 % - для внутренних, то при небольшом изменении входных параметров оптимальная структура производства существенно изменяется: теперь оптимальная структура предполагает, что 83 % суточного выпуска приходится на краску для наружных работ и 17 % - для внутренних.

Устойчивость оптимального решения может быть определена в рамках анализа модели на устойчивость. С этой целью рассчитываются двойственные оценки, которые являются решением двойственной

задачи (задача 17). Двойственная оценка  $v_i$  является характеристикой  $i$ -го ресурса и показывает изменение критериального показателя при изменении запаса ресурса на единицу. Иными словами, двойственная оценка  $y_i$  – это цена *i*-го ресурса, определяемая по степени вклада ресурса в формирование критериального показателя. Команда «Поиск решения в системе Excel» имеет функцию анализа модели на устойчивость, в рамках которой рассчитываются двойственные оценки. В нашем примере  $y_1 = 1/3$ ,  $y_2 = 4/3$ ,  $y_3 = 0$ ,  $y_4 = 0$ . Характеристикой ресурса  $H_1$  выступает  $v_1$ ,  $v_2$  характеризует ресурс  $H_2$ , двойственные оценки уз, уд являются характеристиками спроса. Из экономического смысла двойственных оценок ясно, что увеличение запаса первого ресурса на одну тонну приведет к увеличению выручки от реализации на 1/3 тыс. у. е., что может быть достигнуто за счет изменения оптимальной производственной программы. Увеличение запаса второго ресурса на одну тонну позволит посредством изменения оптимальной программы получить дополнительно выручки 4/3 тыс. у. е. В то же время изменение спроса на одну единицу при имеющихся запасах  $H_1$  (6 т) и И<sub>2</sub> (8 т) не повлияет на выручку от реализации и, следовательно, производственную программу.

Таким образом, из анализа модели на устойчивость можно сделать вывод:

1) оптимальная производственная программа не будет изменяться при дальнейшем увеличении спроса и неизменных запасах ресурсов  $H_1$ ,  $H_2$ ;

2) наиболее дефицитным ресурсом, сдерживающим рост производства и, следовательно, увеличение выручки от реализации, выступает ресурс И<sub>2</sub>, поэтому наиболее эффективным является увеличение запаса именно этого ресурса.

### 5.1.2. Математическое обеспечение оптимизационных моделей

Рассмотрим основные положения математического обеспечения оптимизационной модели на простейшей задаче математического программирования - задаче линейного программирования, особенность которой состоит в том, что целевая функция и функции ограничений имеют вид линейной функции.

Стандартная формулировка общей задачи линейного программирования выглядит так: требуется найти экстремальное значение показателя эффективности (целевой функции)
$$
c_1 x_1 + c_2 x_2 + \dots + c_n x_n \to \max(\min)
$$
 (5.7)

при линейных ограничительных условиях, наклалываемых на элементы решения:

$$
\begin{cases}\na_{11}x_1 + a_{12}x_2 + \dots + a_{1n}x_n \leq 0, \quad z \geq 0, \\
a_{21}x_1 + a_{22}x_2 + \dots + a_{21}x_n \leq 0, \quad z \geq 0, \\
\dots \\
a_{m1}x_1 + a_{m1}x_2 + \dots + a_{mn}x_n \leq 0, \quad z \in \mathbb{R}, \\
x_j \geq 0, \quad j = 1, n,\n\end{cases} \tag{5.8}
$$

где  $a_{ii}$ ,  $c_i$  - заданные числа.

Вектор  $\overline{X} = (x_1, x_2, ..., x_n)$  называется допустимым решением, или планом задачи, если он удовлетворяет системе ограничений (5.8). А допустимое решение  $\overline{X} = (x_1, x_2, ..., x_n)$ , приводящее к максимуму или минимуму целевой функции (5.7), называется оптимальным планом (оптимальным поведением, или решением) задачи линейного программирования. Оптимальное решение может быть не единственное. Возможны случаи, когда оно и не существует [13].

Геометрическая интерпретация и графический метод решения задачи линейной оптимизации. Чтобы понять сущность получения оптимального плана, рассмотрим графический метод решения задачи линейного программирования на примере модели с двумя переменны- $\mathbf{M}$ 

$$
F = C_1 x_1 + C_2 x_2 \rightarrow \text{max};\tag{5.9}
$$

$$
\begin{cases}\na_{11}x_1 + a_{12}x_2 \le b_1, \\
a_{21}x_1 + a_{22}x_2 \le b_2, \\
\dots \\
a_{m1}x_1 + a_{m1}x_2 \le b_m, \\
x_1 \ge 0, \quad x_2 \ge 0,\n\end{cases} \tag{5.10}
$$

Геометрически задача линейной оптимизации (5.9)–(5.10) представляет собой поиск такой точки многогранника решений (5.10), координаты которой обеспечивают линейной функции (5.10) наибольшее (наименьшее) значение, причем допустимыми решениями являются все точки многогранника решений.

Графический метод решения состоит из следующих этапов.

**Этап 1.** Сначала на координатной плоскости  $Ox_1x_2$  строится допустимая многоугольная область (область допустимых решений, область определения), соответствующая ограничениям (5.10). На координатной плоскости  $Ox_1x_2$  линейное уравнение вида  $a_i x_i + a_i x_j = b_i$  изображается прямой, а линейное неравенство  $a_i x_i + a_i x_i \leq b_i$  или  $a_i x_i + a_i x_i \geq b_i$ является полуплоскостью. Условия неотрицательности определяют полуплоскости соответственно с граничными прямыми  $x_1 = 0$  и  $x_2 = 0$ . Если система ограничений совместна, то полуплоскости, как выпуклые множества, пересекаясь, образуют общую часть, являющуюся выпуклым множеством и представляющую собой совокупность точек, координаты каждой из которых составляют решение данной системы. Совокупность этих точек называют многоугольником решений. Это может быть точка, отрезок, луч, замкнутый многоугольник, неограниченная многоугольная область. Далее строится вектор-градиент линейной функции  $\overline{C} = (C_1, C_2)$ . Этот вектор показывает направление наискорейшего возрастания целевой функции. Начало вектора находится в точке с координатами (0; 0), а вершина – в точке с координатами ( $C_1$ , С2). Для удобства можно строить вектор, пропорциональный вектору  $\overline{C}$ . В какой-нибудь точке, принадлежащей допустимой области, строится прямая семейства  $F =$  const, которая всегда будет проходить перпендикулярно к вектору-градиенту.

Этап 2. Прямая  $F =$ const, перпендикулярная к вектору-градиенту, передвигается в направлении этого вектора в случае максимизации функции до тех пор, пока не покинет пределов многоугольной области. Предельная точка (или точки) области при этом движении и является точкой максимума целевой функции.

Этап 3. Для нахождения координат точки максимума достаточно решить два уравнения прямых, получаемых из соответствующих ограничений и дающих в пересечении точку максимума. Значение  $F = B$ , найденное в получаемой точке, является максимальным. И затем останется выписать ответ, который будет иметь вид:  $\overline{X} = (a_1, a_2), F_{\text{max}} = B$ .

В случае минимизации целевой функции прямую  $F =$  const надо перемещать в направлении, противоположном вектору-градиенту (по направлению вектора-антиградиента). Если прямая при своем движении не покилает лопустимой области, то соответствующий максимум или минимум целевой функции не существует.

Задача 16. Фирма выпускает два вида древесно-стружечных плитобычные и улучшенные. При этом производятся две основные операции - прессование и отделка. Требуется указать, какое количество плит каждого типа можно изготовить в течение месяца так, чтобы обеспечить максимальный доход при следующих ограничениях на ресурсы (материал, время, затраты) (табл. 5.1).

Таблица 5.1. **Исходные данные по имеющимся ресурсам (задача 16)**

| Затраты               |                       | Партия из 100 плит | Имеющиеся ресурсы<br>на месяц |
|-----------------------|-----------------------|--------------------|-------------------------------|
|                       | обычных<br>улучшенных |                    |                               |
| Материал, кг          |                       | ю                  | 1000                          |
| Время на прессование, |                       | h                  | 900                           |
| ч                     |                       |                    |                               |
| Время на отделку, ч   |                       |                    | 600                           |
| Средства, ден. ед.    | 30                    | 50                 | 6000                          |

Если за каждые 100 обычных плит фирма получаем доход, равный 80 ден. ед., за каждые 100 плит улучшенного вида – 100 ден. ед.

*Решение*. Перейдем к построению математической модели поставленной задачи. Введем следующие обозначения.

Пусть

*х*<sup>1</sup> – количество партий в 100 плит обычного вида, изготавливаемых в течение месяца;

*х<sup>2</sup>* – то же для плит улучшенного качества.

Тогда ожидаемый доход можно записать так:

$$
F = 80x_1 + 100x_2 \to \text{max.}
$$
 (5.11)

Для изготовления  $x_1$  партий в 100 плит обычного вида и  $x_2$  партий в 100 плит улучшенного вида требуется  $5x_1 + 10x_2$  кг дерева. Понятно, что полученное число не может превосходить количество материала, имеющегося в наличии, т. е. 1000 кг. Тем самым ограничение на материал имеет следующий вид:

$$
5x_1 + 10x_2 \le 1\,000.
$$

Подобным же образом рассчитывается ограничения на время изготовления и затраты:

прессование:  $4x_1 + 6x_2 \le 900$ ;

отделка:  $4x_1 + 4x_2 \le 600$ ;

затраты:  $30x_1 + 50x_2 \le 6000$ .

Наряду с ограничениями на ресурсы нужно наложить условие неотрицательности на объемы выпуска плит:  $x_1 \geq 0$ ,  $x_2 \geq 0$ .

Итак, требуется найти такие значения  $x_1$  и  $x_2$ , подчиненные условиям

$$
\begin{cases}\n5x_1 + 10x_2 \le 1000, \\
4x_1 + 6x_2 \le 900, \\
4x_1 + 4x_2 \le 600, \\
30x_1 + 50x_2 \le 6000, \\
x_1 \ge 0, \\
x_2 \ge 0,\n\end{cases}
$$
\n(5.12)

для которых  $F = 80x_1 + 100x_2 \rightarrow \text{max.}$ 

Таким образом, соотношения (5.11)-(5.12) и есть математическая модель задачи, поставленной в данном примере.

Решим эту задачу графическим методом.

Ограничения  $x_1 > 0$ ,  $x_2 > 0$  означают, что область решений будет лежать в первой четверти декартовой системы координат. Отметим эту область на рис. 5.1.

Этап 1. Определим множество решений первого неравенства. Оно состоит из решения уравнения  $5x_1 + 10x_2 = 1000$  и строгого неравенства  $5x_1 + 10x_2 < 1000$ . Решением уравнения служат точки прямой  $5x_1 + 10x_2 = 1000$ . Построим прямую по двум точкам (0; 100) и (200; 0), которые легко получить в результате последовательного обнуления одной из переменных: пусть  $x_1 = 0$ , тогда  $x_2 = (1000 - 5 \cdot 0) / 10 = 100$ ; пусть  $x_2 = 0$ , тогла  $x_1 = (1000 - 10 \cdot 0) / 5 = 200$ .

На рис. 5.1 обозначим эту прямую цифрой I. Множество решений строгого неравенства - одна из полуплоскостей, на которую делит плоскость построенная прямая. Какая из них является искомой, можно выяснить при помощи одной контрольной точки. Если в произвольно взятой точке, не принадлежащей прямой, неравенство выполняется, то оно выполняется и во всех точках той полуплоскости, которой принадлежит контрольная точка, и не выполняется во всех точках другой полуплоскости. В качестве такой точки удобно брать начало коорди-Полставим координаты (0: 0) в неравенство. получим нат  $5 \cdot 0 + 10 \cdot 0 = 0 \le 1000$ , т. е. оно выполняется. Следовательно, областью решения неравенства служит нижняя полуплоскость.

Аналогичным образом построим области решения трех других неравенств:

 $4x_1 + 6x_2 \le 900$ ,

 $(0: 150)$  и  $(225: 0)$  на рисунке прямая II, и берется нижняя полуплоскость:

 $4x_1 + 4x_2 \le 600$ ,

 $(0; 150)$  и  $(150; 0)$  на рисунке прямая III, и берется нижняя полуплоскость;

 $30x_1 + 50x_2 \le 6000$ ,

 $(0; 120)$  и  $(200; 0)$  на рисунке прямая IV, и опять берется нижняя полуплоскость.

Внутренняя часть и является общей областью для всех неравенств. Это и будет область допустимых решений рассматриваемой задачи в виде замкнутого четырехугольника.

Этап 2. Для определения направления движения к оптимуму построим вектор-градиент  $\bar{c}$ , координаты которого (80; 100). Чтобы построить этот вектор, нужно соединить точку (80; 100) с началом координат. При максимизации целевой функции необходимо двигаться в направлении вектора-градиента. Для удобства можно строить вектор, пропорциональный вектору  $\overline{C}$  (grad). Приравняем целевую функцию к постоянной величине  $a$ :  $80x_1 + 100x_2 = a$ . Пусть  $a = 3200$ , вычислим координаты двух точек, удовлетворяющих соответствующему уравнению:  $80x_1 + 100x_2 = 3200$ . В качестве одной из этих точек удобно взять точку (40; 0), в качестве второй точки возьмем точку (0; 32). Через эти две точки проведем линию уровня (пунктирная прямая  $f(x)$  на рис. 5.1).

В нашем случае лвижение линии уровня будем осуществлять до ее пересечения с крайней точкой (пунктирная прямая  $f(max)$ ), далее она выходит из области допустимых решений. Следовательно, именно в этой точке достигается максимум целевой функции.

Этап 3. Найдем координаты этой точки, решив систему уравнений прямых пересечения в данной точке.

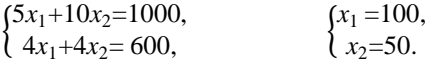

Вычислим значение целевой функции в данной точке, подставив найденные значения в выражение  $F = 80x_1 + 100x_2$ . Отсюда легко записать решение исходной задачи линейной оптимизации:

 $x_1 = 100, x_2 = 50, F_{\text{max}} = 13000.$ 

**Ответ:**  $\overline{X}$  = (100; 50),  $F_{\text{max}}$  = 13000. Чтобы обеспечить максимально возможный доход, равный 13000 ден. ед., фирме необходимо изготавливать в течение месяца 100 партий обычных плит и 50 партий плит улучшенного качества.

Очевидно, что задача не будет иметь решений в случае, когда область допустимых решений есть пустое множество, т. е. система ограничений задачи содержит противоречивые неравенства, и на координатной плоскости нет ни одной точки, удовлетворяющей этим ограничениям.

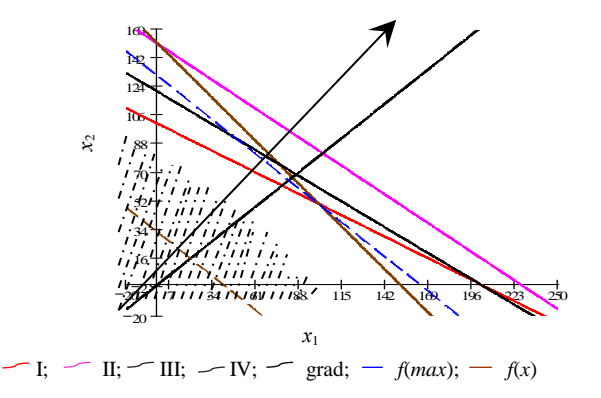

Рис. 5.1. Графическое решение задачи

Симплексный метод решения задачи линейной оптимизации. Трудность решения задачи линейного программирования заключается в том, что не все модели задач можно свести к равносильным моделям с двумя переменными, а с большим количеством практически невозможно решить.

Наиболее распространенным методом решения задач линейного программирования является так называемый симплекс-метод. Из геометрической интерпретации залачи линейной оптимизации вилно, что экстремум функции достигается в угловой точке выпуклого многогранника, т. е. в области допустимых решений. Поэтому в основу симплекс-метода положена идея рассмотрения только крайних точек (вершин) многогранника, а не все бесконечное множество его точек.

Симплексный метод - это универсальный метод решения или метод последовательного улучшения планов. Суть этого метода заключается в том, что вначале получают допустимый вариант, удовлетворяющий всем ограничениям, но необязательно оптимальный (так называемое начальное опорное решение), оптимальность достигается последовательным улучшением исходного варианта за определенное число этапов (итераций) [20].

Нахождение начального опорного решения и переход к следующему опорному решению производятся на основе применения метода Жордана – Гаусса для системы линейных уравнений в канонической форме, в которой должна быть предварительно записана исходная задача. Результат каждой итерации (включая данные задачи 16) удобно

записывать в виде симплексной таблицы (табл. 5.2). Направление перехода от одного опорного решения к другому выбирается при этом на основе критерия оптимальности (целевой функции) исходной задачи.

Предположим, что в симплексной таблице содержится некоторый опорный план (задача 16). Через конечное число шагов либо будет найден оптимальный план задачи, либо будет установлена неразрешимость залачи. Перебор опорных планов осуществляется в процессе перехода от одного базиса системы переменных к другому. При этом приходится определять переменные, участвующие в преобразовании базиса. Переменная, включаемая в базис в задаче максимизации, определяется по отрицательному коэффициенту в строке целевой функции симплексной таблицы. Если таких коэффициентов несколько, то выбирают максимальный по модулю. Такую переменную называют разрешающей, а столбец коэффициентов при ней - разрешающим. Для выбора переменной, исключаемой из базиса составляют симплексные отношения: это отношение свободного коэффициента к элементу такого же знака разрешающего столбца. Наименьшее из них и указывает уравнение (разрешающее), в котором содержится исключаемая переменная. После выбора разрешающего столбца и разрешающей строки определяется на их пересечении разрешающий элемент и осуществляется преобразование модели задачи к новому базису.

Симплексное преобразование после выбора разрешающего элемента при табличных записях выполняется по следующим правилам:

1) разрешающий элемент  $(a_{rk})$  заменяют обратной величиной  $(1/a_{rk})$ ;

2) остальные элементы разрешающей строки делят на разрешаю-

щині Элемент (
$$
a'_{rj} = \frac{a_{rj}}{a_{rk}}
$$
,  $j = \overline{1,n}$ );

3) остальные элементы разрешающего столбца делят на разрешающий элемент и знак меняют на противоположный  $(a_{ik} = -\frac{a_{ik}}{a_{ik}}, i =$ 

 $\overline{1,m}$ :

4) остальные элементы таблицы преобразовывают по правилу прямоугольника: искомый элемент равен разности произведений элементов главной и побочной диагоналей, деленной на разрешающий элевоображаемому прямоугольнику мент  $(no)$ пересчета)  $(a_{ij} = \frac{a_{ij} \cdot a_{rk} - a_{rj} \cdot a_{ik}}{a_{rk}}, i = \overline{1,m}, j = \overline{1,n}, i \neq r, j \neq k).$ 

Таким образом, получаем новый опорный план задачи в следующей симплексной таблице. А для того чтобы определить, является ли новый опорный план оптимальным, необходимо знать следующие признаки

Признак оптимальности задачи максимизации. Если все оценки индексной строки неотрицательны, то соответствующий план является оптимальным в задаче максимизации.

Признак оптимальности задачи минимизации. Если все оценки индексной строки не положительны, то соответствующий план является оптимальным в задаче минимизации.

В тех случаях, когда затруднительно найти первоначальный опорный план канонической формы задачи линейного программирования, применяется метод искусственного базиса (М-метод) [13].

Решим симплексным методом следующую задачу.

Задача 17. Предприятие выпускает четыре вида продукции  $\Pi_1$ ,  $\Pi_2$ , П<sub>3</sub> и П<sub>4</sub>. Для производства продукции оно располагает тремя ресурсами, запасы которых ограничены величинами в количестве 35, 30 и 40 единиц. Цена единицы готовой продукции соответственно равна 14, 10, 14 и 11 ден. ед. Заданы удельные затраты на единицу продукции и цена единицы готовой продукции (табл. 5.2).

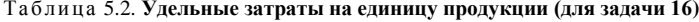

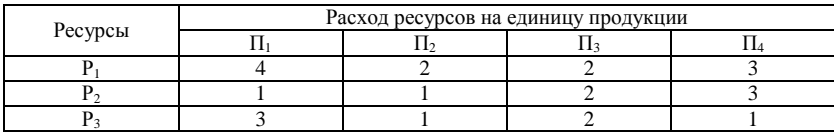

Требуется определить производственную программу предприятия, обеспечивающую максимальный доход.

**Решение.** Составим математическую модель задачи. Пусть  $x_1, x_2, x_3$ и  $x_4$  – искомые объемы производства продукции, а  $f$  – доход предприятия от производства и реализации всей продукции, который с учетом введенных обозначений определяется следующей функцией:

$$
f = 14x_1 + 10x_2 + 14x_3 + 11x_4 \to \text{max.}
$$
 (5.13)

Ограничения по используемым ресурсам примут следующий вид:

$$
\begin{cases} 4x_1 + 2x_2 + 2x_3 + 3x_4 \le 35, \\ x_1 + x_2 + 2x_3 + 3x_4 \le 30, \\ 3x_1 + x_2 + 2x_3 + x_4 \le 40. \end{cases} \tag{5.14}
$$

По смыслу залачи объемы произволства продукции не могут быть отрицательными, поэтому

$$
x_j \ge 0, j = \overline{1, 4}.\tag{5.15}
$$

Введем в рассмотрение возможные остатки ресурсов:  $x_5$ ,  $x_6$ ,  $x_7$ , или приведем модель задачи к каноническому виду. В результате получим<sup>.</sup>

$$
\begin{cases}\n4x_1 + 2x_2 + 2x_3 + 3x_4 + x_5 = 35, \\
x_1 + x_2 + 2x_3 + 3x_4 + x_6 = 30, \\
3x_1 + x_2 + 2x_3 + x_4 + x_7 = 40, \\
f = 14x_1 + 10x_2 + 14x_3 + 11x_4 \rightarrow \text{max.} \\
x_i \ge 0, j = \overline{1,7}.\n\end{cases} (5.16)
$$

Необходимо выделить начальный базис системы, т. е. выделить базисные переменные. Базисных переменных должно быть столько, сколько ограничений системы линейных уравнений, т. е. в нашем случае их должно быть три. Дополнительные переменные  $x_5$ ,  $x_6$ ,  $x_7$  и будут базисными, так как им соответствуют единичные векторы, которые образуют базис в трехмерном пространстве. Выразим эти переменные и получим:

$$
\begin{cases}\nx_5 = 35 - (4x_1 + 2x_2 + 2x_3 + 3x_4), \\
x_6 = 30 - (x_1 + x_2 + 2x_3 + 3x_4), \\
x_7 = 40 - (3x_1 + x_2 + 2x_3 + x_4), \\
f = 14x_1 + 10x_2 + 14x_3 + 11x_4 \rightarrow \text{max.}\n\end{cases}
$$
\n(5.18)

Итак,  $x_5$ ,  $x_6$ ,  $x_7$  – базисные переменные, а  $x_1$ ,  $x_2$ ,  $x_3$  и  $x_4$  – свободные переменные. Приравнивая свободные переменные нулю мы получим  $x_5 = 35$ ,  $x_6 = 30$ ,  $x_7 = 40$ . Имеем некоторый допустимый план задачи  $X^0 = (0, 0, 0, 0, 35, 30, 40)$ . Этот план удовлетворяет одновременно всем ограничениям задачи и, следовательно, является опорным планом. Занесем условия задачи в табл. 5.3. Первый столбец - столбец базисных переменных (БП –  $x_5, x_6, x_7$ ); второй столбец – столбец свободных коэффициентов (1); далее идут столбцы свободных переменных (СП) – таких переменных в нашей задаче четыре  $(x_1, x_2, x_3, x_4)$ , они всегда записываются в (СП) со знаком «-». Чтобы правильно вписать коэффициенты в данную таблицу, надо придерживаться следующего правила: в соответствующей строке записываем числа так, чтобы при умножении их на соответствующее значение в «шапке» таблицы получили бы выражения вида (5.18).

Таблица 5.3. Симплексная таблица

| БП            |  | $\sim$ $\sim$ |  |  |  |  |  |
|---------------|--|---------------|--|--|--|--|--|
|               |  |               |  |  |  |  |  |
| $x_5 =$       |  |               |  |  |  |  |  |
| $x_6 =$       |  |               |  |  |  |  |  |
| $\chi_7$<br>۰ |  |               |  |  |  |  |  |
|               |  |               |  |  |  |  |  |
|               |  |               |  |  |  |  |  |

При решении задачи максимизации в строке целевой функции в столбцах свободных переменных не должно быть отрицательных коэффициентов. В нашем случае в столбцах свободных переменных в индексной строке присутствуют отрицательные коэффициенты, поэтому данный опорный план не является оптимальным. Будем улучшать его, переходя от одного базиса системы к другому. Выберем разрешающий столбец как столбец, соответствующий наибольшей по модулю отрицательной оценке, т. е. max  $\{[-14];$   $|-10|;$   $|-14|;$  $|-11|$  } = 14.

Из двух одинаковых оценок выберем одну, например, столбец, соответствующий свободной переменной  $x_1$ , он и будет разрешающим столбцом. Затем находим разрешающую строку по наименьшему сим-

плексному отношению: min { 
$$
\frac{35}{4}
$$
;  $\frac{30}{1}$ ;  $\frac{40}{3}$  } =  $\frac{35}{4}$ .

На пересечении разрешающего столбца и разрешающей строки находим разрешающий элемент, выделяем его (выделили ячейку, в которой находится разрешающий элемент, равный четырем). Строим следующую симплексную таблицу, меняя две переменные  $x_1$  и  $x_5$  местами, и пересчитываем элементы по правилам симплексных преобразований (табл. 5.4).

Из анализа результатов, видно, что пока еще не получен оптимальный план, так как не все оценки строки целевой функции принимают неотрицательные значения.

| БП    |       |        |         |         |                  | min                           |  |
|-------|-------|--------|---------|---------|------------------|-------------------------------|--|
|       |       | $-x_5$ | $-x_2$  | $-x_3$  | $-\mathcal{X}_4$ |                               |  |
| $x_1$ | 35/4  | 1/4    | 2/4     | 2/4     | 3/4              | $35 \cdot 4/4 \cdot 2 = 35/2$ |  |
| $x_6$ | 85/4  | $-1/4$ | 2/4     | 6/4     | 9/4              | $85 \cdot 4/4 \cdot 6 = 85/6$ |  |
| $x_7$ | 55/4  | $-3/4$ | $-2/4$  | 2/4     | $-5/4$           | $55 \cdot 4/4 \cdot 2 = 55/2$ |  |
|       | 490/4 | 14/4   | $-12/4$ | $-28/4$ | $-2/4$           |                               |  |
|       |       |        |         |         |                  |                               |  |

Таблица 5.4 Вторая симплексная таблица

Повторим наши преобразования, выбрав разрешающий элемент, равный 6/4. В итоге получим следующую таблицу (табл. 5.5).

| БП    |        |        |        |        |                  | min                     |  |
|-------|--------|--------|--------|--------|------------------|-------------------------|--|
|       |        | $-x5$  | $-x_2$ | $-x_6$ | $-\mathcal{X}_4$ |                         |  |
| $x_1$ | 10/6   | 2/6    | 2/6    | $-2/6$ |                  | $(10/6) / (2/6) = 10/2$ |  |
| $x_3$ | 85/6   | $-1/6$ | 2/6    | 4/6    | 9/6              | $(85/6) / (2/6) = 85/2$ |  |
| $x_7$ | 40/6   | $-4/6$ | $-4/6$ | $-2/6$ | $-12/6$          |                         |  |
|       | 1330/6 | 14/6   | $-4/6$ | 28/6   | 60/6             |                         |  |
|       |        |        |        |        |                  |                         |  |

Таблица 5.5. Третья симплексная таблица

Еще раз проводя преобразования с элементами данной таблицы, получим оптимальный план, который содержится в табл. 5.6.

| гп<br>ыı                         |     | $\sim$ $\sim$ |  |  |  |  |  |
|----------------------------------|-----|---------------|--|--|--|--|--|
|                                  |     |               |  |  |  |  |  |
| $\lambda$                        |     |               |  |  |  |  |  |
| r.<br>$\boldsymbol{\mathcal{N}}$ |     |               |  |  |  |  |  |
| r-,<br>∼                         |     |               |  |  |  |  |  |
|                                  | n c |               |  |  |  |  |  |

Таблица 5.6. Четвертая симплексная таблица

Итак, в индексной строке таблицы нет ни одного отрицательного элемента, следовательно, содержащийся в ней план является оптимальным. Выпишем его, зная, что значения базисных переменных находятся в столбце свободных коэффициентов, а все свободные переменные равны нулю:  $\overline{X}^* = (0, 5, 12.5, 0, 0, 0, 10)$ . Значение целевой функции  $f_{\text{max}}$  равно 225. Но наша задача с экономическим содержанием, поэтому проанализируем данные результаты.

Ответ. Предприятию по оптимальному плану следует производить 5 единиц продукции вида  $\Pi_2$ , 12,5 единиц продукции вида  $\Pi_3$ , продукции вида  $\Pi_1$  и  $\Pi_4$  выпускать не следует, при этом ресурсы  $P_1$  и  $P_2$  будут израсходованы полностью, а ресурс  $P_3$  останется в количестве 10 единиц. Выручка предприятия при этом составит 225 ден. ед.

Для некоторых модификаций задачи линейного программирования могут быть использованы специальные методы решения, менее громоздкие, чем симплексный метод. Например, для транспортной задачи используют метод потенциалов.

Теория двойственности в анализе оптимальных решений экономических задач. Не менее важным этапом, чем получение оптимального решения по модели задачи, является анализ модели и полученных результатов. В некоторых случаях анализ дает больше информации для принятия решения, чем само решение. И в этом нам поможет понятие двойственности.

С каждой задачей линейного программирования тесно связана другая линейная задача, называемая двойственной.

Задача 18. Сформулируем двойственную задачу для задачи об оптимальном планировании производства (см. задачу 17). Предположим, что некоторая организация может закупить все ресурсы, которыми располагает предприятие. Необходимо определить оптимальные оценки на эти ресурсы, исходя из естественного условия, что покупающая организация стремится минимизировать общую оценку ресурсов. Нужно, однако, учитывать и тот факт, что за ресурсы покупающая организация должна уплатить сумму, не меньшую той, которую может выручить предприятие при организации собственного производства продукции. Оставаясь в рамках производства, в задаче 17 необходимо установить оценки используемых в производстве ресурсов с учетом их влияния на конечный результат производства.

Решение. Обозначим эти оценки за единицу каждого вида ресурса соответственно через  $y_1$ ;  $y_2$  и  $y_3$  (P<sub>1</sub>, P<sub>2</sub>, P<sub>3</sub>). Эти оценки для упрощения иногда называют внутренними ценами на ресурсы в условиях данного производства (теневыми иенами). То есть они представляют объективно необходимые затраты на производство продукции в данных условиях.

Понятно, что при их определении следует руководствоваться следующими соображениями:

1. Оценка ресурсов, затрачиваемых на выпуск единицы готовой продукции, должна быть не меньше оценки единицы готовой продукции, т. е.

 $\begin{cases} 4y_1 + y_2 + 3y_3 \ge 14, \\ 2y_1 + y_2 + y_3 \ge 10, \\ 2y_1 + 2y_2 + 2y_3 \ge 14, \\ 3y_1 + 3y_2 + y_3 \ge 11. \end{cases}$  $\Pi$ :  $\Pi$ :  $(5.19)$  $\Pi_{3}$ :  $\Pi_4$ :

2. Оценки по их смыслу должны выражаться неотрицательными числами, т. е.

$$
y_i \ge 0, \ i = 1,4. \tag{5.20}
$$

3. Для объективной оценки ресурсов необходимо, чтобы общая стоимость всех ресурсов, находящихся в распоряжении предприятия. была возможно меньше, т. е.

$$
\varphi = 35y_1 + 30y_2 + 40y_3 \to \min. \tag{5.21}
$$

Итак, получили модель задачи:

$$
\begin{cases}\n4y_1 + y_2 + 3y_3 \ge 14, \\
2y_1 + y_2 + y_3 \ge 10, \\
2y_1 + 2y_2 + 2y_3 \ge 14, \\
3y_1 + 3y_2 + y_3 \ge 11, \\
\varphi = 35y_1 + 30y_2 + 40y_3 \rightarrow \text{min.} \\
y_i \ge 0, \quad i = \overline{1, 3}.\n\end{cases} (5.22)
$$

Компоненты оптимального плана двойственной задачи находятся в строке целевой функции четвертой симплексной таблицы решенной задачи (см. табл. 5.6). Чтобы правильно выписать компоненты оптимального плана двойственной задачи, необходимо учесть соответствие между переменными двойственных задач, устанавливаемое для канонических форм, в котором базисным переменным одной задачи отвечают свободные переменные другой, и наоборот.

Используя данное соответствие из табл. 5.4, находим значения двойственных переменных:

 $y_1 \sim x_5 \rightarrow y_1^* = 3;$   $y_2 \sim x_6 \rightarrow y_2^* = 4;$   $y_3 \sim x_7 \rightarrow y_3^* = 0;$  $y_4 \sim x_1 \rightarrow y_4^* = 2;$   $y_5 \sim x_2 \rightarrow y_5^* = 0;$   $y_6 \sim x_3 \rightarrow y_6^* = 0;$  $y_7 \sim x_4 \rightarrow y_7^* = 10.$ 

Таким образом, можно записать оптимальный план двойственной залачи:  $\overline{V} = (3; 4; 0; 2; 0; 0; 10)$ ,  $\varphi_{\min} = 225$ .

Модель (5.22) называется двойственной к задаче (5.16)–(5.17). Эти лве залачи представляют собой числовой пример пары симметричных двойственных задач. Система двойственных оценок ( $v_i$ ) тесно связана с конкретными условиями данного производства. С изменением этих условий меняется и система этих оценок.

В общем виде модели двойственных задач имеют следующий вид:

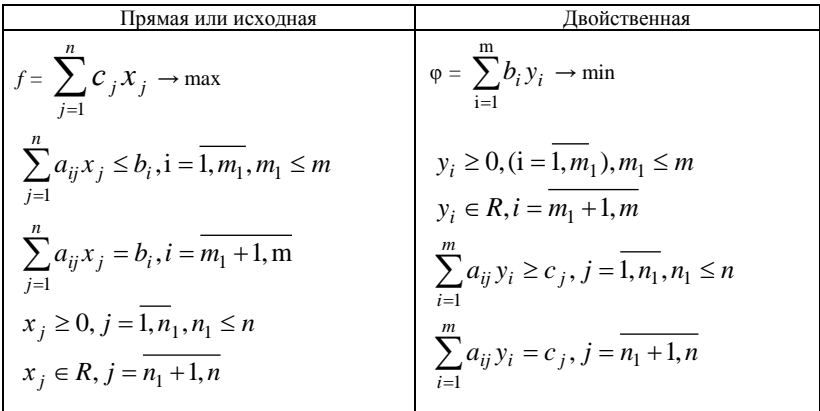

Любую задачу внутри двойственной пары можно назвать прямой или исходной, тогда другая будет двойственной к ней.

Анализируя модели задач двойственной пары, можно сделать следующие выводы о связях, существующих между элементами модели задач двойственной пары:

1. Коэффициентами целевой функции двойственной задачи являются свободные члены ограничений прямой задачи, а свободными членами ограничений двойственной задачи - коэффициенты целевой функции прямой залачи. В лвойственной залаче булет столько переменных, сколько ограничений в прямой, и столько ограничений, сколько переменных в прямой залаче. Таким образом, каждому ограничению задачи отвечает соответствующая переменная двойственной залачи и наоборот.

2. Матрицы коэффициентов при переменных в двойственных задачах взаимно транспортированы.

3. Каждому ограничению - неравенству в двойственной задаче отвечает неотрицательная переменная, а каждому ограничению равенству - переменная произвольного знака и наоборот: каждой неотрицательной переменной - ограничение-неравенство, а каждой переменной произвольного знака – ограничение-равенство. При этом в залаче максимизации ограничения-неравенства имеют смысл «<», а в задаче минимизации - «≥».

4. Если в прямой задаче функция целевая максимизируется, то в двойственной - минимизируется, и наоборот.

Основные утверждения о взаимодвойственных задачах содержатся в следующих теоремах, называемых теоремами двойственности.

## Теорема 1 (основная).

Если одна из двойственных задач имеет оптимальный план, то и другая разрешима, т. е. имеет оптимальный план. При этом экстремальные значения целевых функций совпадают, т. е.  $f_{\text{max}} = \varphi_{\text{min}}$ . Если же в одной из задач целевая функция не ограничена на множестве планов, то в другой задаче система ограничений противоречива, т. е. задача не разрешима.

Теорема 2 (о дополняющей нежесткости).

Для того чтобы планы  $x * u \overline{v} *$  пары двойственных задач были оптимальными, необходимо и достаточно выполнение условий:

$$
x_j^* \sum_{i=1}^m a_{ij} y_i^* - c_j = 0, j = \overline{1, n}
$$
 (5.23)

$$
y_i^* \left( \sum_{i=1}^n a_{ij} x_j^* - b_i \right) = 0, \, (i = \overline{1, m}) \tag{5.24}
$$

Теорема 3 (о двойственных оценках).

Компоненты оптимального плана двойственной задачи численно равны частным производным от экстремального значения целевой функции по свободным членам ограничении задачи:

$$
y_i^* = \frac{\partial f_{\text{max}}}{\partial b_i}, i = \overline{1, m}.
$$
 (5.25)

В пределах устойчивости двойственных оценок имеют место следующие свойства.

1. Двойственные оценки  $y_i$  ( $i = \overline{1,m}$ ) являются инструментом балансирования затрат и результатов.

С экономической точки зрения теорема 1 означает, что по оптимальному плану выпуска продукции все затраты внутри производства совпалают с оценкой готовой продукции, произведенной по этому плану, т. е. при оптимальном плане вся стоимость затрат внутри производства поглощает стоимость готовой продукции. Затраты равны  $35 \cdot 3 + 30 \cdot 4 + 40 \cdot 0 = 225$ . Стоимость готовой продукции составляет  $14 \cdot 0 + 10 \cdot 5 + 14 \cdot 12.5 + 11 \cdot 0 = 225.$ 

2. Величина двойственной оценки того или иного ресурса показывает, на сколько возросло бы максимальное значение целевой функции, если бы объем данного ресурса увеличился на одну единицу с помощью двойственных оценок измеряют эффективность малых приращений объемов ресурсов в конкретных условиях данной задачи.

В задаче 17 увеличение ресурса  $P_1$  на единицу привело бы к росту максимальной суммы прибыли на 3 ден. ед.  $(v_1 = 3)$ , а увеличение ресурса  $P_3$  не повлияет на оптимальный план выпуска продукции и сумму прибыли.

Указанное позволяет выявить направление «расшивки» узких мест, обеспечивающие получение наибольшего экономического эффекта, а также целесообразность изменения в структуре выпуска продукции с позиций общего оптимума.

3. Двойственные оценки отражают сравнительную дефицитность различных видов ресурсов в отношении принятого в задаче показателя эффективности. Оценки показывают, какие ресурсы являются более дефицитными (они будут иметь самые высокие оценки), какие - менее дефицитными и какие - совсем недефицитны (избыточны).

В задаче 17 недефицитным ресурсом является ресурс  $P_3$ , поскольку  $v_2 = 0.$ 

Острее ощущается дефицитность ресурса  $P_2$  ( $y_2 = 4$ ) – он более дефицитен, чем ресурс  $P_1$  ( $y_1 = 3$ ).

4. Двойственные оценки позволяют определять своеобразные «нормы заменяемости ресурсов»: имеется в виду не абсолютная заменяемость ресурсов, а относительная, т. е. заменяемость с точки зрения конечного эффекта и лишь в конкретных условиях данной задачи [5, 26].

5. Лвойственные оценки служат инструментом определения эффективности отдельных хозяйственных решений (технических способов), с их помощью можно определять выгодность новых изделий, эффек-

тивность новых технологических способов: если  $\Delta_j = \sum_{i=1}^{m} a_{ij} y_i^* - c_j \le 0$  –

выгодно, если  $\Delta_i > 0$  – невыгодно.

Следовательно, в оптимальный план войдут только те виды продукции, затраты на которые внутри производства совпадут со стоимостью готовой продукции, и не войдут те виды, затраты на которые превышают стоимость готовой продукции. Таким образом, оценки позволяют оценить целесообразность выпуска тех или иных видов продукции, т. е. являются мерой убыточности при производстве невыгодных видов продукции.

Залача 19. Предположим, что из производства исключаются две единицы дефицитного ресурса  $P_2$ . Понятно, что выручка снизится. Ка-

кое количество взаимозаменяемого ресурса  $P_1$  следует ввести в производство, с тем чтобы возместить уменьшение выручки.

Решение. Выручка (по третьей теореме двойственности) уменьшится на  $2y^*$  = 2 · 4 = 8 ден. ед. Эту же величину необходимо возместить за счет введения первого ресурса, т. е.  $8 = \Delta b_1 \cdot y_1^*$ . Отсюда легко находим значение  $\Delta b_1$ . Получаем  $\Delta b_1 = 8/3$ . Недостаток второго ресурса заменят 8/3 елиниц первого ресурса.

Задача 20. Проверить целесообразность выпуска продукции  $\Pi_5$ , если удельные затраты ресурсов составляют соответственно 5: 4: 6 усл. ед. Стоимость единицы продукции составляет: а) 25 ден. ед.; б) 33 лен. ед.

Решение. Найдем затраты на производство единицы продукции П<sub>5</sub>:  $5v_1^* + 4v_2^* + 6v_3^* = 5 \cdot 3 + 4 \cdot 4 + 6 \cdot 0 = 31$  ден. ед. Сравним со стоимостью готовой продукции:

а)  $31 > 25$  или  $\Delta_5 = 31 - 25 = 6$ . Следовательно, производство продукта  $\Pi_5$  по цене 25 ден. ед. не целесообразно.

б) 31 < 33 или  $\Delta_5 = 31 - 33 = -2$ . Следовательно, производство продукта П<sub>5</sub> по цене 33 ден. ед. целесообразно.

## 5.2. Использование моделей оптимизации в промышленности

Наиболее распространенной является задача оптимизации производственной программы. В общем виде она формулируется следуюшим образом. Предприятие выпускает несколько видов продукции  $j = \overline{1, n}$ , обладая при этом ограниченными запасами ресурсов  $b_i$  $i = \overline{1,m}$ . Известны нормы затрат ресурса *і* на производство единицы продукции вида ј, которые составляют  $a_{ii}$ . Требуется найти структуру производства продукции, на которой обеспечивается максимум эффекта от выпуска (максимум выручки от реализации, минимум затрат). Если р, обозначить эффективность единицы продукции ј (например, цена), то модель будет иметь следующий вид:

максимизируется выручка от реализации

$$
\sum_{j=1}^{n} p_j x_j \to \max \tag{5.26}
$$

при ограничениях на запас *i*-го ресурса

$$
\sum_{j=1}^{n} a_{ij} x_j \le b_i, \ i = \overline{1, m} \tag{5.27}
$$

и неотрицательности переменных

$$
x_j \ge 0, \ j = \overline{1, n}.\tag{5.28}
$$

Отметим, что привеленная выше залача 15 представляет собой задачу оптимизации производственной программы.

Если существует ограничение на спрос продукции *i*-го вида (*d*<sub>i</sub>), то модель модифицируется: в модель дополнительно вводится ограниче-HHe  $x_i \leq d_i$ .

Заметим, что модель (5.26)-(5.28) может быть сформулирована не только на максимум выручки, но и на минимум затрат. Пусть  $c_i$  затраты энергоресурсов на выпуск единицы продукции *j*-го вида. Тогда в модели задачи на минимум расхода энергоресурсов в отличие от модели (5.26)–(5.28) критерий оптимальности будет записан в виде:

$$
F = \sum_{j=1}^{n} c_j x_j \to \min
$$
\n(5.29)

при неизменных ограничениях  $(5.27) - (5.28)$ .

Очевидно, что в такой формулировке оптимальное решение модели  $x_i=0, \ \ i=\overline{1,n}.$ 

Такое математически правильное решение с экономической точки зрения абсурдно, так как представляет собой план максимальной экономии ресурсов, в соответствии с которым ничего не производится и все ресурсы остаются неиспользованными. Чтобы значение критерия оптимальности не опускалось до нуля, решение необходимо ограничить снизу, например, ввести ограничения на выполнение госзаказа  $(x_i \geq g_i, j = \overline{1,n})$ . Однако и в данной формулировке модель теряет смысл, так как оптимальный план известен  $(x_i = g_i, j = \overline{1,n})$ . Решение задачи на минимум затрат имеет смысл, если ввести ограничения на объемы произволства с минимальной летализацией. Например. лолжен быть выполнен целевой показатель по валовому выпуску продукции в целом  $(P)$ :

$$
\sum_{j=1}^{n} p_j x_j \ge P,\tag{5.30}
$$

где  $p_i$  – цена единицы продукции *j*-го вида, ден. ед.

Задача 21. Предприятие выпускает два вида изделий и располагает следующими ресурсами (в расчете на одни сутки): фонд рабочего времени производственных рабочих - 660 чел.-ч, суточный фонд древесины – 47 м<sup>3</sup>, стекла – 45 м<sup>2</sup>. Нормы расхода ресурсов в расчете на одно изделие представлены в табл. 5.7.

Таблица 5.7 Нормы расхода ресурсов

| Ресурсы       | Единица измере- | Изделия   |           |  |
|---------------|-----------------|-----------|-----------|--|
|               | ния             | 1-го вида | 2-го вида |  |
| Рабочее время | чел.-ч          |           |           |  |
| ревесина      |                 | ∪.J       | ∪.∟       |  |
| текло         | ΙVΙ             | -         | .         |  |

Цена изделия 1-го вида – 20 у. е., изделия 2-го вида – 25 у. е.

В силу ограничения энергоресурсов на предприятии проводится политика энергосбережения. Требуется оценить оптимальную производственную программу исходя из требования минимизации расхода энергетических ресурсов, при этом имея в виду, что для производства одного изделия 1-го вида требуется 0,5 кВт·ч., для производства одного изделия 2-го вида требуется 0,8 кВт·ч. Известно также, что для устойчивости финансового положения прелприятия суточная выручка от реализации не должна быть меньше 2000 у. е.

Решение. Построение модели осуществляется в три шага.

Шаг 1. Определим переменные модели, ориентируясь на показатели, которые необходимо найти. В задаче требуется построить модель для нахождения оптимальной структуры производственной программы по выпуску изделий 1-го, 2-го вида. Поэтому введем переменные:  $x_1$  – суточный объем производства продукции 1-го вида,  $x_2$  – суточный объем производства продукции 2-го вида.

Шаг 2. С учетом введенных переменных формализованно опишем ограничения модели.

1. Построим систему ограничений на лимиты по ресурсам.

Рабочее время. Учитывая, что нормы расхода рабочего времени для производства единицы продукции 1-го, 2-го вида соответственно составляют 6, 10 чел.-ч, для производства изделий 1-го вида в объеме

 $x_1$ , изделий 2-го вида в объеме  $x_2$  требуется оборудование в размере  $6 x_1 + 10 x_2$  (чел.-ч). С другой стороны, объем использования оборудования не должен превышать имеющийся суточный фонд рабочего времени оборудования – 660 чел.-ч. В формализованном виде это ограничение будет записано как  $6x_1 + 10x_2$  ≤ 660.

*Древесина*. Учитывая, что нормы расхода сырья для производства единицы продукции 1-го, 2-го вида соответственно составляют 0,5 и 0,3 м<sup>3</sup>, для производства изделий 1-го вида в объеме  $x_1$ , изделий 2-го вида в объеме  $x_2$  требуется расход древесины в объеме  $0.5x_1 + 0.3x_2$  $(M<sup>3</sup>)$ . С другой стороны, расход сырья не должен превышать суточный лимит сырья 47 м<sup>3</sup>. В формализованном виде это ограничение будет записано следующим образом:  $0.5x_1 + 0.3x_2 \le 47$ .

*Стекло*. Аналогичные вышеизложенным рассуждения приводят к записи третьего ограничения: суточный расход стекла не должен превышать лимит:  $1.5x_2 \le 45$ .

2. Формально запишем требование, что объем производства изделий каждого вида не может быть отрицательным:  $x_1 \geq 0$ ,  $x_2 \geq 0$ .

3*.* Чтобы исключить получение в такой постановке нулевого решения, необходимо решение ограничить снизу. В данном случае таким ограничением может выступать требование – минимум достижения целевой выручки:  $20 x_1 + 25 x_2 \ge 2000$ .

**Шаг 3**. Опишем формализованно критерий оптимизации модели. В такой постановке модель формулируется на минимум расхода энергоресурсов:  $0.5 x_1 + 0.8x_2 \rightarrow \text{min.}$ 

Таким образом, оптимизационная модель для решения задачи имеет следующий вид:

$$
\begin{cases}\n6x_1 + 10x_2 \le 660, \\
0, 5x_1 + 10x_2 \le 47, \\
20x_1 + 25x_2 \ge 2000, \\
x_1 \ge 0, x_2 \ge 0, \\
F = 0, 5x_1 + 0, 8x_2 \to \text{min.}\n\end{cases}
$$

В результате решения задачи на ПЭВМ получено оптимальное решение  $(\tilde{x}_1, \tilde{x}_2) = (88, 10)$  и соответствующее ему значение функционала  $\tilde{Y} = 52$ . Таким образом, для достижения минимального расхода энергоресурсов в рамках заданных ограничений на материальные и трудовые ресурсы и необходимости достижения как минимум целевого показателя объема производства в стоимостном выражении (2000 у. е.) требуется суточный объем производства продукции перво-

го вида в объеме 88 единиц, второго – 10 единиц, при этом суточный расход электроэнергии составит 52 кВт·ч, а суточная выручка от реализации – 2010 v. e.  $(20 \cdot 88 + 25 \cdot 10)$ .

Модель задачи на максимум загрузки промышленного оборудования и ее модификации. Если в задаче оптимизации производственной программы в качестве ресурсов выступает оборудование (например, фрезерное, токарное, сверлильное) тогда ограничения описывают фонды времени работы оборудования соответствующего вида, измеряемые в станко-часах. В такой постановке модель (5.26) - (5.28) становится залачей загрузки невзаимозаменяемого оборудования. В залаче загрузки невзаимозаменяемого оборудования возможно использование различных критериев, в том числе и рассмотренных ранее. Основное отличие данной задачи от задачи оптимизации производственной программы заключается в истолковании  $b_i$ ,  $a_{ii}$ . Поскольку переменные

представлены в станко-часах, то величина  $y_i = b_i - \sum_{i=1}^{n} a_{ij} x_j$  есть не что

иное как неиспользованный остаток полезного фонда времени работы і-го оборудования. В этих обозначениях модель на максимум загрузки оборудования будет записана следующим образом:

минимум неиспользованного остатка полезного фонда времени работы оборудования

$$
\sum_{i=1}^{m} y_i \to \min \tag{5.31}
$$

при ограничениях на фонды времени работы оборудования

$$
\sum_{j=1}^{n} a_{ij} x_j + y_i = b_i, \ i = \overline{1,m} \tag{5.32}
$$

и неотрицательности переменных

$$
x_j \ge 0, y_i \ge 0, j = 1, n, i = 1, m.
$$
 (5.33)

В такой постановке максимум загрузки оборудования возможен за счет увеличения выпуска продукции.

Задача 22. Предприятие выпускает два вида изделий и располагает суточными фондами рабочего времени токарного оборудования -660 станко-часов, фрезерного оборудования - 780 станко-часов. Нормы расхода станочного оборудования в расчете на одно изделие представлены в табл 58

| Ресурсы                |                   | Излелия   |           |  |  |
|------------------------|-------------------|-----------|-----------|--|--|
|                        | Единица измерения | 1-го вила | 2-го вида |  |  |
| Гокарное оборудование  | станко-ч.         |           |           |  |  |
| Фрезерное оборудование | станко-ч.         |           |           |  |  |

Таблица 5.8. Нормы расхода оборудования

Требуется составить модель для определения оптимальной производственной программы предприятия, обеспечивающей предприятию максимальную загрузку имеющегося оборудования.

Решение. Залача в такой постановке представляет собой залачу на максимум загрузки промышленного оборудования. Определим переменные модели, ориентируясь на показатели, которые необходимо найти. В задаче требуется построить модель для нахождения оптимальной структуры производственной программы по выпуску изделий первого, второго видов. Поэтому введем переменные:  $x_1$  – суточный объем производства продукции 1-го вида;  $x_2$  – суточный объем производства продукции 2-го вида. В этих обозначениях является очевидным, что  $6x_1 + 3x_2$  – суточный фонд времени работы токарного оборудования, а  $4x_1 + 5x_2$  – суточный фонд времени работы фрезерного оборудования. Тогда становится понятным экономический смысл показателя  $y_1 = 660 - (6x_1 + 3x_2)$ , выражающего остаток полезного фонда времени токарного оборудования; соответственно  $y_2 = 780 - (4x_1 + 5x_2)$  остаток полезного фонда времени фрезерного оборудования.

С учетом введенных переменных формализовано опишем ограничения молели:

- ограничение на использование рабочего времени токарного оборудования:

$$
6x_1 + 3x_2 + y_1 = 660;
$$

- ограничение на использование рабочего времени фрезерного оборудования:

$$
4x_1 + 5x_2 + y_2 = 780;
$$

- неявные ограничения на переменные:

$$
x_1 \ge 0, x_2 \ge 0, y_1 \ge 0, y_2 \ge 0;
$$

- целевая функция, описывающая минимум остатка полезного времени оборудования:

$$
F = y_1 + y_2 \rightarrow \min.
$$

Решив задачу с помощью ППП, получаем:

$$
x_1 = 54, x_2 = 112, Y = 4, y_1 = 0, y_2 = 4.
$$

Таким образом, оптимальная производственная программа предполагает производство продукции: 1-го вида – 54 единицы, 2-го вида – 112 единиц, при этом загрузка токарного оборудования является полной, а остаток полезного времени фрезерного оборудования – 4 станко-часа.

Примером *транспортной задачи* может служить следующая проблема.

**Задача 23**. Для хранения одного вида сырья используются три склада *А*1, *А*2, *А*3, мощность которых определяются соответственно объемами 1800, 900, 1000 т. В предстоящем периоде эти склады должны отправлять груз четырем предприятиям  $B_1$ ,  $B_2$ ,  $B_3$ ,  $B_4$ , потребность которых в сырье характеризуется объемами 900, 1000, 1200, 600 т. Расстояние между предприятиями и складами приведено в табл. 5.9.

| Склады | Предприятия |  |  |  |  |  |
|--------|-------------|--|--|--|--|--|
|        |             |  |  |  |  |  |
|        |             |  |  |  |  |  |
|        |             |  |  |  |  |  |
|        |             |  |  |  |  |  |

Таблица 5.9. **Расстояние между складами и предприятиями, км**

Определить объем поставок между предприятиями и складами на протяжении всего периода отгрузки, чтобы объем транспортной работы был минимальным.

*Решение.* В соответствии с методикой построения оптимизационной модели первоначально следует найти неизвестные задачи и на этой основе определить набор переменных. В нашей задаче требуется также определить поставки между предприятиями и складами. Поскольку имеется 3 склада и 4 предприятия, то количество переменных 12: поставка с первого склада на первое предприятие, поставка с первого склада на второе предприятие, поставка с первого склада на третье предприятие и т. д., поставка с третьего склада на третье предприятие и поставка с третьего склада на четвертое предприятие. Для формального описания модели удобно ввести переменные с двумя индексами: *xij* – поставка продукции с *i*-го склада на *j*-е предприятие,  $i = 1,3, i = 1,4.$ 

В рамках этих обозначений модель транспортной задачи будет иметь следующий вид:

минимум транспортной работы по доставке груза со всех складов на все предприятия

 $Z = 6x_{11} + 8x_{12} + 5x_{13} + 4x_{14} + 9x_{21} + 7x_{22} + 4x_{23} + 5x_{24} + 7x_{31} + 7x_{32} + 8x_{33} +$  $+9x_{34} \rightarrow \min$ 

при ограничениях на запасы продукции на трех складах

$$
\begin{cases} \displaystyle\sum_{j=1}^4 x_{1j} = 1800, \\ \displaystyle\sum_{j=1}^4 x_{2j} = 900, \\ \displaystyle\sum_{j=1}^4 x_{3j} = 1000. \end{cases}
$$

и необходимости удовлетворения потребности каждого предприятия в продукции

$$
\begin{cases}\n\sum_{i=1}^{3} x_{i1} = 900, \\
\sum_{i=1}^{3} x_{i2} = 900, \\
\sum_{i=1}^{3} x_{i3} = 1200, \\
\sum_{i=1}^{3} x_{i4} = 600.\n\end{cases}
$$

и неотрицательности переменных

$$
x_{ij} \ge 0
$$
,  $i = 1,3$ ,  $j = 1,4$ .

После решения задачи на компьютере (процедура «Поиск решения» в системе Excel) получаем следующий оптимальный план поставок (табл. 5.10).

| Склады | Предприятия |     |     |  |  |  |
|--------|-------------|-----|-----|--|--|--|
|        |             |     | י   |  |  |  |
|        | $\Omega$    |     | 200 |  |  |  |
| . .    |             |     | nnr |  |  |  |
|        |             | noc |     |  |  |  |

Таблица 5.10. **Оптимальный план поставок продукции, т**

Оптимальная схема поставок предусматривает связь поставщика  $A_1$ с потребителями  $B_1$ ,  $B_3$ ,  $B_4$  в объемах соответственно 900, 300, 600 т, поставщика  $A_2$  с потребителем  $B_3$  в объеме 900 т, поставщика  $A_3$  с потребителем В<sub>2</sub> в объеме 1000 т.

В общем виде транспортная задача моделирует процесс перевозок однородного продукта и формулируется следующим образом. Имеются пункты производства и потребления, связанные системой транспортных коммуникаций. Требуется построить такой план перевозок, чтобы во всех пунктах потребления удовлетворялся спрос и суммарные транспортные затраты были минимальными.

Введем следующие обозначения:

*i* –индекс поставщика, *i* = 1,*m*;

 $j$  – индекс потребителя,  $j = 1, n$ ;

*ai* – мощность *i*-го поставщика;

*bj* – потребность *j*-го потребителя;

*tij* – затраты на перевозку единицы продукции от *i*-го поставщика *j*-му потребителю,

*xij* – объем перевозок от *i*-го поставщика *j*-му потребителю.

В этих обозначениях базовая модель транспортной задачи запишется следующим образом:

минимум суммарных транспортных затрат

$$
\sum_{i=1}^{m} \sum_{j=1}^{n} t_{ij} x_{ij} \to \min
$$
\n(5.34)

при выполнении баланса распределения продукции каждого поставщика

$$
\sum_{j=1}^{n} x_{ij} = a_i, \ i = \overline{1, m}, \tag{5.35}
$$

при выполнении баланса удовлетворения потребностей каждого потребителя

$$
\sum_{i=1}^{m} x_{ij} = b_j, \ j = \overline{1, n}, \tag{5.36}
$$

при выполнении запрета на обратные поставки

$$
x_{ij} \ge 0, \ i = 1, m, \ j = \overline{1, n}.
$$
 (5.37)

Транспортная задача, в которой суммарные мощности поставщиков и суммарные потребности потребителей равны, называется *закрытой транспортной задачей*. В противном случае транспортная задача называется *открытой*. В рассмотренной закрытой транспортной задаче суммарные мощности трех поставщиков и суммарные потребности четырех потребителей равны и составили 3700 т. Вариантом открытой транспортной задачи является случай, когда суммарные мощности поставщиков превышают суммарные потребности потребителей:

$$
\sum_{i=1}^{m} a_i > \sum_{j=1}^{n} b_j.
$$
\n(5.38)

В этом случае модификация модели (5.34)–(5.37) состоит в изменении баланса распределения продукции каждого поставщика. В данном случае модифицированное соотношение характеризует условие, что поставки на предприятия с каждого склада не превышают имеющегося там запаса продукции:

$$
\sum_{j=1}^{n} x_{ij} \le a_i, \ i = \overline{1, m}, \tag{5.39}
$$

Классическая транспортная задача в экономике предприятий встречается очень редко. Обычно при построении модели задачи транспортного типа вводят целый ряд дополнительных ограничений. При этом формальное описание модели не меняется, изменяется лишь структура матрицы транспортных расходов.

Например, если отдельные поставки от поставщиков потребителям должны быть исключены (в силу, например, отсутствия условий хранения, перегрузки коммуникаций и т. д.), то это достигается искусственным завышением затрат на доставку груза в клетках, соответствующие перевозкам, которые необходимо запретить.

В многопродуктовых транспортных задачах, когда одновременно с решением транспортной задачи необходимо распределить груз различного рода по потребителям, осуществляется следующая модификация. Поставщики *k* родов грузов разбиваются на *k* условных постав-

щиков, а потребители *s* родов грузов - на *s* условных потребителей. При этом некоторые маршруты (*ij*) должны быть блокированы (закрыты), так как в данной постановке грузы разного рода не могут заменять друг друга. Многопродуктовую задачу не всегда обязательно описывать одной моделью. Например, если поставки грузов различного рода независимы, то задачу можно представить в виде комплекса транспортных задач по каждому роду груза. Однако если между грузами различного рода существует взаимозаменяемость, то в общем случае модель не удается разбить на комплекс простых транспортных задач.

При моделировании транспортных связей по перевозке готовой продукции из пунктов производства в пункты потребления имеем так называемую одноэтапную модель. При отсутствии прямых связей по поставкам, при наличии перевалки может возникнуть необходимость в применении многоэтапной модели.

Введем дополнительные обозначения:

$$
r
$$
 – индекс склада,  $r$  = 1,  $p$ ,

 $q_r$  – емкость r-го склада.

$$
\text{Если } \sum_{i=1}^{m} a_i = \sum_{r=1}^{p} q_r = \sum_{j=1}^{n} b_j, \text{ то задача решается в два этапа: сначала}
$$

строится транспортная задача на минимум затрат по перевозке грузов от поставщиков на склады, затем на минимум затрат по перевозке со складов потребителям. Если суммарные емкости складов больше суммарной мощности поставщиков и суммарной потребности потребите-

лей, т. е. 
$$
\sum_{i=1}^{m} a_i \le \sum_{r=1}^{p} q_r, \ \sum_{r=1}^{p} q_r \ge \sum_{j=1}^{n} b_j, \ \text{то необходимо по двум этапам}
$$

совместить расчеты, так как в зависимости от использования емкости складов будут складываться разные схемы перевозки. В этом случае в транспортную матрицу в качестве поставщиков включают поставщиков  $i = \overline{1,m}$  и склады  $r = \overline{1,p}$ , в качестве потребителей – потребителей  $i = \overline{1, n}$  и склады  $r = \overline{1, p}$ . Таким образом, имеем транспортную матрицу размерностью  $(m+p) \times (n+p)$ . Прямые поставки от поставщиков потребителям блокируют. Также блокируют поставки со склада на склад. Исключение составляют клетки, где описывается связь склада с самим собой. Транспортные затраты в этих клетках приравниваем к нулю. Если в результате решения задачи эти клетки будут заполнены, то числа в них будут показывать недоиспользованные емкости скла-ЛОВ.

**Задача 24.** Имеются два поставщика груза (*А*, *В*) соответственно мощностью 400 и 600 т и четыре потребителя (I, II, III, IV), потребность которых составляет соответственно 200, 300, 150 и 350 т. Между поставщиками и потребителями отсутствуют прямые транспортные коммуникации. Сначала поставки осуществляются автомобильным транспортом, затем груз отгружается на склад и со склада доставляется потребителям железнодорожным транспортом. В наличии имеется три склада (1, 2, 3) емкостью 550 т каждый. В табл. 5.11, 5.12 приведены расстояния между поставщиками и складами и между складами и потребителями.

Таблица 5.11. **Расстояние между поставщиками и складами, км**

| Поставщики | <b>) клады</b> |  |  |  |  |  |
|------------|----------------|--|--|--|--|--|
|            |                |  |  |  |  |  |
|            |                |  |  |  |  |  |
|            |                |  |  |  |  |  |

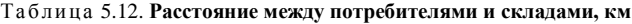

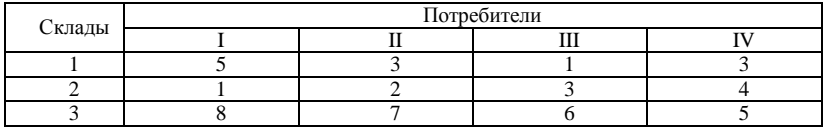

Построить модель для решения задачи и определить оптимальные схемы поставок от поставщиков потребителям.

*Решение*. Для построения модели многоэтапной транспортной задачи формируют единую матрицу расстояний, где поставщиками выступают: поставщики *А* и *В* и склады 1, 2, 3; потребители: склады 1, 2, 3 и потребители груза I, II, III, IV (табл. 5.13).

В левом нижнем блоке отражаются связи склада со складом. Поскольку перевозки грузов со склада на склад не допускаются, то расстояния между складами представляются большими числами (М). Числовые значения М должны быть больше *max max*  $c_{ij}$ . В нашем *i* примере можно допустить, что М = 1000, поскольку это значительно больше *max max*  $c_{ij} = 8$ . Клетки главной диагонали описывают связь *i* склада с самим собой: транспортные затраты в таких клетках равны нулю.

Для формализованного описания модели введем обозначения:

 $x_{ij}$  – поставка от i-го поставщика *j*-му потребителю,  $i = \overline{1, 5}$ ,  $i = \overline{1, 7}$ .

| Поставщики | Потребители |      |  |      |      |      |     |  |
|------------|-------------|------|--|------|------|------|-----|--|
|            |             |      |  |      |      | ,,,, | TT  |  |
|            |             |      |  | 1VI. | 1VI. | 1VI. | 1V. |  |
|            |             |      |  | 1V.L | 1V.L | 1V.  |     |  |
|            |             | 1VI. |  |      |      |      |     |  |
|            | LV 1        |      |  |      |      |      |     |  |
|            |             |      |  |      |      |      |     |  |

Таблица 5.13. **Единая матрица расстояний, км**

Необходимо отметить, что так как суммарные мощности поставщиков (400 + 600 + 550 + 550 + 550 = 2650) равны суммарным потребностям потребителей (200 + 300 + 150 + 350 + 550 + 550 + 550 = 2650), то имеем закрытую транспортную задачу.

Согласно этим обозначениям модель будет записана следующим образом.

Поставки от поставщиков *А* и *В* на все склады должны соответствовать имеющемуся у поставщиков запасу груза:

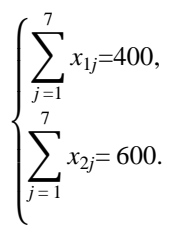

Поставки со складов 1, 2, 3 всем потребителям должны соответствовать емкости склада:

$$
\begin{cases}\n\sum_{j=1}^{7} x_{3j} = 550, \\
\sum_{j=1}^{7} x_{4j} = 550, \\
\sum_{j=1}^{7} x_{5j} = 550.\n\end{cases}
$$

Емкость складов 1, 2, 3 должна соответствовать величине поставок от всех потребителей:

$$
\begin{cases}\n\sum_{i=1}^{5} x_{i1} = 550, \\
\sum_{i=1}^{5} x_{i2} = 550, \\
\sum_{i=1}^{5} x_{i3} = 550.\n\end{cases}
$$

⎩ *i* = 1 Потребность каждого потребителя должна быть удовлетворена поставками со складов:

$$
\begin{cases}\n\sum_{i=1}^{5} x_{i4} = 200, \\
\sum_{i=1}^{5} x_{i5} = 300, \\
\sum_{i=1}^{5} x_{i6} = 150, \\
\sum_{i=1}^{5} x_{i7} = 350.\n\end{cases}
$$

Величина поставок не может быть отрицательной величиной:

$$
x_{ij} \ge 0, i = 1.5, j = 1.7.
$$

Целевая функция характеризует минимум транспортной работы по перевозке грузов от всех поставщиков всем потребителям:

 $+7x_{55} + 6x_{56} + 5x_{57} \rightarrow \min$  $+1000x_{41} + 0 \cdot x_{42} + 1000x_{43} + 1x_{44} + 2x_{45} + 3x_{46} + 4x_{47} + 1000x_{51} + 1000x_{52} + 0 \cdot x_{53} + 8x_{54} +$  $1000x_{25} + 1000x_{26} + 1000x_{27} + 0 \cdot x_{31} + 1000x_{32} + 1000x_{33} + 5x_{34} + 3x_{35} + 1x_{36} + 3x_{37}$  $1x_{11} + 2x_{12} + 3x_{13} + 1000x_{14} + 1000x_{15} + 1000x_{16} + 1000x_{17} + 5x_{21} + 4x_{22} + 3x_{23} + 1000x_{24} +$  $x_{11} + 2x_{12} + 3x_{13} + 1000x_{14} + 1000x_{15} + 1000x_{16} + 1000x_{17} + 3x_{21} + 4x_{22} + 3x_{23} + 1000x_{24} + 1000x_{25} + 1000x_{26} + 1000x_{27} + 0 \cdot x_{31} + 1000x_{32} + 1000x_{33} + 5x_{34} + 3x_{35} + 1x_{36} + 3x_{37} + 1000x_{38} + 1000x_{39} +$ 

Результатом решения модели является следующий оптимальный план поставок (табл. 5.14).

Из оптимального плана поставок можно определить не только поставки от поставщиков на склады и со складов потребителям, но и соответствующие оптимальному плану недоиспользованные емкости складов: на складе 1 – 239,9 т, на складе 2 – 210,1 т, на складе 3 – 200 т.

На основе транспортной задачи формулируются задачи развития и размешения производства. Сушность залачи состоит в оценке оптимальной мощности производителей, что является актуальным при строительстве новых предприятий и реконструкции действующих.

Рассмотрим пример открытой транспортной задачи, включающей три поставщика и три потребителя.

| Поставщики | Потребители |       |     |     |       |     |     |
|------------|-------------|-------|-----|-----|-------|-----|-----|
|            |             |       |     |     |       | Ш   | ш   |
|            | 310,1       | 89,9  |     |     |       |     |     |
|            |             | 250   | 350 |     |       |     |     |
|            | 239,9       |       |     |     | 160,1 | 150 |     |
|            |             | 210,1 |     | 200 | 139,9 |     |     |
|            |             |       | 200 |     |       |     | 35( |

Таблица 5.14. Оптимальный план поставок, т

Задача 25. Потребности потребителей (тыс. т), мощности поставщиков (тыс. т), транспортные затраты на перевозку единицы продукции (у. е.) приведены в табл. 5.15. Определить оптимальные мощности предприятий исходя из условия минимизации транспортных затрат.

Таблица 5.15. Исходные данные транспортной задачи

| Мощности    | Потребности потребителей |  |  |  |
|-------------|--------------------------|--|--|--|
| поставщиков |                          |  |  |  |
|             |                          |  |  |  |
|             |                          |  |  |  |
|             |                          |  |  |  |

Решение. Имеем открытую транспортную задачу, так как суммарные мощности поставщиков (16 тыс. т) превышают суммарные потребности потребителей 12 (тыс. т). Введем фиктивного потребителя, мощность которого составит величину дисбаланса (4 тыс. т). В результате имеем закрытую транспортную задачу, после решения которой получаем следующий оптимальный план (табл. 5.16).

Числа в клетках представляют оптимальный план перевозок продукции. Исходя из условия минимума транспортных затрат оптимальные мощности поставщиков составят: первого поставщика 3 тыс. т (3 +  $+0+0$ ), второго поставшика – 3 тыс. т  $(2+0+1)$ , третьего – 6 тыс. т.  $(2 + 4 + 0)$ .

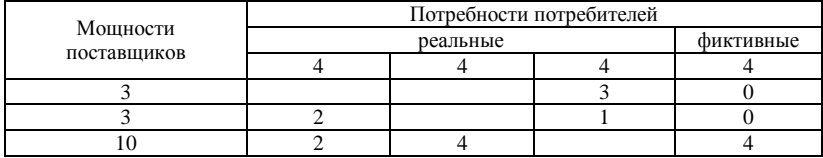

## Таблица 5.16. **Оптимальное решение**

Таким образом, в задаче 25 фиктивная переменная означает, что четыре единицы продукции будут невостребованы и останутся у третьего поставщика невывезенными. Причем это происходит не из-за большой мощности, а из-за его удаленности от потребителей и, следовательно, невыгодности по сравнению с более близкими первым и вторым поставщиками. Изменим теперь условия задачи 25 следующим образом.

**Задача 26.** Пусть затраты на производство единицы продукции у трех поставщиков составляют соответственно 4, 3, 1 у. е. Определить оптимальные мощности поставщиков, исходя из условия минимума производственно-транспортных затрат.

*Решение.* Добавим эти затраты построчно к показателям транспортных затрат (в фиктивном столбце затраты оставляем нулевыми). Решив задачу, получим оптимальный план, представленный в табл. 5.17.

|                                 | Потребности потребителей, тыс. т |          |            |           |
|---------------------------------|----------------------------------|----------|------------|-----------|
| Мощности поставщиков,<br>TЫC. T | реальные                         |          |            | фиктивные |
|                                 |                                  |          |            |           |
|                                 | 5(y, e)                          | 10(y, e) | 5 (y. e.)  |           |
|                                 | 5 (y. e.)                        | 8(y. e.) | 6(y, e)    |           |
| 10                              | 4 (y.e.)                         | 5 (y.e.) | 11 (y. e.) |           |

Таблица 5.17. **Исходные данные транспортно-производственной задачи и ее оптимальный план**

В данной задаче оптимальные мощности поставщиков изменились и составили соответственно 3, 1, 8 тыс. т.

Сравнивая решения задач (25) и (26) видим, что низкие производственные затраты частично компенсировали невыгодность третьего поставщика с точки зрения затрат на транспортировку. Теперь востребовано 8 единиц его продукции. Для второго поставщика картина обратная. Что касается первого, то его более дорогие производственные затраты в 4 у.е. не превысили экономии на низких транспортных расходах.

Из приведенных примеров можно сделать вывод: план развития и размешения производства должен ориентироваться не только на минимум транспортных затрат, но и на минимум суммарных затрат на производство и транспортировку продукции.

С формальной математической стороны приведенная задача является транспортной. Однако с экономико-математической стороны это задача развития и размещения производства, в которой выбор пунктов и размеров производства осуществляется с позиций совокупных транспортно-производственных затрат. Отметим, что в закрытой транспортной задаче никакое построчное изменение затрат на одинаковую величину оптимального плана не изменит. То есть при равенстве суммарных потребностей потребителей и мощностей поставщиков вся продукция будет вывезена при любых производственных затратах, а план перевозок определится на основе минимизации только транспортных затрат. Открытая задача дает возможность выбора.

Далее приведем формальное описание модели. Введем следующие обозначения:

 $i$  – индекс пункта производства,  $i = 1, m$ ,

 $j$  – индекс пункта потребления,  $i = \overline{1, n}$ ,

 $a_i$  – максимально возможная мощность в *i*-м пункте производства,

 $b_i$  – потребность *i*-го пункта потребления,

 $t_{ij}$  - затраты на перевозку единицы продукции из *i*-го пункта в *j*-й ПУНКТ,

 $s_i$  - затраты на производство единицы продукции в *i*-м пункте строительства.

 $x_{ii}$  – объем перевозок из пункта *i* в пункт *j*,

 $x_i$  – размер производства в *i*-м пункте.

В приведенных обозначениях модель выглядит следующим обра- $30M$ 

Минимум суммарного объема затрат на производство и доставку продукции:

$$
\sum_{i=1}^{m} s_i x_i + \sum_{j=1}^{m} \sum_{j=1}^{n} t_{ij} x_{ij} \to \min
$$
 (5.40)

При ограничениях:

- суммарный ввоз продукции в каждый из пунктов потребления должен быть равен его потребности -

$$
\sum_{i=1}^{m} x_{ij} = b_j, \ j = \overline{1, n}, \tag{5.41}
$$

- суммарный вывоз продукции из каждого пункта производства должен быть равен размеру производства, а последний не может превосходить максимально возможный предел -

$$
\sum_{j=1}^{n} x_{ij} = x_i \le a_i, \ i = \overline{1, m}.
$$
 (5.42)

Объемы перевозок и размеры производства неотрицательны

$$
x_{ij} \ge 0, x_i \ge 0. \tag{5.43}
$$

Модель (5.40)–(5.42) представляет собой однопродуктовую задачу развития и размешения производства.

Примером технологической задачи рационального раскроя материалов может служить следующая проблема.

Задача 27. Из листов проката размером  $5\times10$  м<sup>2</sup> необходимо выкроить заготовки типа А размером  $2\times3$   $\mu^2$  и типа В размером  $4\times5$   $\mu^2$ . Для производства необходимы не менее 200 ед. заготовок А и 100 ед. заготовок В. Предполагается использовать четыре способа раскроя листов проката, технологические характеристики которых представлены в табл. 5.18.

Определить, какое количество листов материала необходимо раскроить по каждому способу раскроя, израсходовав минимальное количество исходных листов проката.

Таблица 5.18. Используемые способы раскроя и соответствующее им число заготовок

| І иты заготовок |  |  |
|-----------------|--|--|
|                 |  |  |
|                 |  |  |

Решение. В соответствии с методикой построения оптимизационной модели в качестве переменных модели выбираем искомые показатели в задаче - количество исходных листов материала, раскраиваемых по каждому способу  $x_i$ . С учетом этих переменных формальное описание модели будет следующим.

Минимум израсходованных по всем способам раскроя листов материала

$$
Z = x_1 + x_2 + x_3 + x_4 \to \min
$$
.

При ограничениях на количество заготовок типа А и типа В:

$$
\begin{cases} 8x_1 + 5x_3 + x_4 \ge 200; \\ 2x_2 + x_3 + 2x_4 \ge 100. \end{cases}
$$

Число листов материала по каждому способу раскроя неотрицательное и пелочисленное:

$$
x_i \ge 0
$$
,  $x_i$  – Igen.,  $i = 1, 4$ .

В общем виде модель такой задачи строится следующим образом. Предположим, что из листов материала необходимо выкроить т разновидностей заготовок, причем заготовок *i*-го вида должно быть получено  $b_i$  штук. В модель включается *п* различных способов раскроя, причем по каждому *j*-му способу известны величины  $a_{ii}$  – количество выкраиваемых заготовок *i*-го вида. Неизвестные величины  $x_i$  обозначают количество исходного материала, которое следует раскраивать по  $j$ -му способу.

Формально модель записывается следующим образом.

Минимум расхода листов материала:

$$
Z = \sum_{j=1}^{n} x_j \to \min. \tag{5.44}
$$

При ограничениях на количество заготовок каждого вида

$$
\sum_{j=1}^{n} a_{ij} x_j = b_i, i = \overline{1, m}.
$$
 (5.45)

и неотрицательности и целочисленности переменных

$$
x_j \ge 0, \ x_j - \text{ucl., } j = 1, n. \tag{5.46}
$$

На практике приходится вести раскрой как листового, так и рулонного материала. В последнем случае каждый вариант раскроя характеризуется наличием остатков:  $c_i$  – величина отходов при использовании  $j$ -го способа раскроя. В этом случае в модели модифицируется критерий оптимальности, который формулируется как минимум отходов и формально записывается в следующем виде:

$$
Z = \sum_{j=1}^{n} c_j x_j \to \min
$$
\n(5.47)

Вообще говоря, построению модели задачи рационального раскроя материалов предшествует работа по установлению различных возможных способов раскроя материалов. Обычно число этих способов весьма велико, причем некоторые способы дают настолько большой отход, что, скорее всего, в оптимальный план не войдут. Поскольку количеством включенных в модель способов непосредственно определяется размер матрицы задачи и число переменных, то целесообразно заранее исключать из рассмотрения явно нерациональные способы. Однако количество остающихся способов должно быть достаточно большим, во всяком случае по сравнению с числом разновидностей заготовок.

К технологическим залачам относятся задачи на оптимальное составление смесей и соединений. Обычно эти задачи актуальны на металлургических, химических, нефтеперерабатывающих заводах, тех предприятиях, на которых продукция получается в результате смешивания различных видов материала. Обычно исходные компоненты смесей в той или иной мере взаимозаменяемы и важно только обеспечить, чтобы готовый продукт отвечал необходимым требованиям по своему качеству. В данном случае модель позволяет найти набор компонентов смеси, при котором продукция заданного качества получается с минимальными затратами. Формально задача формулируется следующим образом.

Для производства продукции (например, чугунного литья) может быть использовано и различных шихтовых материалов (например, чугун литейный, чугун зеркальный, стальной лом, феррофосфор и т. д.). Химический состав чугунного литья определяется содержанием в нем т химических элементов (кремния, марганца, фосфора, хрома и т. д.).
Известны величины:  $h_{ii}$  – содержание *j*-го химического элемента в *i*-м исходном шихтовом материале. Готовый чугун должен иметь строго определенный химический состав, задаваемый величинами  $H_i$ , представляющими собой доли *j*-го химического элемента в готовом продукте. Известна цена р; за единицу каждого *i*-го шихтового материала. Требуется полобрать наиболее лешевый состав шихты, обеспечиваюший получение литья заланного качества, т. е. определить оптимальное сочетание значений  $x_i$  долей  $i$ -х исходных материалов в составе ШИХТЫ.

С учетом этих обозначений модель записывается следующим обра- $30M$ 

Минимум затрат на производство продукции:

$$
Z = \sum_{i=1}^{n} p_i x_i.
$$
 (5.48)

При выполнении качественных характеристик состава продукции: - сумма долей различных шихтовых материалов равна единице

$$
\sum_{i=1}^{n} x_i = 1; \tag{5.49}
$$

- при соблюдении заданного химического состава чугунного литья

$$
\sum_{i=1}^{n} h_{ij} x_i = H_i, \ j = \overline{1, m};
$$
\n(5.50)

- величина долей исходных материалов в составе шихты неотрицательна

$$
x_i \ge 0, \ i = 1, n; \tag{5.51}
$$

Ограничения не обязательно должны иметь форму равенств: для химических элементов, ухудшающих качество материала, ограничения целесообразно задавать в виде неравенства типа меньше или равно.

Задача 28. Для получения сплава используются три вида сырья  $S_1, S_2$ ,  $S_3$ , содержащего никель, железо, марганец, прочие вещества. В сплав может входить не менее 4 % никеля, не более 75 % железа, 20 % марганца. Цена 1 т сырья составляет соответственно 100, 50 и 70 у. е. В табл. 5.19 приведен состав каждого вида сырья.

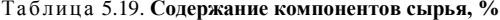

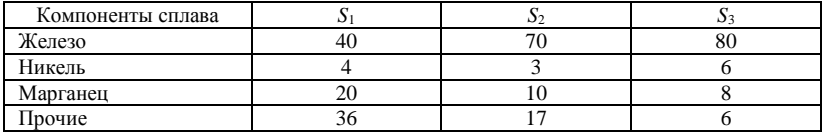

Определить оптимальный состав шихты, для которого стоимость сплава будет минимальной.

**Решение.** Введем обозначения:  $x_i$  – доля *i*-го исходного сырья (S<sub>i</sub>) в составе сплава. Согласно ланным обозначениях ограничительные условия задачи будут записаны следующим образом:

содержание никеля в сплаве должно быть не менее 4 %:

 $0.04x_1 + 0.03x_2 + 0.06x_3 \ge 0.04;$ 

содержание железа в сплаве должно быть не более 75 %:

$$
0.4x_1 + 0.7x_2 + 0.8x_3 \le 0.75;
$$

содержание марганца в сплаве должно быть 20 %:

$$
0.2x_1 + 0.1x_2 + 0.08x_3 = 0.2;
$$

структура сплава формируется из трех видов сырья:

$$
x_1 + x_2 + x_3 = 1;
$$

показатели структуры не могут быть отрицательными:

$$
x_i \ge 0, i = \overline{1,3}.
$$

Целевая функция характеризует, что структура сплава должна иметь минимальную стоимость:

$$
100x_1 + 50x_2 + 70x_3 \to \min
$$
.

После решения задачи на ПЭВМ получаем оптимальное решение задачи:  $x_1 = 1$ ,  $x_2 = 0$ ,  $x_3 = 0$ . Это означает, что сплав с заданными технологическими характеристиками предполагается получить только из сырья  $S_1$ .

#### БИБЛИОГРАФИЧЕСКИЙ СПИСОК

<span id="page-110-0"></span>1. Белько, И. В. Эконометрика. Практикум: учеб. пособие / И. В. Белько, Е. А. Криштапович. – Минск: Изд-во Гревцова, 2011. – 220 с.

2. Бурда , А. Г. Экономико-математические методы и модели: учеб. пособие (курс лекций) / А. Г. Бурда, Г. П. Бурда; Кубан. гос. аграр. ун-т. – Краснодар, 2015. – 178 с.

3. Губко, М. В. Теория игр в управлении организационными системами: учеб. пособие / М. В. Губко, Д. А. Новиков. – Минск: Синтег, 2002. – 139 с.

4. Дорохина , Е. Ю. Моделирование микроэкономики: учеб. пособие / Е. Ю. Дорохина, М. А. Халиков; под общ. ред. Н. П. Тихомирова. – Москва: Экзамен, 2003. – 222 с.

5. Исследование операций в экономике: учеб. пособие / Н. Ш. Кремер [и др.]; под общ. ред. Н. Ш. Кремера. – Москва: Юрайт, 2013. – 438 с.

6. Колеснев , В. И. Экономико-математические методы и модели в сфере АПК: пособие / В. И. Колеснев. – Минск, 2009. – Ч. 4. – 102 с.

7. Колеснев , В. И. Моделирование и оптимизация в АПК: сборник задач: учеб. метод. пособие / В. И. Колеснев. – Горки: БГСХА, 2014. – 231 с.

8. Леньков , И. И. Моделирование и прогнозирование экономики агропромышленного комплекса / И. И. Леньков. – Минск: БГАТУ, 2011. – 228 с.

9. Ленькова , Р. К. Эконометрика и экономико-математические методы и модели в АПК: учеб. пособие / Р. К. Ленькова, С. П. Старовыборная. – Горки: БГСХА, 2012. – 240 с.

10. Ленькова , Р. К. Экономико-математические методы и модели: учеб. пособие / Р. К. Ленькова, Е. В. Гончарова. – Горки: БГСХА, 2011. – 220 с.

11. Математические методы в экономике и моделирование социальноэкономических процессов в АПК: учеб. пособие / В. А. Кундиус [и др.]. – 2-е изд., перераб. и доп. – Москва: Колос, 2001. – 287 с.

12. Математическое моделирование экономических процессов в сельском хозяйстве / А. М. Гатаулин [и др.]; под ред. А. М. Гатаулина. – СПб.: ООО «ИТК ГРАНИТ»,  $2009. - 432$  c.

13. Ленькова , Р. К. Моделирование и оптимизация производственных процессов в АПК: учеб. пособие / Р. К. Ленькова, Е. В. Карачевская. – Минск: РИВШ, 2018. – 236 с.

14. Экономическое моделирование в Microsoft Excel / Д. Х. Мур [и др.]. – Москва: Вильямс, 2004. – 1024 с.

15. Новиков а, Н. В. Экономико-математические методы и модели: конспект лекций / Н. В. Новикова [Электронный ресурс]. – Минск, 2010. – Режим доступа: http://www.bsu.by/Cache/pdf/217743.pdf, свободный.

16. Орлова , И. В. Экономико-математические методы и модели: компьютерное моделирование: учеб. пособие / И. В. Орлова. – Москва: Вузовский учебник: Инфра-М, 2013. – 389 с.

17. Орлова , И. В. Экономико-математическое моделирование: практическое пособие по решению задач / И. В. Орлова. – Москва: Вузовский учебник: Инфра-М, 2013. – 140 с.

18. Федосеев , В. В. Экономико-математические методы и прикладные модели: учебник / В. В. Федосеев, А. Н. Гармаш, И. В. Орлова. – Москва: Юрайт, 2013. – 328 с.

19. Экономико-математические методы и модели: учеб. пособие / С. Ф. Миксюк [и др.]; под общ. ред. С. Ф. Миксюк, В. Н. Комкова. – Минск: БГЭУ, 2006. – 218 с.

20. Эконометрика и экономико-математические методы и модели: учеб. пособие / Г. О. Чистая [и др.] ; под ред. Г. О. Чистой, С. Ф. Миксюк. – Минск: БГЭУ, 2018. – 511 с.

### СОДЕРЖАНИЕ

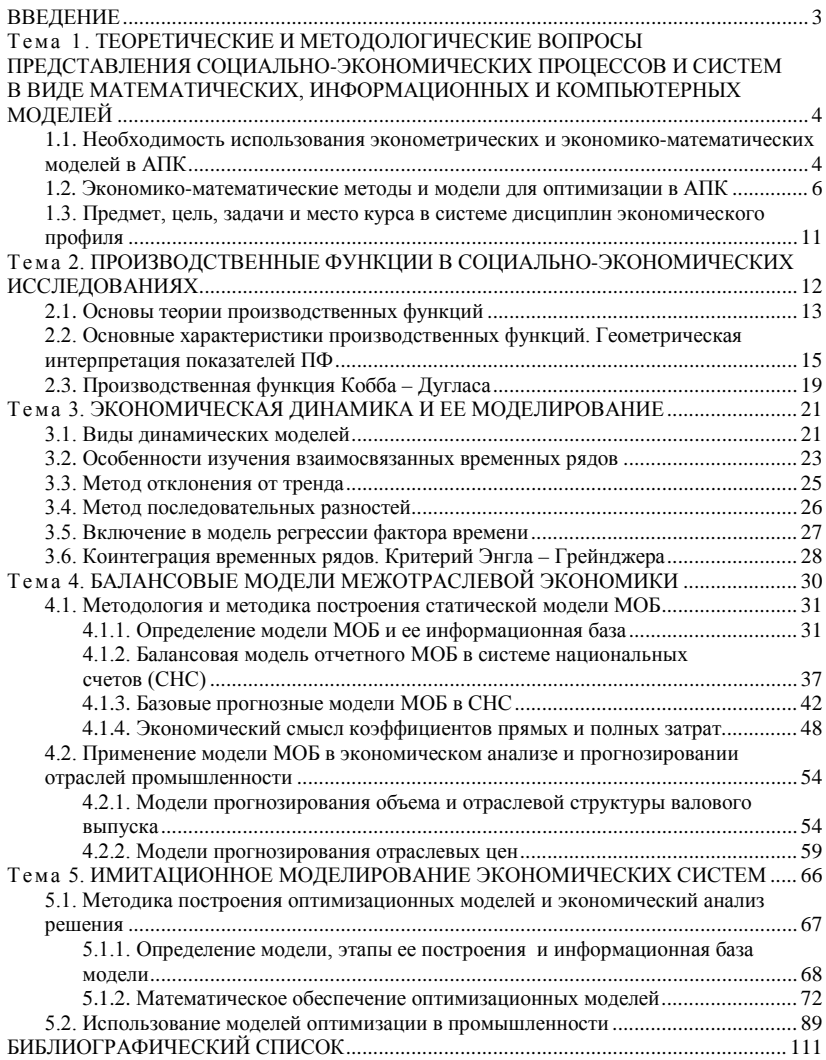

## Учебное издание

#### **Карачевская** Елена Владимировна **Сазонова** Светлана Петровна

# МОДЕЛИРОВАНИЕ В СОЦИАЛЬНЫХ И ЭКОНОМИЧЕСКИХ СИСТЕМАХ

Курс лекций

Редактор *Е. В. Ширалиева* Технический редактор *Н. Л. Якубовская*

Подписано в печать 28.12.2020. Формат  $60\times84^{\text{1}}\!/_{16}$ . Бумага офсетная. Ризография. Гарнитура «Таймс». Усл. печ. л. 6,51. Уч.-изд. л. 3,60. Тираж 40 экз. Заказ .

УО «Белорусская государственная сельскохозяйственная академия». Свидетельство о ГРИИРПИ № 1/52 от 09.10.2013. Ул. Мичурина, 13, 213407, г. Горки.

Отпечатано в УО «Белорусская государственная сельскохозяйственная академия». Ул. Мичурина, 5, 213407, г. Горки.